## **МИНИСТЕРСТВО ОБРАЗОВАНИЯ И НАУКИ КЫРГЫЗСКОЙ РЕСПУБЛИКИ**

## **ОШСКИЙ ТЕХНОЛОГИЧЕСКИЙ УНИВЕРСИТЕТ им. M. M. АДЫШЕВА**

На правах рукописи УДК 624.041/.042 (043.3)

**Рысбекова Элмира Сатаровна**

## **УСОВЕРШЕНСТВОВАНИЕ МЕТОДОВ РАСЧЕТА КОНСТРУКЦИЙ ЗДАНИЙ И СООРУЖЕНИЙ С УЧЕТОМ ИХ РЕАЛЬНОЙ РАБОТЫ**

Специальность 05.23.17 – Строительная механика

Диссертация на соискание ученой степени

кандидата технических наук

**Научный руководитель:**

**д. т. н., профессор Маруфий А. Т**.

**Ош – 2016**

**ОГЛАВЛЕНИЕ**

# Оглавление 2 Введение 5 Глава 1. Состояние вопроса о расчете конструкций зданий и сооружений с учетом их реальной работы 11 Глава 2. Разработка методик расчета конструкций зданий и сооружений с учетом их реальной работы 25 2.1. Ввод исходных данных и сравнительный анализ результатов расчета, с использованием существующей и предлагаемой методик 25 2.2. Эргономичная методика и программный комплекс по подготовке исходных данных для расчета строительных конструкций с применением метода конечных элементов, нормативных форм и процедур 34 2.3. Моделирование условий примыкания, при вводе исходных данных при расчете строительных конструкций методом  $k$ онечных элементов 54 Глава 3. Изгиб бесконечной плиты, лежащей на винклеровском упругом основании с учетом влияния продольных усилий, приложенных в срединной плоскости плиты и неполного контакта с основанием, в виде одной траншеи, расположенной в центральной части под плитой вдоль оси Y 64 3.1. Численная реализация задачи об изгибе бесконечной плиты на упругом основании с учетом влияния продольных растягивающих усилий в двух направлениях по осям X и Y и неполного контакта с основанием, в виде одной траншеи, расположенной в центральной части под плитой вдоль оси Y 83 3. 2. Численная реализация задачи об изгибе бесконечной плиты на упругом основании с учетом влияния продольных сжимающих

усилий в двух направлениях по осям X и Y и неполного контакта 87

с основанием, в виде одной траншеи, расположенной в центральной части под плитой вдоль оси Y

3.3. Численная реализация задачи об изгибе бесконечной плиты на упругом основании с учетом влияния продольных растягивающих усилий по оси X и сжимающих по оси Y и неполного контакта с основанием, в виде одной траншеи, расположенной в центральной части под плитой вдоль оси Y 89 3.4. Численная реализация задачи об изгибе бесконечной плиты на упругом основании с учетом влияния продольных сжимающих усилий по оси X и растягивающих по оси Y и неполного контакта с основанием, в виде одной траншеи, расположенной в центральной части под плитой вдоль оси Y 91

3.5. Численная реализация задачи об изгибе бесконечной плиты на упругом основании с учетом влияния продольных растягивающих усилий в одном направлении по оси X и неполного контакта с основанием, в виде одной траншеи, расположенной в центральной части под плитой вдоль оси Y 93 3.6. Численная реализация задачи об изгибе бесконечной плиты на упругом основании с учетом влияния продольных сжимающих усилий в одном направлении по оси X и неполного контакта с основанием, в виде одной траншеи, расположенной в центральной части под плитой вдоль оси Y 95

Глава 4. Изгиб бесконечной плиты, лежащей на упругом основании с учетом влияния продольных усилий и неполного контакта в виде двух траншей, расположенных под плитой симметрично относительно оси Y 98

4.1. Численная реализация задачи об изгибе бесконечной плиты на упругом основании с учетом влияния продольных растягивающих усилий в двух направлениях по осям X и Y и неполного контакта с основанием, в виде двух траншей, 102

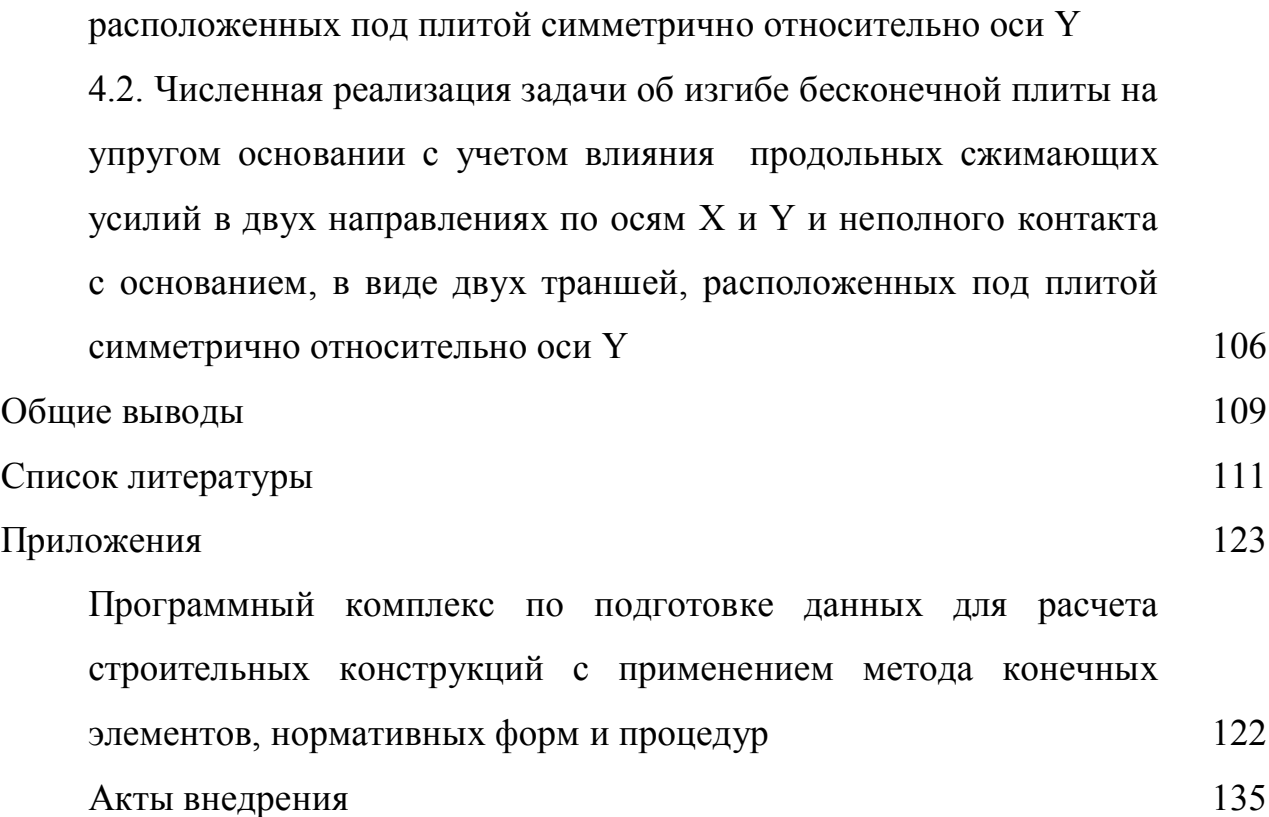

#### **ВВЕДЕНИЕ**

Огромное по своим масштабам строительство, которое ведется в нашей стране и странах СНГ является важнейшей отраслью народного хозяйства. Масштабы строительства явно отражают уровень экономики любого государства. Снижение стоимости и обеспечение необходимой надежности сооружений является ОДНИМ **ИЗ** важнейших направлений  $\bf{B}$ области капитального строительства. Одним из важнейших условий сочетания надежности и долговечности в сочетании с экономичностью является повышение качества проектирования путем более широкого применения прогрессивных конструктивных решений, основанных на разработке методик расчета конструкций зданий и сооружений, наиболее полно отображающих их реальную работу.

Развитие компьютерных технологий или, как правильно выражаться, цифровых технологий, дало сильный толчок к развитию, распространению и использованию программных комплексов в различных областях деятельности человечества. Вдобавок к этому, бурно распространилась сеть интернет, которая как минимум дает возможность обмениваться информацией в электронном виде, будь то текст, график или же звук.

Данные обстоятельства не обошли стороной и область проектирования строительных объектов. Сейчас существует множество прикладных программ по каждой из частей проектирования объектов строительства. И уже трудно представить, чтобы проектировщики сидели за кульманом или того хуже за рабочим столом, выполняя проектные чертежи. Подавляющее большинство уже как минимум лет 10–15 используют персональные компьютеры.

Развитие строительной отрасли на современном этапе вызвало необходимость создания компьютерных приложений для точных расчетов несущих конструкций зданий и сооружений. Программы расчета необходимы не только для расчетов сложных объектов (высотных зданий, большепролетных

мостов, атомных электростанций и других сооружений), но и для простых одно - двухэтажных индивидуальных жилых домов.

На стадии ввода данных при расчете методом конечных элементов самая сложная задача - это перенести реальное сооружение в расчетную модель так, чтобы она точно описывала реальную работу конструкций.

Среди строительных конструкций большое место занимают конструкции на деформируемом основании, проблема расчета которых имеет весьма большое практическое значение. Большой удельный вес этих конструкций в общем объеме строительства приводит к тому, что всякое уточнение расчета существенно отражается на стоимости. Конструкции, лежащие на упругом основании, отличаются большим разнообразием, очень разнообразны и грунты, несущие эти конструкции. Эти обстоятельства обуславливают постоянное внимание многочисленных исследований к этой важнейшей области теории сооружений.

В связи со сказанным, основной целью диссертационной работы является разработка эффективных методик расчета конструкций зданий и сооружений с учетом их реальной работы.

Актуальность исследований. Совершенствование методов расчета строительных конструкций зданий и сооружений и любое уточнение расчетов, позволяющих наиболее полно отображать их реальную работу в сочетании с экономичностью, является актуальной проблемой как с научной, так и с практической точек зрения. Также представляет большой научный интерес получение аналитических решений задач строительной механики. B диссертации рассматриваются задачи совершенствования методик ввода исходных данных в программно-вычислительные комплексы (ПВК) SCAD и Лира путем сравнительного анализа предлагаемой автором и существующей в расчетной практике методик, также методики моделирования условий примыкания конструктивных элементов зданий. На основе метода обобщенных решений с использованием интегральных преобразований Фурье получены точные аналитические решения задач изгиба бесконечной плиты на упругом

основании с учетом влияния разных вариантов продольных усилий, приложенных в срединной плоскости плиты и неполного контакта фундамента с основанием в виде одной и двух траншей, расположенных под плитой. Учет этих факторов позволяет приблизить полученные результаты к условиям реальной работы конструкций фундаментов. Одновременный учет нескольких факторов (неполный контакт плиты с основанием, продольные усилия, приложенные в срединной плоскости плиты) в исходное дифференциальное уравнение изгиба плиты, куда введены параметры, учитывающие эти факторы, рассматриваются впервые, что несомненно является важной актуальной задачей и представляет научный интерес и практическую значимость.

На основании вышеизложенного можно заключить, что научное исследование, предпринятое соискателем, представляется весьма актуальным и своевременным.

#### Научная новизна диссертационной работы

В работе представлены следующие новые научно обоснованные теоретические результаты, совокупность которых имеет немаловажное значение для развития методов расчета конструкций зданий и сооружений с учетом их реальной работы.

- проведен сравнительный анализ предлагаемой автором и существующей в расчетной практике методик ввода исходных данных при расчете строительных конструкций методом конечных элементов (МКЭ).
- усовершенствована методика ввода исходных данных, позволяющих экономить трудозатраты проектировщика и нахождение оптимального конструктивного решения и методика моделирования условий примыкания конструктивных элементов зданий и сооружений МКЭ.
- получено точное аналитическое решение задач изгиба бесконечной плиты на упругом основании с учетом влияния разных вариантов продольных усилий, приложенных в срединной плоскости плиты и неполного контакта фундамента с основанием в виде одной и двух траншей, расположенных в центральной части под плитой.

 $\overline{7}$ 

- проведена численная реализация полученного алгоритма расчета и подробный анализ всех вариантов приложения продольных усилий в срединной плоскости плиты и неполного контакта с основанием в виде одной и двух траншей, расположенных в центральной части под плитой.

**Практическая значимость полученных результатов** заключается в том, что усовершенствованная методика ввода данных, которая позволяет экономию трудозатрат проектировщика и за короткий срок «пропустить через компьютер» несколько вариантов расчета. Это позволяет найти оптимальное конструктивное решение, что отражается на трудозатратах, непосредственно на сроках строительства. Также разработка алгоритмов и составление программы на основе полученных аналитических решений составляет научную основу для проектирования фундаментов зданий и сооружений с учетом их реальной работы. Полученные в диссертационной работе результаты могут быть использованы при проектировании фундаментов на просадочных грунтах и расчете других конструктивных элементов зданий и сооружений.

Материалы диссертации использованы как учебный материал для студентов факультетов архитектуры и строительства, кибернетики и информационных технологий Ошского технологического университета им. М. М. Адышева (акт об использовании от 16 мая 2016 года).

Результаты диссертации внедрены:

- 1. В творческой мастерской «Ак-Орго» (акт о внедрении от 13 мая 2016 года).
- 2. В Китайской корпорации по строительству дорог и мостов в Кыргызстане (акт о внедрении от 16 мая 2016 года).

#### **Достоверность научных результатов.**

Достоверность научных результатов обоснована использованием фундаментальных математических современных методов расчета строительной механики. Также достоверность подтверждается согласием результатов расчетных данных приведенных в диссертации в сопоставлении с ранее полученными результатами для более простых задач других авторов.

#### **На защиту выносятся:**

- 1. Сравнительный анализ результатов расчета существующей и предлагаемой двух методик ввода исходных данных в функциональном модуле в ПВК SCAD и Лира.
- 2. Выявление недостатков существующей методики ввода исходных данных.
- 3. Усовершенствование методики модуля ввода исходных данных.
- 4. Усовершенствование методики моделирования условий примыкания конструктивных элементов зданий.
- 5. Получение точного аналитического решения задачи изгиба бесконечной плиты на упругом основании с учетом продольных усилий, приложенных в срединной плоскости плиты и неполного контакта с основанием в виде одной траншеи, расположенной в центральной части под плитой вдоль оси Y.
- 6. Численная реализация задачи изгиба бесконечной плиты на упругом основании с учетом продольных усилий, приложенных в срединной плоскости плиты и неполного контакта с основанием в виде одной траншеи, расположенной в центральной части под плитой вдоль оси Y.
- 7. Получение точного аналитического решения задачи изгиба бесконечной плиты на упругом основании с учетом продольных усилий, приложенных в срединной плоскости плиты и неполного контакта с основанием в виде двух траншей, расположенных в центральной части под плитой симметрично относительно оси Y.
- 8. Численная реализация задачи изгиба бесконечной плиты на упругом основании с учетом продольных усилий, приложенных в срединной плоскости плиты и

неполного контакта с основанием в виде двух траншей, расположенных в центральной части под плитой симметрично относительно оси Y.

- 9. Анализ результатов численной реализации задачи об изгибе бесконечной плиты на упругом основании с учетом неполного контакта с основанием
	- а) только растягивающих усилий по осям Х и Y
	- б) только сжимающих усилий по осям Х и Y
	- в) по оси  $X$  растягивающих и по оси  $Y$  сжимающих усилий.
	- г) по оси Y растягивающих и по оси X сжимающих усилий.

#### **Апробация диссертации проводилась**:

- 1. На международной научно-технической конференции "Инновационные технологии для решения проблем комплексного освоения минеральносырьевых ресурсов и устойчивого развития", посвященной 215-летию видного общественного деятеля Алымбек Датка Асанбай уулу и 100-летию академика М. М. Адышева, г. Ош, ОшТУ, ноябрь 2015 г.
- 2. На XLII международной научно-практической конференции "Научная дискуссия: вопросы технических наук", г. Москва, Интернаука, 26 января 2016 г.
- 3. На международной научно-практической конференции "Инновации в области строительства транспортных сооружений: Становление, проблемы, перспективы", посвящённой 60-летию доктора технических наук, профессора Картанбаева Райкан Соодалиевича., КГУСТА, г. Бишкек, 2-3 марта 2016 г.
- 4. На международной научно-практической конференции "Актуальные проблемы и перспективы развития строительных конструкций: инновации, модернизация и энергоэффективность в строительстве" посвящённой памяти доктора технических наук, академического профессора Байтурсунова Дияса Мадиевича, Казахстан, г. Алматы, КазГАСА, 1-2 апреля 2016г.
- 5. На LVI международной научно-практической конференции "Инновации в науке", г. Новосибирск, АНС Сибак, 27 апреля 2016 г.
- 6. На расширенном заседании кафедры "Прикладная механика" ОшТУ.
- 7. На расширенном семинаре кафедры прикладной механики КГУСТА.

### **ГЛАВА 1. СОСТОЯНИЕ ВОПРОСА О РАСЧЕТЕ КОНСТРУКЦИЙ ЗДАНИЙ И СООРУЖЕНИЙ С УЧЕТОМ ИХ РЕАЛЬНОЙ РАБОТЫ**

Как известно, в начале 60-х годов прошлого столетия появился новый способ расчета несущих конструкций зданий и сооружений. Начали применять электронно-вычислительные машины (ЭВМ). Появились сначала простые программы, решающие узкие задачи. К примеру, расчет балок с шарнирным опиранием, или расчет фундамента стаканного типа и пр. Были программы решающие плоские (двумерные) задачи.

Затем развитие ЭВМ дало возможность создания программ, позволяющих решать задачи с трехмерной геометрией: пространственные конструкции – рамы, фермы или даже целиком здание и сооружение.

Первым таким полноценным (для того времени) ПВК стала программа «Лира». Со временем появились новые версии программы с улучшенным интерфейсом (Совокупность аппаратно-программных средств, обеспечивающая обмен данных между исполнительными устройствами автоматической системы или между человеком и машиной). Затем появилась новая вычислительная система под названием SCAD (Structure CAD). Основное различие между Лирой и SCAD сводится к интерфейсу. Кроме того, все эти версии и ответвления от прародителя «Лиры» так и называются – программы семейства «Лира». ПВК SCAD широко используется в расчетной и проектной практике, так как интерфейс программы более удобен для использования в операционной системе Windows. Имеются ряд недостатков в системе ввода и вывода данных ПВК SCAD. Согласовав с Украинскими коллегами, создателями ПВК SCAD, было предложено внести кое-какие изменения в систему ввода данных. Но эти изменения лишь частично восполнили растущие потребности. Эти исследования являются частью диссертационной работы.

12 Развитие строительной отрасли на современном этапе вызвало необходимость создания компьютерных приложений для точных расчетов несущих конструкций зданий и сооружений. Компьютерные программы

необходимы не только для ведения расчетов сложных объектов (небоскребов, большепролетных мостов, зданий атомных электростанций и пр. сооружений), но и для простых одно – двухэтажных индивидуальных жилых зданий. Как показала практика, применение ЭВМ для расчетов позволяет получить немалую экономию трудозатрат не только на стадии проектирования, но и экономию материальных средств непосредственно при строительстве объектов.

Особенно учет реальной работы конструкций зданий и сооружений существенно влияет на их прочность и надежность в сочетании с экономичностью. Поэтому разработка методик расчета наиболее полно отражающих реальную работу конструкций зданий и сооружений является актуальной научной задачей и имеет большую практическую значимость. Как было отмечено в работах [2, 59], в расчетной и проектной практике используются в основном два ПВК, основанных на МКЭ: Лира и SCAD [26].

МКЭ [76] относится к современным методам численного анализа. Первое его применение связано с расчетом инженерных конструкций. По аналогии с расчетом рамы, известным в статике конструкций, решалась проблема плоского напряжения. Начиная с этого первого применения, о котором, можно сказать, что оно возникло интуитивно, без использования творческой базы, МКЭ в течение короткого времени развился в самостоятельную область науки, получившую широкое распространение в решении граничных задач математики, физики и особенно механики сплошной среды. Быстрое развитие МКЭ шло наряду с прогрессом современной компьютерной техники и ее применением в различных областях науки и инженерной практики.

Основная идея так называемой физической дискретизации сплошной среды, на которой базируется МКЭ, это замена трудно решаемых проблем более простыми. По этому принципу еще 2000 лет назад решались некоторые задачи геометрии, например, определение объема или поверхности круга на основе деления его на меньшие части правильной формы.

МКЭ получил свое развитие в середине прошлого века. В начальной фазе он развивался по двум независимым один от другого путям — вначале

математическому. Сложные инженерному, затем пространственные a конструкции в инженерных расчетах заменялись простыми, состоявшими из стержней, рассчитанных по известным методам статики линейных опор. От математиков требовали решений определенных граничных задач, которые решались с помощью дискретных моделей с применением вариационных способов.

Два подхода - инженерный и математический позднее слились в один общий, что имело огромное значение для дальнейшего быстрого развития и широкого применения МКЭ. Метод физической дискретизации сплошной среды первым применил Хреникофф [98] в 1941 г. при решении плоской задачи теории упругости с помощью заменяемых рамочных систем (framework method). Эта работа Хреникоффа подтолкнула Мак-Генри, Ньюмарка и Крона к дальнейшему исследованию основной идеи и определению геометрических и топологических свойств дискретной структуры. Однако, несмотря на то, что решение проблем в области двумерной сплошной среды с помощью предложенного метода сводилось к известным методам статики линейных систем, этот способ не сразу получил должное применение, так как не был готов к расчету с использованием классических вычислительных средств. Поэтому с точки зрения его дальнейшего совершенствования и развития наступил почти десятилетний перерыв.

Быстрое развитие почти всех видов инженерных конструкций требовало более точных расчетов, которые не могли быть обеспечены в рамках существующих методов, используя классические вычислительные средства. Методы сил и деформации являются основными методами расчета напряженнодеформированного состояния в статике. В расчете конструкции самолета Леви в 1947 г. первым применил метод сил в матричной форме. Вслед за этим появились работы Лангефорса [99], Ланга и Бисплингхоффа, Вэле и Лансинга, в которых был матрично сформулирован метод сил и показаны возможности использования компьютеров в конкретных расчетах.

Первая работа, в которой была изложена современная концепция МКЭ, относится к 1956 г. Американские исследователи Тарнер, Клоуг, Мартин [100] и Топн, разрабатывая один из проектов известной авиакомпании Боинг с целью анализа плоского напряженного состояния, ввели элемент треугольного вида, для которого сформулировали матрицу жесткости и вектор нагружения в узлах. Название – метод конечных элементов ввел в 1960 году Клоуг.

В период 1960 – 1965 гг. опубликованы работы, в которых используются конечные элементы простой формы для решения различных инженерных проблем. Здесь приводятся некоторые работы, отличающиеся выбором решения, и в то же время первые в своей области. В области изгиба плит — это работы Мелоша [101], Пдини и Клоуга, Ландера, Тошера и Мартина. В области тонких оболочек — работы Грина, Строме и Вейкеля, Мелоша, Графтона и Строме, в области пространственных проблем — Аргириса, Галлагера [11], Подлога и Бипларда.

Курант [96] первым попытался решить одну граничную задачу кручение стержня Сен-Венана произвольного поперечного сечения по принципу деления рассматриваемого домена на поддомены. Поперечное сечение стержня Курант разделил на малые элементы треугольной формы, а решение искал в рамках вариационного метода Ритца. В период 1950 — 1958 гг. появились работы Поли, Герша и Вайнбер- гера, где подобным подходом решались определенные граничные задачи.

Вначале 1960 г. приблизительно в то же самое время, когда была предложена так называемая прямая или статическая концепция МКЭ, появились работы Уайта [104] и Фридрикса, в которых содержался поиск решения дифференциальных уравнений в частных производных в дифференцированной форме с треугольной сеткой на основе вариационных принципов.

На базе экстремальных принципов потенциальной и кинетической энергии дискретной структуры Фраейис де Веубеке вводит понятие нижней и верхней границ аппроксимации по МКЭ. Исходя из вариационного принципа

Хеллингер-Рейсснера, Джонес приходит к смешанной модели МКЭ, в котором основные неизвестные частично статические, а частично деформированные величины. В работе по дальнейшему обобщению этих исследований принимали участие многие авторы, среди которых особое место занимают работы Пиана.

В период 1965 – 1970 гг. знаменательны те работы, в которых рассматриваются вопросы точности аппроксимации и конвергенции решений по МКЭ. В это время была напечатана и первая монография о МКЭ Зенкевича и Ченга, в которой основательно раскрыта основа метода и расширены области его применения практически для всех задач механики сплошной среды, знающих вариационную формулировку.

Математическая теория конечных элементов появилась в семидесятых годах. В то время наряду со статьями в научных журналах свет увидели и несколько монографий, посвященных математическим основам МКЭ.

Основные зависимости между геометрическими и физическими величинами в механике сплошной среды выводятся на элементе дифференциально малых размеров. Зависимости между средними значениями этих величин, предполагая их непрерывность, распространяются с бесконечно малых элементов на всю рассматриваемую область. Таким образом, появляются дифференциальные уравнения обычные или в частных производных, интегральные или интегрально-дифференциальные, которые с соответствующими контурными и инициальными условиями определяют в математическом смысле соответствующую граничную задачу. К сожалению, очень мало граничных задач, для которых могут найтись решения в замкнутой форме. Поэтому ведется поиск их приблизительных решений. Существует множество способов и методов численного анализа, с помощью которых, решения этих задач сводятся к алгебраическим, т.е. к решениям соответствующих дискретных систем.

МКЭ относится к методу дискретного анализа. В отличие от остальных численных методов, основывающихся на математической дискретизации уравнений граничных проблем, МКЭ базируется на физической дискретизации

рассматриваемого домена. Вместо элементов дифференцированно малых размеров основу всех исследований составляет часть домена конечных размеров – поддомен или конечный элемент. По этой причине основные уравнения, с помощью которых описывается состояние в отдельных элементах, являются обычными алгебраическими, вместо дифференциальных или интегральных.

 $\mathcal{C}$ точки зрения физической интерпретации ЭТО означает, ЧTO рассматриваемый домен как сплошная среда с бесконечно многими степенями свободы заменяется дискретной моделью связанных между собой конечных элементов с конечным числом степеней свободы. Поскольку число дискретных моделей для одной граничной проблемы неограниченно велико, то основная задача заключается в том, чтобы выбрать ту модель, которая лучше всего аппроксимирует соответствующую граничную проблему. Хотя и нет точных критериев, обеспечивающих выбор наилучшей дискретной модели, что в большей мере относится к инженерной интуиции и профессиональному опыту, теория конечных элементов, как и примеры ее применения в анализе и расчете проблем, позволяет ответить на этот весьма важный вопрос.

аппроксимации сплошной среды по МКЭ состоит Сущность  $\overline{B}$ следующем: рассматриваемый домен сплошной среды  $\mathbf{c}$ . помошью воображаемых линий или поверхностей делится на определенное число поддоменов конечных размеров. Отдельные поддомены называются конечными элементами и их семейство со всего домена — системой или сеткой конечных элементов; предполагается, что конечные элементы соединяются между собой в конечном числе точек, которые находятся на контуре элемента и называются узловыми точками или узлами; состояние в каждом элементе (например, поле перемещения, деформации, напряжения, распространение температуры) рассматривается с помощью интерполяционных функций и конечного числа параметров в узлах, представляющих основные неизвестные величины в МКЭ; для анализа и расчета системы конечных элементов действительны все принципы и способы, действующие в классической дискретной системе.

В расчете инженерных конструкций по МКЭ аналогично с расчетом методами статики конструкций за основные неизвестные принимают: кинематические величины (перемещения, производные перемещений, компоненты деформаций и др.), статические величины (внутренние силы, компоненты напряжения и др.) или смешанные кинематические и статические величины. В зависимости от способа выбора основных неизвестных в узлах различают три основных вида МКЭ: метод деформаций, метод сил и смешанный или гибридный метод.

Метод деформаций с основными неизвестными кинематическими (деформированными) величинами применяются чаще. Однако при решении некоторых проблем напряженно-деформационного анализа удобен как метод сил, так и смешанный или гибридный метод, в которых за основные неизвестные принимают статические, соответственно частично статические, а частично кинематические величины.

Анализ и решение проблемы механики сплошной среды по МКЭ всегда сводятся к так называемому процессу "шаг за шагом" (Step by step progress), который имеет огромное практическое значение для использования ЭВМ в целях эффективного расчета. В этом процессе, который можно представить как простой алгоритм, выделяют следующие шесть важнейших шагов: дискретизацию сплошной среды; выбор интерполяционных функций; вычисление характеристик элементов; формирование уравнений для сетки конечных элементов; решение системы уравнений; расчет нужных воздействий. Особенно важны первые три из шести шагов. Способ дискретизации, выбор вида элементов и общего числа элементов зависит как от природы решаемой проблемы, так и от необходимой точности требуемого решения. Наряду с числом и видом элементов важен и выбор узлов, основных неизвестных в них и интерполяционных функций. С помощью последних определяют поле переменных каждого элемента. От их выбора непосредственно зависит и континуитет, на границах между отдельными элементами, а тем самым –

точность аппроксимации. Переменные в элементе могут быть скалярной, векторной или тензорной величинами.

Характеристики отдельных элементов определяются независимо от сетки элементов, как единого целого. Так, например, в напряженно-деформационном анализе конструкций основные зависимости между статическими  $\overline{M}$ деформированными величинами устанавливаются для каждого элемента, матрица жесткости формируется автономно для отдельных элементов, а потом на их базе – матрица для всей системы в целом. Поскольку геометрия элементов достаточно проста, то практически это означает, что комплексная проблема разбивается на несколько простых. Характеристики элементов, матрицы жесткости, векторы нагружения и другое вычисляют чаще всего с помощью вариационных принципов на основе принятой геометрии элементов и соответствующих интерполяционных функций. Эти расчеты в основном производятся с применением способа численной интеграции.

Последние три шага, имеющие большое значение для практических расчетов, приспосабливают к автоматическому режиму ЭВМ. В этой области ведутся исследования, поиск более экономичных решений с меньшим расходом счетного времени ЭВМ. Это, прежде всего, относится к действиям, связанным с решением больших систем алгебраических уравнений, особенно в области нелинейного анализа, который сводится к решению ряда линейных систем алгебраических уравнений.

Изучение работы конструкций на упругом основании ставит перед исследователями целый ряд проблем. Одной из важнейших и определяющих проблем является выбор модели деформируемого основания. Разнообразие моделей грунтового основания в значительной степени обусловлено сложной структурой и различными свойствами грунтов в основаниях зданий и сооружений.

Сначала из методологических соображений рассмотрим коротко наиболее распространенные модели оснований [41, 90].

Первая наиболее простая модель грунтового основания была предложена в 1798 году русским академиком Н. И. Фуссом, более чем через 60 лет появилась близкая к ней модель Винклера [105]. В первом случае отпор грунта принимается пропорциональным невосстанавливающейся осадке основания, а во втором – упругой осадке.

С математической точки зрения модель Фусса–Винклера является простой, так как она приводит к интегрированию сравнительно простых дифференциальных уравнений и дает хорошие результаты в случае илистых, торфяных, мелкозернистых водонасыщенных песков, просадочных грунтов, а также в тех случаях, когда деформируется сравнительно тонкий слой грунта. В результате этого в течении долгого времени развиваются методы расчета с использованием гипотезы Винклера. Большие заслуги здесь принадлежат Российским и отечественным ученым: Н. М. Герсеванову, Г. В. Клищевичу, Б. Г. Кореневу, В. И. Травушу, А. Т. Маруфию.

Однако теория, построенная на основе применения коэффициента постели обладает рядом недостатков. К ним относятся: отсутствие осадок грунта за пределами нагруженной площади основания. В связи с этим в 30-е годы XX столетия началась разработка новой модели, описывающей основание в виде однородного упругого изотропного полупространства. Эта модель была предложена независимо Г. Э. Проктором и К. Викгартом [103]. Дальнейшее развитие эта модель получила в трудах советских ученых: М. И. Горбунова-Посадова, Б. Н. Жемочкина, А. П. Синицына, Б. Г. Коренева, Г. Я. Попова, А. Г. Ишковой и др.

Новая модель устранила недостатки, присущие гипотезе Винклера, так как ее применение позволило определять осадки поверхности грунта за пределами площади опирания фундаментов, но и эта модель имеет свои недостатки. В частности, ее использование преувеличивает распределительную способность грунтов и приводит к бесконечным значениям напряжений на краях жестких штампов.

Из моделей основания, усовершенствующих винклеровскую, следует отметить модели с двумя характеристиками, предложенные М. М. Филоненко– Бородичем [90], П. Л. Пастернаком [65, 66] и В. З. Власовым и Н. Н. Леонтьевым [9]. Модель с двумя коэффициентами постели в отличии от винклеровской дает возможность предсказать осадку поверхности основания за пределами нагруженной площади основания.

Далее рассмотрим существующие методы расчета конструкций, лежащих на упругом основании. Большинство задач о расчете конструкций, лежащих на винклеровском упругом основании, сводится к решению дифференциальных уравнений в обыкновенных или в частных производных. Известно несколько методов решения таких задач [19, 78, 83]. Для расчета балок используется метод начальных параметров, разработанный в трудах Г. Д. Дутова [21], В.А. Киселева [27], А.Н. Крылова [36] и др. Этот метод был распространен Б. Г. Кореневым [29] на решение задач об изгибе круглых плит.

Следующим методом расчета конструкций на винклеровском упругом основании является метод компенсирующих нагрузок. Он разработан в 1889 году Г. Циммерманом [106] для решения задач об изгибе конечной балки, он заключался в рассмотрении бесконечной балки c приложенной в точках, соответствующих концам заданной балки, компенсирующих нагрузок, величина которых выбиралась из удовлетворения граничным условиям. Развитие этого метода для расчета балок мы находим в трудах Г. В. Клищевича [28] и Б. Г. Коренева [29]. Длительное время компенсирующие нагрузки применялись лишь только для расчета балок. В дальнейшем Б. Г. Кореневым [29, 30, 33, 106] метод компенсирующих нагрузок был распространен на решения задач об изгибе плит. В этом случае компенсирующее решение получалось как результат действия специальным образом выбранных нагрузок, прикладываемых в расширенной области вне заданной. При этом компенсирующая нагрузка определялась из решения интегральных уравнений Фредгольма первого рода. Решение задачи об изгибе круглой плиты было получено с помощью загружения неограниченной плиты угловыми и

линейными деформациями, располагаемыми по контуру заданной плиты [3, 29, 60, 64, 67, 71, 84].

В последнее время получили широкое распространение методы решения дифференциальных уравнений, основанные на использовании интегральных преобразований [35]. При решении дифференциальных уравнений для бесконечных областей с успехом применяются интегральные преобразования Фурье и Ханкеля, имеющие простые ядра [63, 82, 85]. В других случаях преобразования МОГУТ быть использованы интегральные только ДЛЯ определенного типа областей и граничных условий, которые позволяют разделить переменные в заданной системе координат. Например, в общем случае полубесконечного интервала или при произвольных граничных условиях можно применить интегральное преобразование А. И. Цейтлина [91, 92, 93].

Развитие теории интегральных преобразований привело к применению методов обобщенных решений, заключающихся в использовании обобщенных функций для решения дифференциальных уравнений [3, 4, 5, 6, 12, 20, 82, 88]. Эти методы были предложены В. С. Владимировым [7, 8], для решения обыкновенных дифференциальных уравнений и уравнений, описываемых гармоническими операторами. В дальнейшем метод обобщенных решений был использован И. Ф. Образцовым и Г. Г. Онановым для решения задач об изгибе балки на винклеровском основании.

В. И. Травушем был разработан метод обобщенных решений, суть которого заключается в том, что введение обобщенных функций позволяет распространить дифференциальные уравнения равновесия конструкций, заданные в ограниченной области на неограниченную, что позволяет для их решения применить интегральные преобразования Фурье. Этот метод был применен для решения дифференциальных уравнений в частных производных, получаемых при расчете различных схем плит на линейно - деформируемом основании [85, 87].

При расчете плит большой протяженности в зависимости от места приложения нагрузки, встречаются задачи об изгибе бесконечной, полубесконечной и четвертьбесконечной плит. Задача о расчете бесконечной плиты на упругом основании является одной из наиболее разработанных в теории расчета конструкций на деформируемом основании. Ее решение приведено в работах [1, 16, 31, 43, 52, 68, 95]

В последнее время при решении различных задач изгиба плит, лежащих на деформируемом основании, получили методы решений с использованием компьютерных технологий, развитие которых для решений задач строительной механики посвящены работы А.Ф. Смирнова [80, 81], Р. Ф. Габбасова [10].

Среди численных методов наибольшее распространение получили методы конечных разностей и метод конечных элементов, используемые в работах [53, 77, 84, 89, 91, 94, 102, 107] и др.

Вышеприведенный краткий анализ наиболее эффективных моделей и методов исследования задач о расчете конструкций, лежащих на упругом основании, показывает, что для многих из этих конструкций необходимо совершенствовать методы расчетов с учетом их реальной работы. В частности, требуют дальнейшего исследования задачи об изгибе различных схем плит и полос на упругом основании с учетом влияния продольных усилий, приложенных в срединной плоскости плиты и неполного контакта с основанием. При проектировании различных фундаментов на грунтах в виде лессовых отложений следует учитывать, что под фундаментом при замачивании просадочных грунтов может образоваться провал. На этих участках происходит, следовательно, неполный контакт фундамента с грунтом. Подобный провал может произойти в известняках при больших откачках из них воды. С этими проблемами проектировщики сталкиваются и при проектировании в условиях вечной мерзлоты при прохождении под фундаментами зданий и сооружений всевозможных инженерных сооружений и инженерных коммуникаций в виде метро и различных тоннелей и дюкеров. Расположение их и действующей на фундаменты нагрузки может быть в

различных местах: в центре, вблизи края или угла и тогда их расчетная схема может рассматриваться соответственно как бесконечная, полубесконечная и четвертьбесконечная плита на упругом основании с учетом неполного контакта с основанием. Кроме вышеперечисленных проблем существует также проблема учета влияния продольных усилий – сжимающих или растягивающих, приложенных в срединной плоскости, которые могут быть вызваны предварительным натяжением арматуры плиты или температурным воздействием. Эти задачи в отдельности были разработаны в работах [43, 47, 52].

Одновременный учет вышеперечисленных факторов рассматривается впервые и представляет большой научный интерес, так как учитывает реальные условия работы фундаментов зданий и сооружений.

Также актуальным являются исследования по модернизации в разделах модулей в ПВК SKAD, которые позволят найти оптимальные конструктивные решения, что отражается на учете реальной работы конструкции в сочетании с экономичностью.

В соответствии со сказанным выше сформулированы следующие цели и задачи настоящего исследования:

- 1. Моделирование условий примыканий и сравнительный анализ двух методов ввода исходных данных при расчете строительных конструкций МКЭ.
- 2. Разработка методики и программного комплекса по подготовке исходных данных для расчета строительных конструкций с применением МКЭ.
- 3. Ввод исходных данных и анализ результатов расчета двухэтажного коттеджа, с использованием существующих и предлагаемой методики.
- 4. Получение точного аналитического решения задачи об изгибе бесконечной плиты на упругом основании с учетом влияния продольных усилий и неполного контакта с основанием в виде одной траншеи, расположенной под плитой вдоль оси Y.

- 5. Численная реализация задачи об изгибе бесконечной плиты на упругом основании с учетом влияния продольных усилий и неполного контакта с основанием в виде одной траншеи, расположенной под плитой вдоль оси Y.
- 6. Получение точного аналитического решения задачи об изгибе бесконечной плиты на упругом основании с учетом влияния продольных усилий и неполного контакта с основанием в виде двух траншей, расположенных под плитой симметрично относительно оси Y.
- 7. Численная реализация задачи об изгибе бесконечной плиты на упругом основании с учетом влияния продольных усилий и неполного контакта с основанием в виде двух траншей, расположенных под плитой симметрично относительно оси Y.
- 8. Анализ результатов численной реализации для нескольких вариантов действия продольных усилий, расположенных в срединной плоскости плиты.

## **ГЛАВА 2. РАЗРАБОТКА МЕТОДИК РАСЧЕТА КОНСТРУКЦИЙ ЗДАНИЙ И СООРУЖЕНИЙ С УЧЕТОМ ИХ РЕАЛЬНОЙ РАБОТЫ**

**2.1. Ввод исходных данных и сравнительный анализ результатов расчета, с использованием существующих и предлагаемой методики**

В виду ряда недостатков в системе ввода исходных данных существующих ПВК разработана новая методика ввода исходных данных.

Данная программа работает в системе BlackBox, выполнена на языке Компонентный Паскаль. Программа использует графическую среду AutoCAD, в которой выполняются все геометрические построения конструкций здания или сооружения: наносятся конечные элементы (КЭ) конструкций объекта и нагружения на эти конструкции в виде сосредоточенных, линейных и площадных нагрузок.

Рассмотрим пример построения расчетной схемы и подготовки исходных данных. Расчет проводился над реальным проектом.

Фундамент ленточный железобетонный. Несущий элемент – монолитный железобетонный каркас (колонны и ригели). Горизонтальную жесткость обеспечивает сейсмический пояс, установленный по контуру сборных пустотных железобетонных плит перекрытия [34]. Расчет начинаем с геометрических построений в программе AutoCAD. В данном примере учтена упругость грунта основания в вертикальном направлении.

Здесь использованы два типа КЭ – стержень (ленточный фундамент, колонны, ригели), плита-оболочка (сборные и монолитные плиты перекрытия и железобетонные стены). На рисунке 2.1.1 расчетная схема на стадии ввода КЭ в программе AutoCAD.

Здесь использованы три типа примитивов AutoCAD:

- · точка для обозначения связей;
- · линия для стержневых КЭ;
- · регион для плит-оболочек.

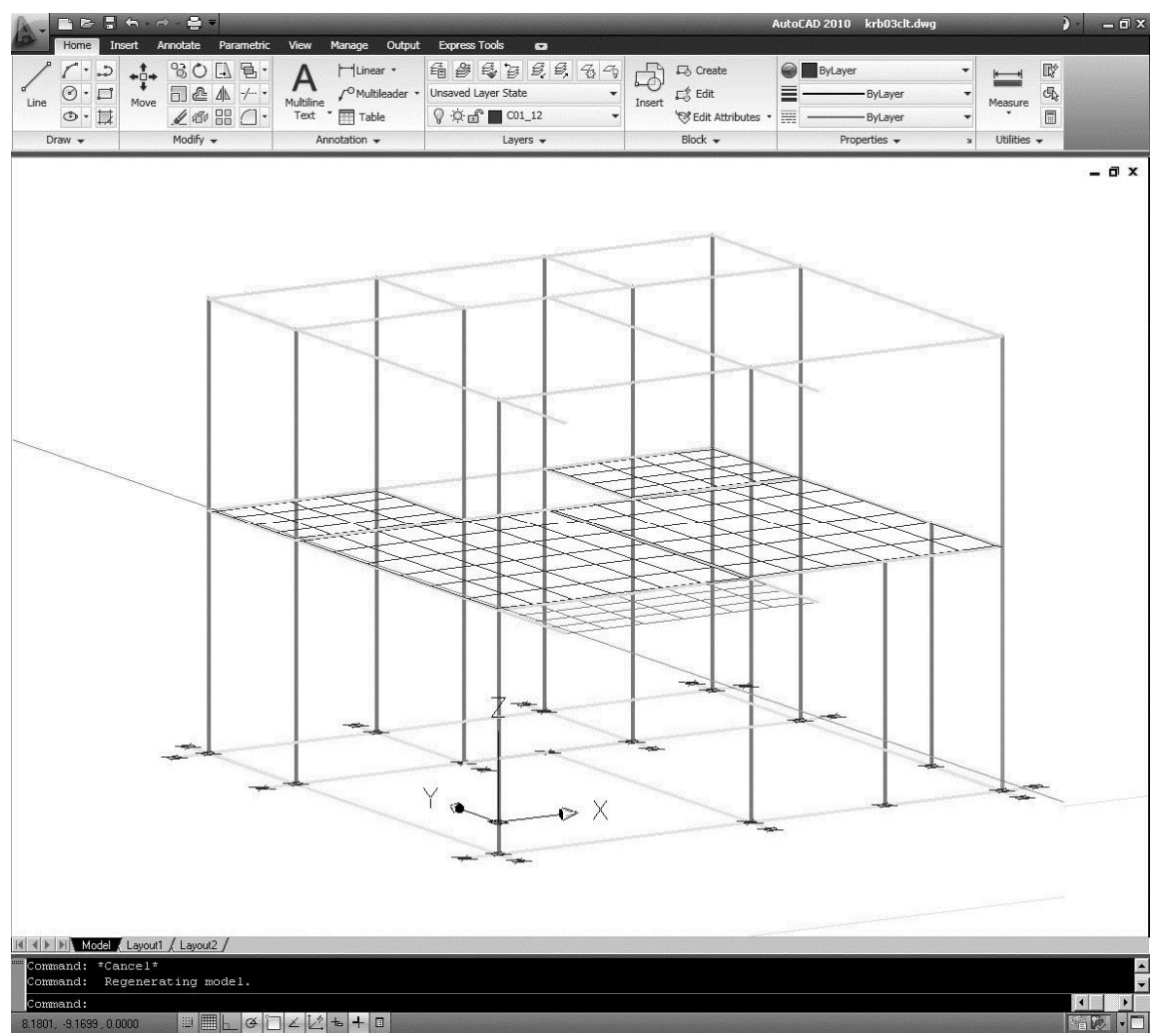

*Рис. 2.1.1. Расчетная схема каркасного здания на стадии нанесения КЭ*

· Затем здесь же наносятся нагрузки. Трех видов:

· точка – для сосредоточенных нагрузок (от лестничных косоур и пр.);

линия – для линейных равномерно распределенных нагрузок (перегородки, парапеты и пр.);

· регион – для нагрузок, равномерно распределенных по площади (эксплуатационные нагрузки, снеговые, постоянные от конструкций пола и пр.).

По завершении нанесения геометрических объектов конструкций здания и нагружений производится автоматическое преобразование графического представления расчетной схемы в текстовую для импорта в программновычислительные комплексы (в данном случае ПВК SCAD) [26, 59].

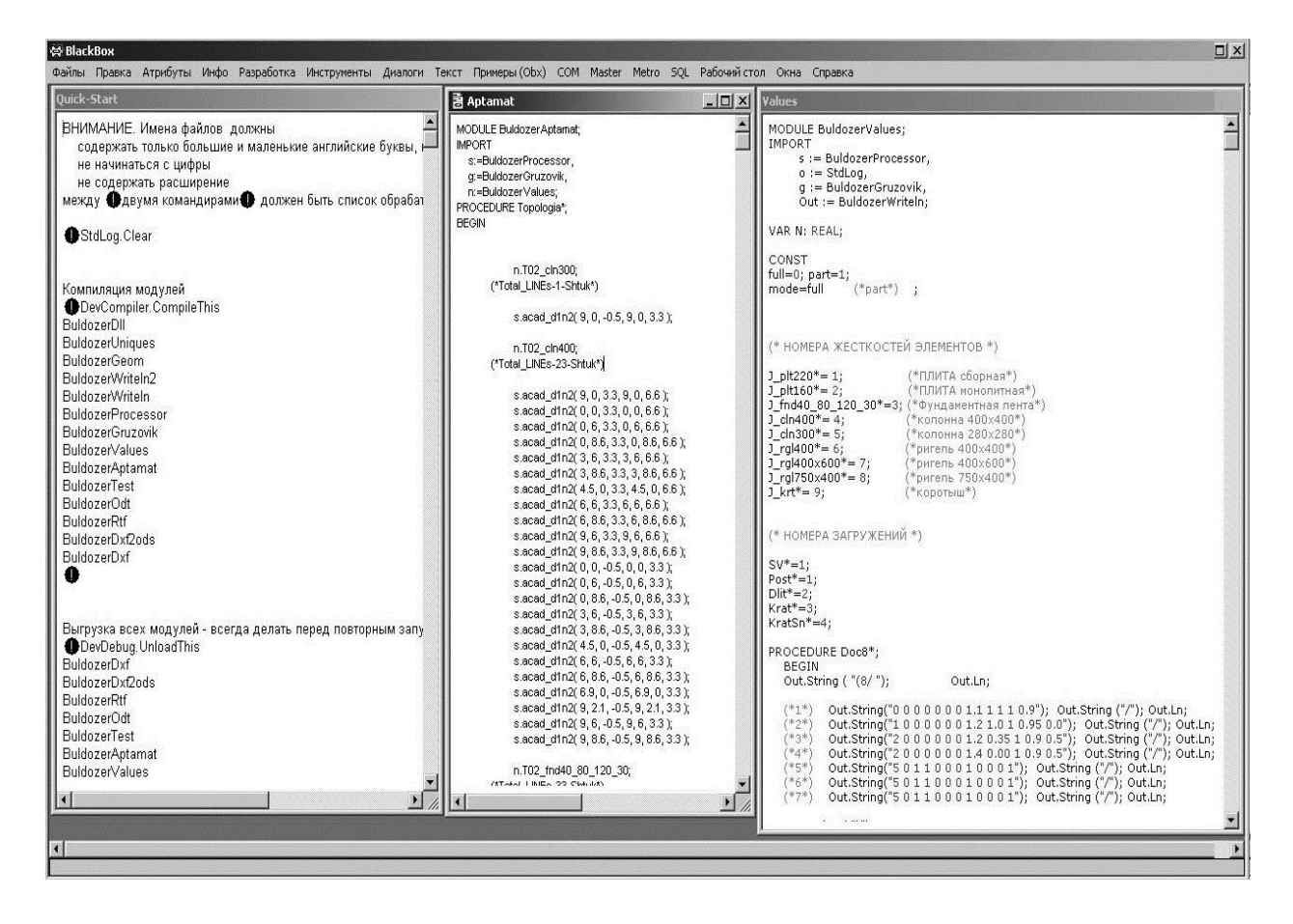

Рис. 2.1.2. Окно программы BlackBox, с рабочими файлами.

Одновременно с этим, в процессе преобразования производится контроль расчетной схемы (автоматическая проверка ошибок исполнения схемы). Это могут быть совпадающие КЭ, четырехугольные КЭ, выродившиеся в трехузловые, неплоские КЭ, несовпадающие близкорасположенные узлы КЭ, нагрузки, не попавшие на КЭ и т. д.

Импорт и проверка расчетной схемы производятся в системе BlackBox рис. 2.1.3. Все прочие необходимые исходные данные, кроме тех, которые указаны в расчетной схеме, то есть жесткостные характеристики КЭ, значения, виды и характер нагрузок, расчетные сочетания нагрузок, сейсмические или ветровые характеристики и др. вводятся именно в этой системе [61, 75].

На рисунке 2.1.3 показано окно программы BlackBox с открытыми модулями программы для ввода исходных данных по новой методике.

Одним из преимуществ нового метода ввода исходных данных при расчете несущих конструкций зданий и сооружений является то, что

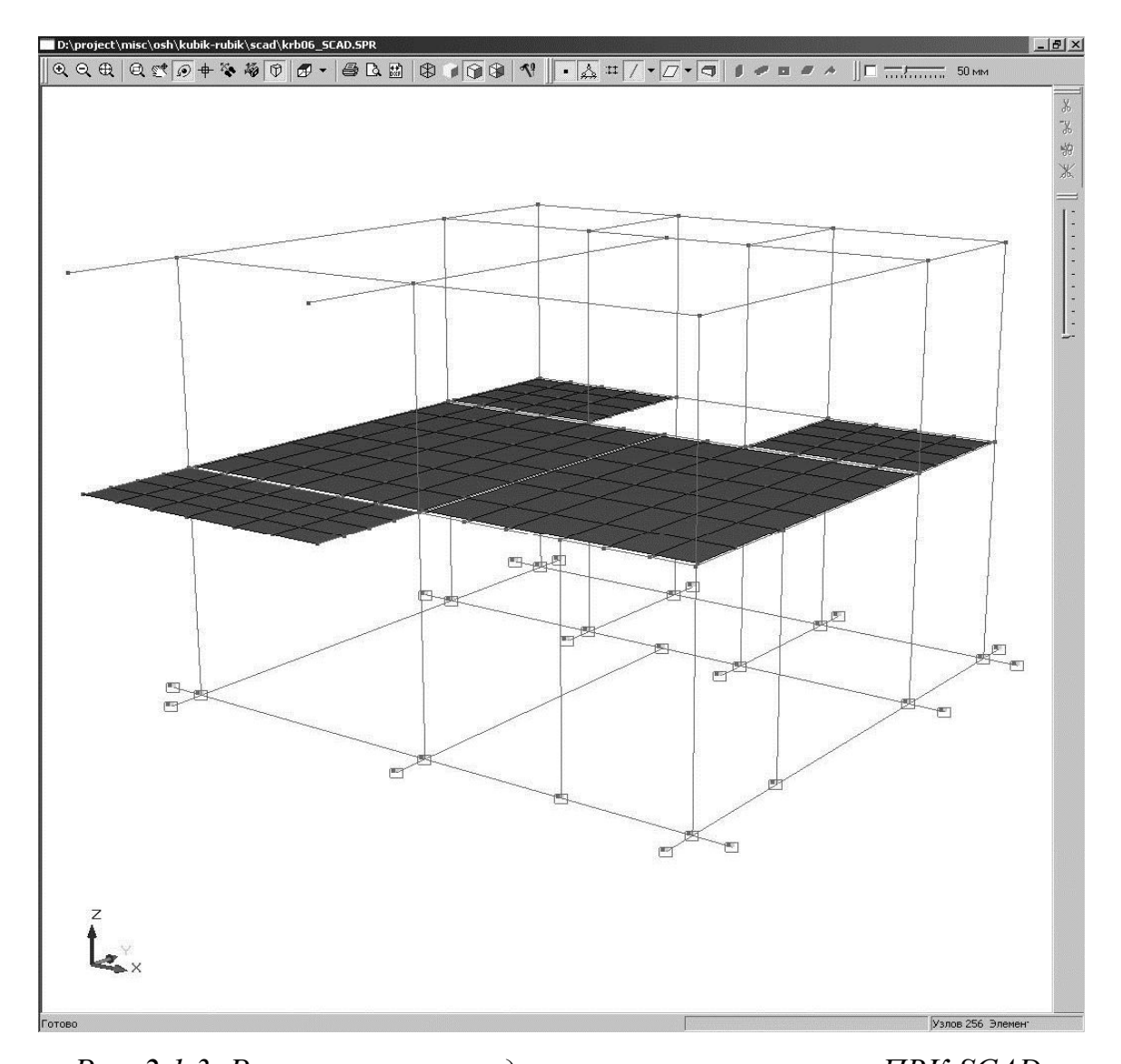

*Рис. 2.1.3. Расчетная схема здания в окне просмотра в ПВК SCAD.* пользователю предоставляется большая гибкость при нанесении, как графических объектов, так и текстовых данных. Пользователь может в среде AutoCAD чертить довольно сложные в геометрическом плане объекты строительства, использую прямоугольные, треугольные, трапециевидные КЭ, формы которых можно менять как отдельно для каждого КЭ, так и воспользовавшись блоками. Кроме того, можно наносить изменения в исходные данные непосредственно после преобразования графического представления расчетной схемы в текстовые данные. Также пользователю предоставляется возможность всестороннего анализа ошибок в расчетной схеме.

Причиной того, что графические данные вводятся именно в системе AutoCAD, обстоятельство, что наибольшее явилось **TO** распространение среди проектировщиков получила данная программа. AutoCAD имеет встроенную систему программирования VisualLISP и ArxObject. Но не ограничиваясь лишь этой программой, новая методика позволяет использовать и другие CAD системы, которые поддерживают формат dxf, или имеют возможность экспортировать и импортировать в указанный формат.

Необходимо отметить, что данная программа находится в состоянии доработки, но уже несколько лет используется на рынке проектирования строительных объектов проектными группами. Таким образом, есть постоянная связь с пользователями программы, что дает возможность разработки программы именно как рыночного программного обеспечения.

Одним из наиболее часто используемых программ для расчета несущих конструкций является ПВК SCAD [59]. Рассмотрим пример анализа полученных результатов расчета строительных конструкций реального объекта, двухэтажного коттеджа в г. Бишкек [49, 72].

случае здание с железобетонным монолитным каркасом, В данном перекрытие – сборные пустотные плиты, обрамленные сейсмическим поясом, покрытие по деревянным балкам, сейсмичность участка 9 баллов [2, 61]. Не вдаваясь в подробности построения расчетной схемы, производства расчетов, проведем анализ результатов расчета одного из конструктивных элементов здания – железобетонных колонн сечением 400х400 мм [26].

По завершении необходимых расчетов выберем подменю «Графический анализ», зайдем во вкладку «Деформации». Здесь у нас есть возможность рассмотреть деформации конструкций здания в условных коэффициентах от различных загружений, в том числе и сейсмики (рис. 2.1.4). Жирными линиями даны конечные элементы до деформации, тонкими - результат действия сейсмического загружения 8 формы по оси Х.

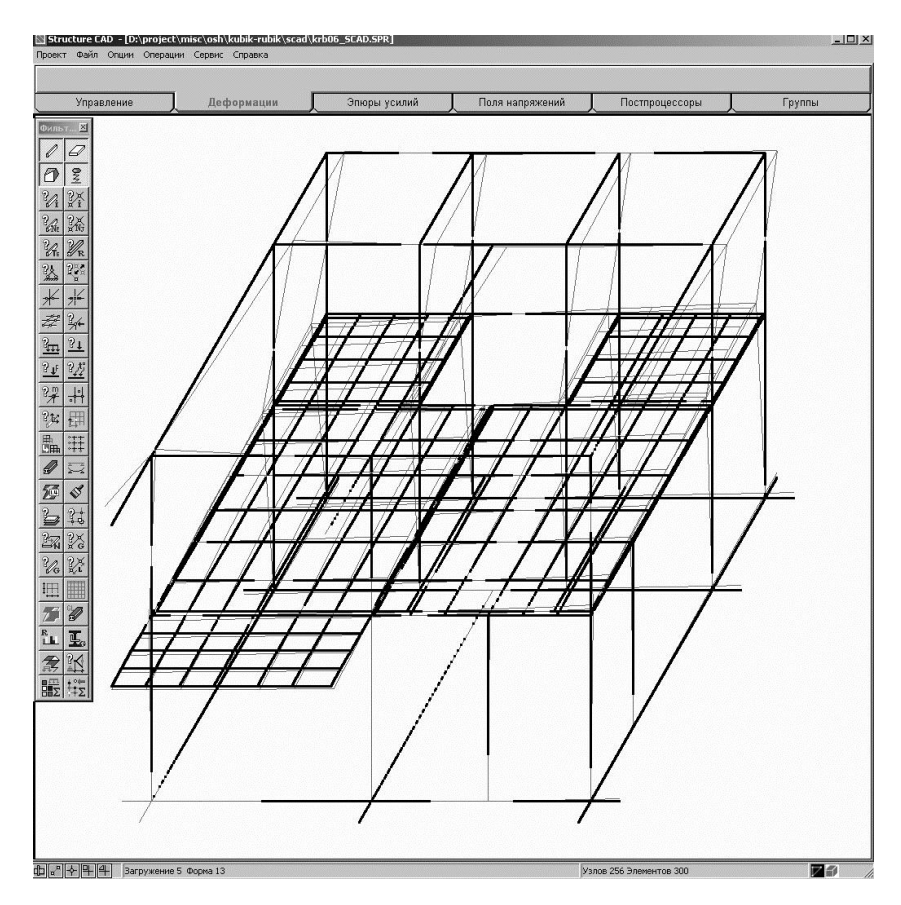

*Рис. 2.1.4. Схема деформации здания от сейсмической нагрузки*

Можно также просмотреть поля напряжений, действующих по различным осям (рис. 2.1.5). Здесь различными цветами описываются значения усилий для плит. Но для конструктора наиболее ценную информацию дает «Постпроцессор», в котором выдаются результаты армирования для железобетонных конструкций и подбор сечений для металлических конструкций.

Итак, колонны сечением 400х400 мм. На рисунке 2.1.6 (а, б, в, г) показана цветовая эпюра распределения площади поперечного сечения симметричного продольного армирования по оси Y по оси X и поперечного армирования по оси Y по оси X соответственно.

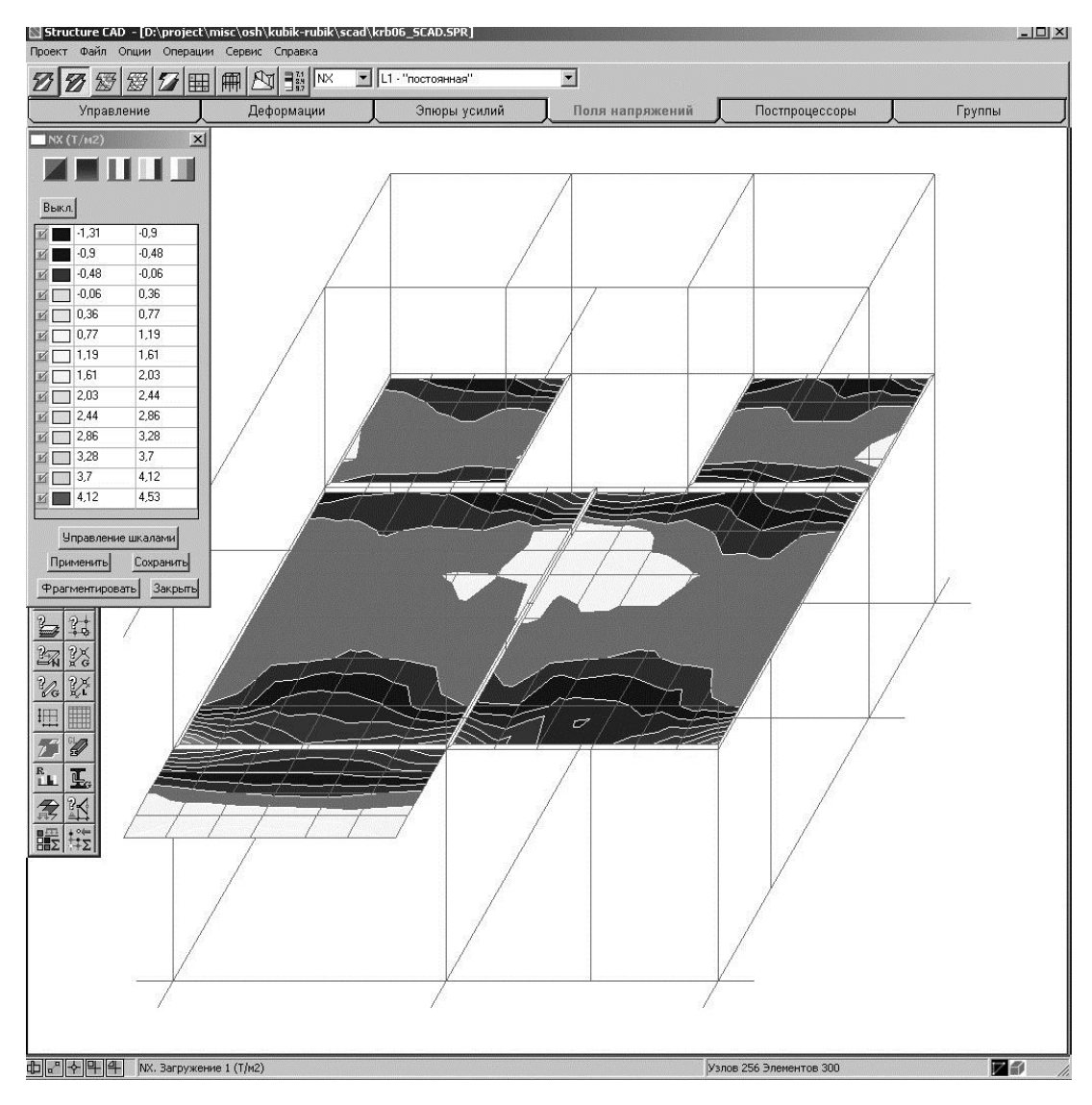

*Рис. 2.1.5. Цветовые поля напряжений от постоянного загружения*

#### *для плит-оболочек.*

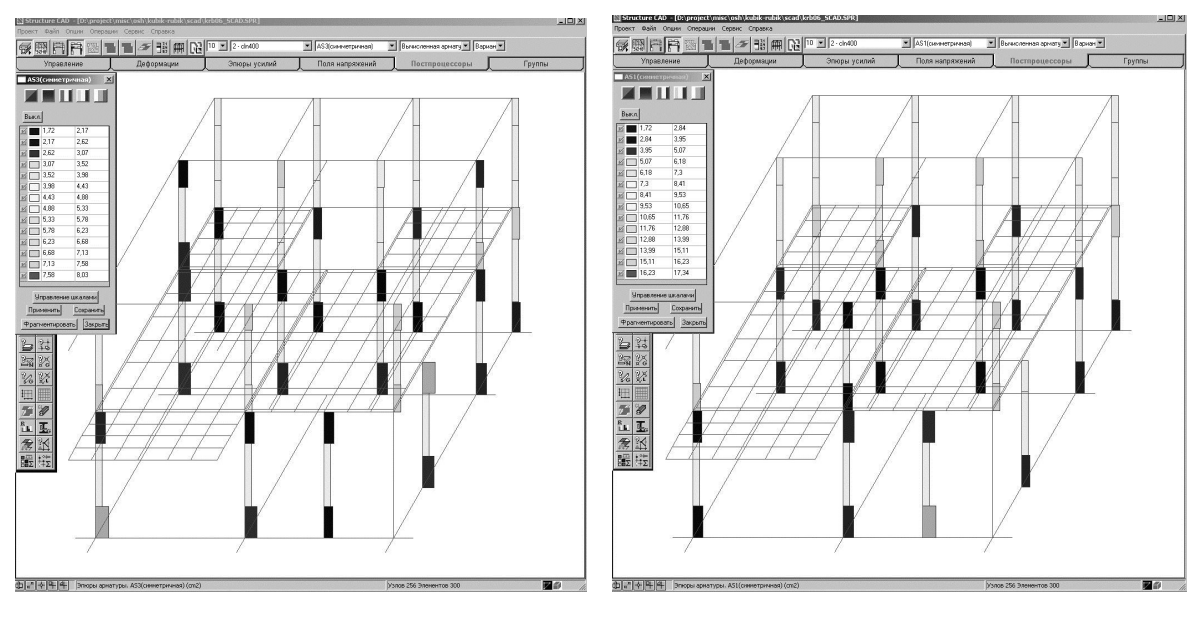

*Puc.* 2.1.6. *a*) *6* 

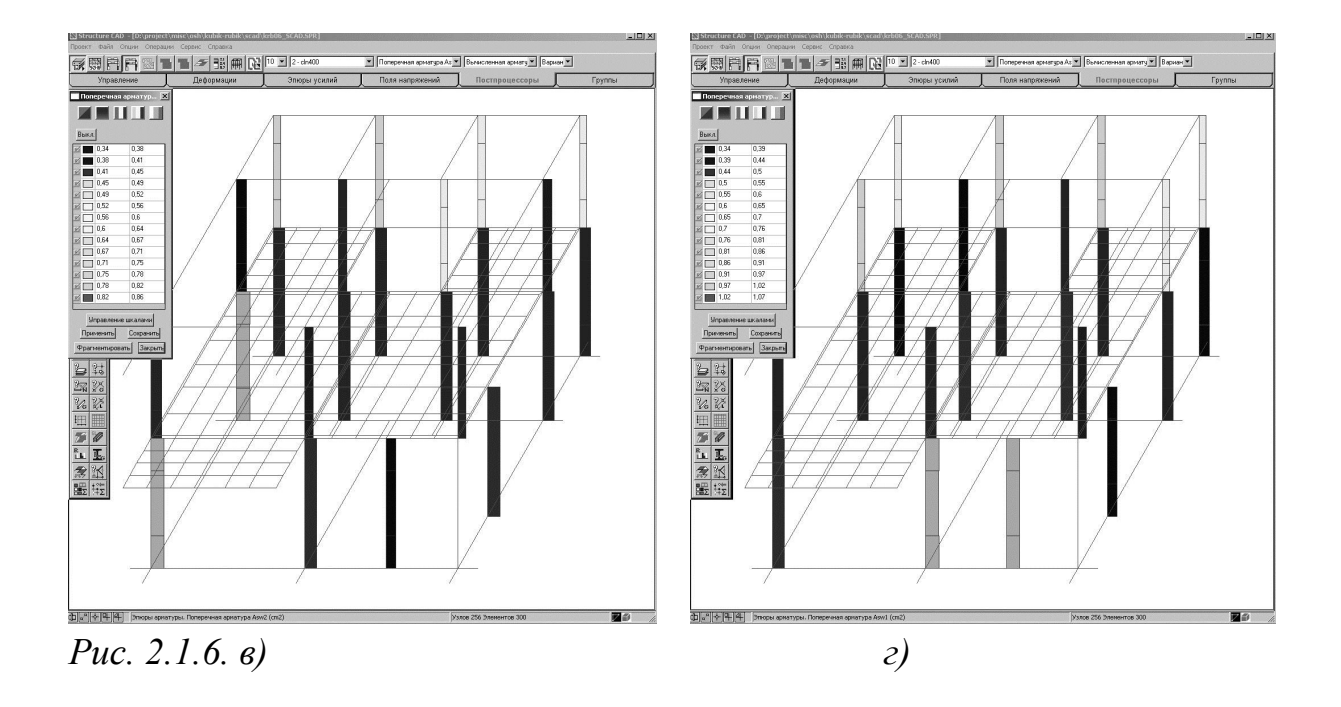

Далее в задачу конструктора входит группировка колонн с более или менее одинаковым армированием. Затем, с учетом окраски конечных элементов назначаются арматурные стержни для каждой из групп.

Например. Возьмем колонну по осям 1-А (фасадная слева). Продольная максимальная арматура AS1 расположена у обреза фундамента 9.53 см<sup>2</sup>, AS3=8.03 см<sup>2</sup>, ASW1=1.02 см<sup>2</sup>, ASW2=0.86 см<sup>2</sup>. По таблице площадей арматурных стержней укрупненно принимаем 4 продольных стержня диаметром 25 мм класса AIII по углам колонны, поперечная арматура класса AI диаметрами от 6 до 10 мм, в зависимости от расположения, шагом 100 мм у обреза фундамента и у ригеля, шагом 150 мм в средней части.

Теперь рассмотрим пример работы с теми же колоннами, но с табличными результатами расчета. В таблице 2.1.1 дан отрывок из армирования конечных элементов. Рассмотренная колонна состоит из двух конечных элементов 13 – на нижнем этаже и 3 – на верхнем этаже. Здесь уже программа сама делает автоматический подбор сечения арматурных стержней. Но как видите, программа сделала не самый оптимальный подбор. Там где мы вручную приняли 4 продольных арматур диаметром 25 мм, программа подобрала 4 стержня диаметром по 36 мм. Разница, с какой бы стороны не смотреть существенная. Еще один недостаток – в таблице 2.1.1 приведены

результаты армирования всего лишь 2 конечных элементов, а их в нашей конкретной сравнительно небольшой задаче - около 500. Чтобы каждый конечный элемент просмотреть, проанализировать, a при неудовлетворительных результатах заново пересчитать, на это уйдет почти такое же время, как и на постройку самого здания.

Целью данного исследования не является преуменьшение достоинств названной программы, но это дает дополнительный повод к углубленному изучению данного вопроса.

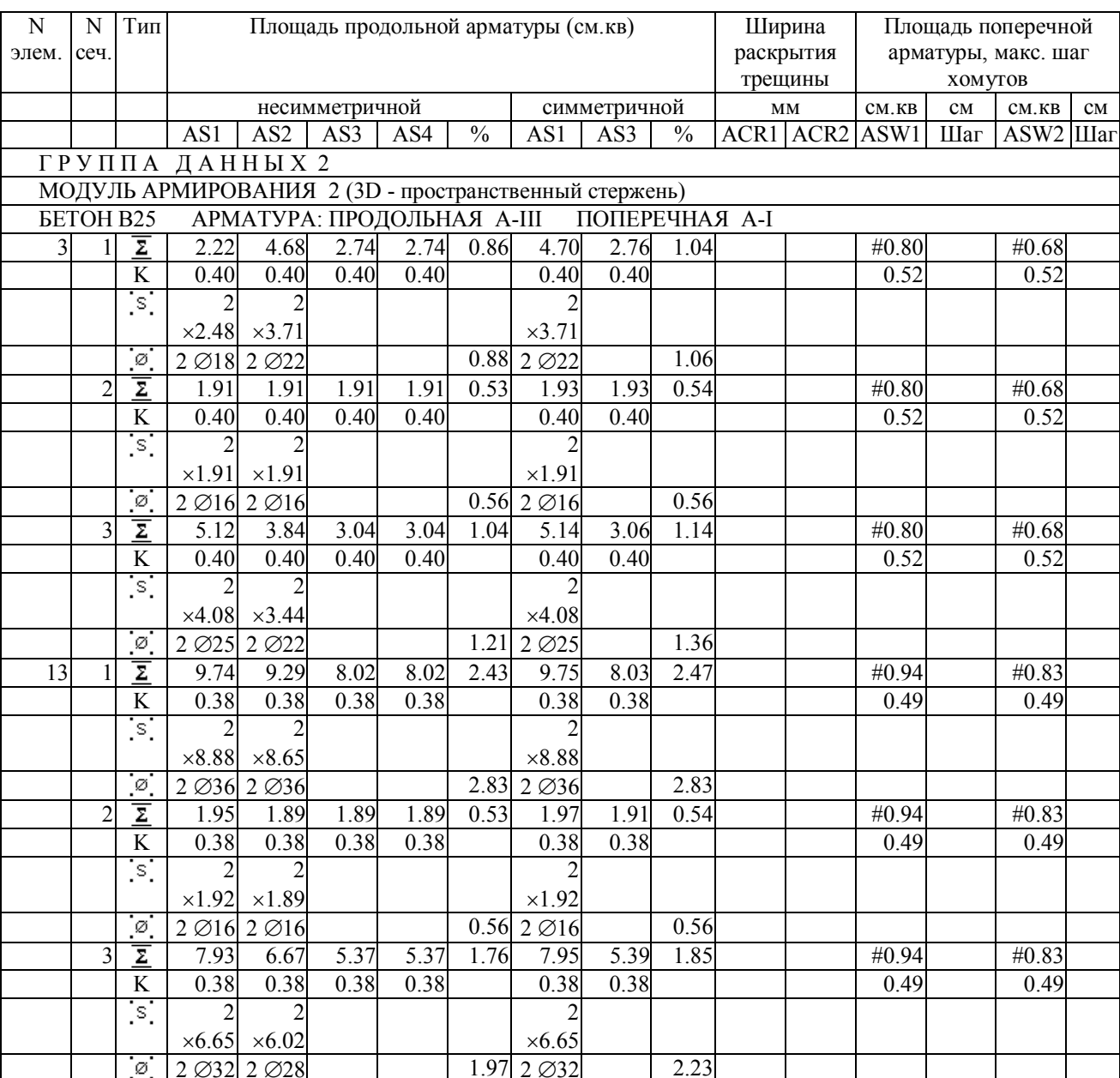

Табл. 2.1.1. - Результаты армирования конечных элементов

**2.2. Эргономичная методика и программный комплекс по подготовке исходных данных для расчета строительных конструкций с применением метода конечных элементов, нормативных форм и процедур.**

Как известно, в начале 70-х годов прошлого века появился новый способ расчета несущих конструкций зданий и сооружений. Начали применять электронно-вычислительные машины (ЭВМ). Появились сначала простые программы, решающие узкие задачи. К примеру, расчет балок с шарнирным опиранием, или расчет фундамента стаканного типа и пр. Были программы решающие плоские (двумерные) рамы.

Естественно развитие ЭВМ дало возможность создания программ, решающих задачи с трехмерной геометрией: пространственные конструкции – рамы, фермы или даже целиком здание и сооружение.

Первым таким полноценным (для того времени) ПВК стала программа «Лира». Со временем появились новые версии программы с улучшенным интерфейсом (Совокупность аппаратно-программных средств, обеспечивающая обмен данных между исполнительными устройствами автоматической системы или между человеком и машиной). Затем появилась новая вычислительная система под названием SCAD (Structure CAD). Oснова этих двух программ, к слову, являющихся лидерами продаж и использования на бывшей территории СССР, одна. Основное различие их сводится к интерфейсу. Кроме того, все эти версии и ответвления от прародителя «Лиры» так и называются – программы семейства «Лира».

В начале 2000-х годов в странах СНГ начался подъем в сфере строительства. Это являлось приоритетным направлением в экономике соседней республики. Появилась нехватка специалистов в этой сфере.

Наибольшим спросом среди инженеров строительных специальностей пользовались расчетчики, то есть инженеры-конструкторы, специализирующиеся на расчете несущих конструкций зданий и сооружений.

Для расчетов использованы ПВК SCAD, так как интерфейс программы более удобен для использования в операционной системе Windows. В процессе работы были обнаружены ряд недостатков в системе ввода и вывода данных указанной программы. Кроме того, связавшись с Украинскими коллегами, создателями ПВК SCAD, сотрудники НИВЛ (научно-исследовательская лаборатория) при ИПНЭ (институт прикладных наук и экологии) Ошского технологического университета предложили внести кое-какие изменения в систему ввода данных. Они в свою очередь приняли наше предложение и дополнили программу. Но эти изменения лишь частично восполняли растущие потребности.

Чтобы описать недостатки программы необходимо кратко пояснить суть системы ввода, расчета и вывода ныне существующих ПВК.

 $\Pi$ BK **SCAD**  $(J$ I $\mu$ pa) реализована интегрированная как система прочностного анализа и проектирования конструкций [2] на основе МКЭ и позволяет определить напряженно-деформированное состояние конструкций от статических и динамических воздействий, а также выполнить ряд функций проектирования элементов конструкций. В основу комплекса положена система функциональных модулей, связанных между собой единой информационной средой. Эта среда называется проектом и содержит полную информацию о расчетной схеме, представленную во внутренних форматах комплекса. В процессе формирования расчетной схемы проект наполняется информацией и сохраняется на диске в файле [26].

Создать проект можно путем импорта данных, описывающих расчетную схему или ее часть на входном языке. В процессе импорта выполняется преобразование из текстового представления схемы к проекту, обеспечивает языковую совместимость с комплексами SCAD DOS, Мираж, Лира и совместимы с ним по входному языку.

Функциональные модули делятся на четыре группы:
- модули, обеспечивающие ввод исходных данных в интерактивном режиме (графический препроцессор) и графический анализ результатов расчета (графический постпроцессор);
- модули, служащие для выполнения статического и динамического [75] расчетов (процессор), а также вычисления расчетных сочетаний усилий (РСУ), комбинаций загружений, главных и эквивалентных напряжений, реакций, нагрузок на фрагмент схемы [61, 62], анализ устойчивости;
- модуль документирования результатов расчета;
- проектирующие модули, служащие для подбора арматуры в элементах железобетонных конструкций, а также проверки сопротивления и подбора сечений элементов стальных конструкций.

Здесь исследуется и разрабатывается первый модуль, то есть методика подготовки исходных данных.

Необходимо отметить, что в существующих программах есть два способа ввода исходных данных:

- набор текстового файла по определенным правилам заполнения таблиц;
- с использованием графического редактора, где вводятся графические объекты и заполняются свойства.

работоспособны, B целом оба метода доказали практическую пригодность, но есть минусы, повышающие трудозатраты анализа конструкций и в свою очередь приводящие к тому, что с целью экономии трудозатрат при анализе находят не всегда оптимальные конструктивные решения. А ведь анализа естественно ниже. стоимость намного чем стоимость самой конструкции. Время на анализ снижается, стоимость конструкций HO повышается.

Укажем конкретно недостатки у каждого из методов.

Текстовый ввод:

• уровень удобства как при работе с компьютером в 60-е года прошлого века, т. е. тогда, когда приоритет экономии компьютерных ресурсов был выше, чем экономия специалистов по расчету. Ныне же ситуация изменилась за счет изменения стоимости компьютеров;

- высокая вероятность ошибки в связи с привязкой к целым непрерывным номерам КЭ;
- текстовое описание неочевидно выражает геометрию конструкций.

Графический ввод:

• Схема не представляется как единое целое. Высокий уровень фрагментированности Это данных. мешает, во-первых просто научиться работать представить в голове, во-вторых для того чтобы необходимо большое количество времени.

Непосредственно из этих недостатков появляется дефицит специалистов и перегруженность. Это в свою очередь ведет к невозможности нахождения оптимального решения.

- В режиме жесткой рыночной конкуренции в сфере строительства для обеспечения:
- во-первых, уменьшения трудозатрат;
- во-вторых, уменьшения времени исполнения расчетов;
- $\bullet$  B-TDCTbHX, возможности полноценного  $\boldsymbol{\mathrm{M}}$ всестороннего анализа результатов, выбора оптимального конструктивного решения

возникла необходимость разработки новой системы для выполнения расчетов несущих конструкций зданий и сооружений.

Не отрываясь от строительного рынка и не отказываясь от приобретенной системы SCAD, было решено, постепенно заменять функциональные модули программы, пока полностью не заменим все модули SCAD. В разделе исследован и разработан модуль ввода исходных данных, что и явилось причиной этих исследований.

Развитие компьютерных технологий или, как ныне принято выражаться, цифровых технологий, дало сильный толчок развитию, распространению и использованию программных комплексов в различных областях деятельности

человечества. Вдобавок к этому, бурно распространилась сеть интернет, которая как минимум дает возможность обмениваться информацией в электронном виде, будь то текст, графика или же звук.

Данные обстоятельства не обошли стороной и область проектирования строительных объектов. Сейчас существует множество прикладных программ по каждой из частей проектирования объектов строительства. И уже трудно представить, чтобы проектировщики сидели за кульманом или того хуже за рабочим столом, выполняя проектные чертежи. Подавляющее большинство уже как минимум лет 10-15 используют персональные компьютеры.

Есть, конечно, и проблемы. Затронем одну узкую специализацию проектирования строительных объектов - расчет несущих конструкций зданий и сооружений. На сегодняшний день на территории Российской федерации, ряде стран СНГ, в том числе и в Кыргызстане используются три основных ПВК: Лира, SCAD и ЕвроСофт. Две первые хорошо зарекомендовали себя, и используются в среде расчетчиков несколько десятков лет, третья программа находится на стадии внедрения.

Данные программы – это системы прочностного анализа на основе МКЭ, определяется напряженно-деформированное состояние  $\mathbf{c}$ ИХ помощью конструкций от статических и динамических воздействий. Все перечисленные ПВК, в общем, представляют собой программы для выполнения прочностных расчетов и проектирования различного вида и назначения строительных конструкций. Как утверждают сами разработчики данных продуктов, их программы включают развитые средства подготовки данных, расчета и анализа результатов и не имеет практических ограничений на размеры и форму проектируемых сооружений [17]. Рассмотрим методы вывода информации, то есть анализ результатов расчета.

Вывод информации осуществляется двумя способами:

- в виде таблиц;
- в виде графиков.

Модуль вывода позволяет формировать таблицы высокого качества, а

также экспортировать их в электронные таблицы MS Excel или в формат RTF (rich text format). В приведенной таблице 2.2.1 показан отрывок подобного отчета.

Это всего лишь часть отчета, для небольшого двухэтажного здания выдаются до 100 страниц результатов расчета. И это только по армированию железобетонных конструкций. Кроме этого, еще есть расчетные сочетания усилий, графические результаты (эпюры и пр.).

По поводу графического представления результатов ситуация обстоит не лучше. На рис. 2.2.1 показан пример схемы армирования монолитной железобетонной плиты перекрытия [2, 61, 75]. Как видно из рисунка, каждому промежутку площади поперечного сечения арматуры

Табл. 2.2.1 - Схема армирования железобетонной плиты перекрытия

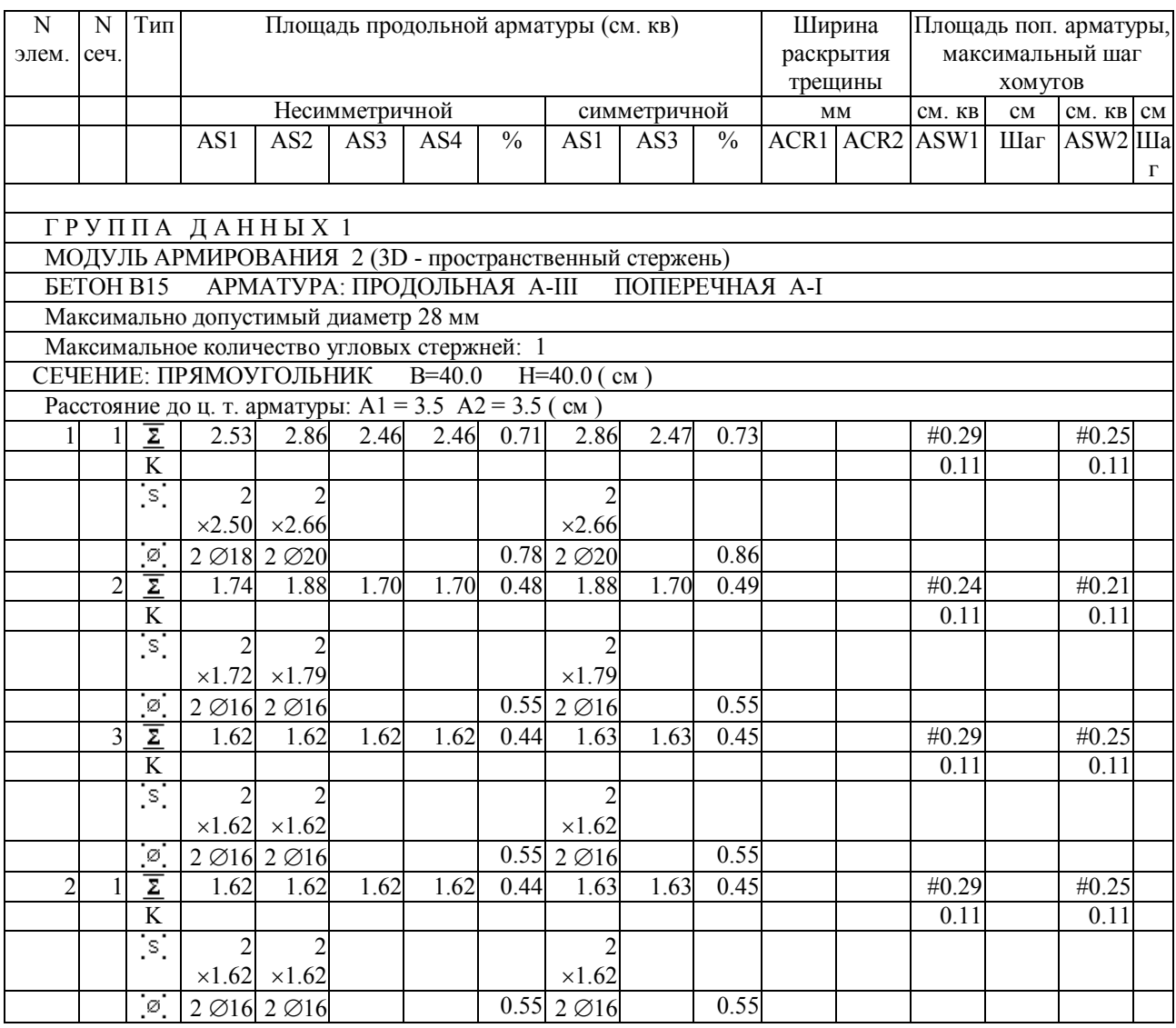

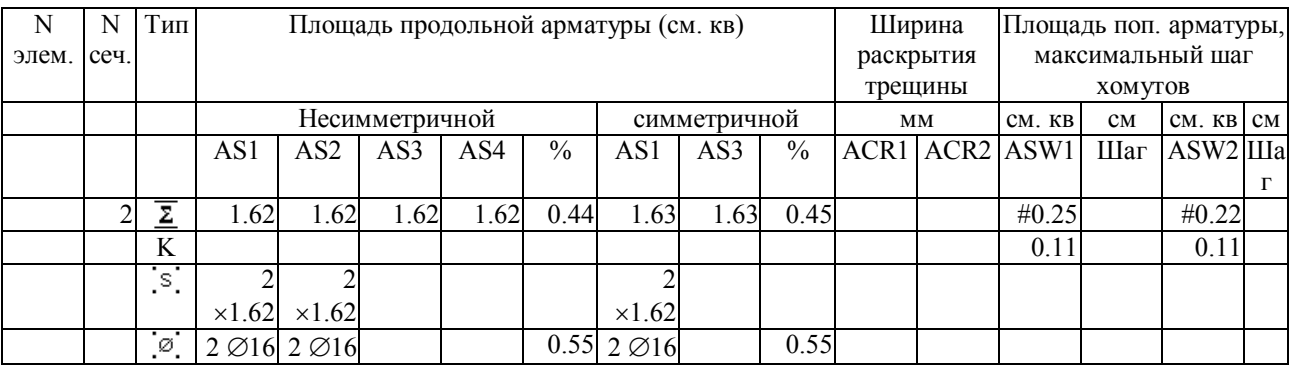

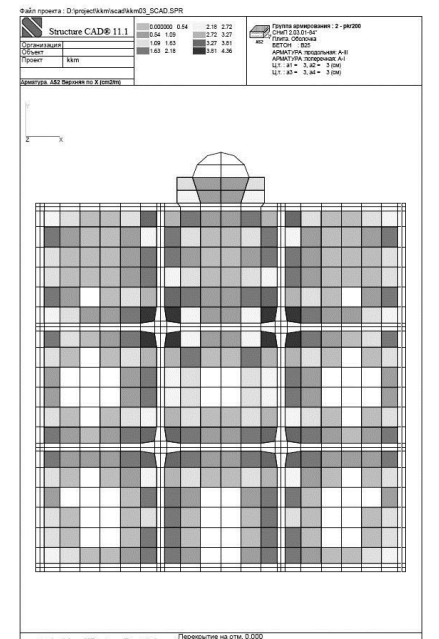

## Рис. 2.2.1. Пример графического отчета по армированию плиты перекрытия (ПВК SCAD)

цвет, чтобы ассоциировать соответствует свой значение площади поперечного сечения арматуры необходимо знать расположение  $K<sub>2</sub>$ затем определить его цвет и затем сопоставить со шкалой цветопередачи. Довольно сложный процесс.

Таким образом, было выяснено, что есть один существенный недостаток у обоих методов. Он заключается в том, что анализ результатов требует

значительных трудозатрат. Из-за нехватки времени расчетчикам не всегда близкий найти расклад даже  $\overline{\mathbf{K}}$ оптимальному, зачастую удается a окончательные результаты далеки от оптимального. Естественно это ведет к перерасходу материалов для строительства объекта, также растут трудозатраты, и продлевается время завершения строительства.

Предлагаемая методика заключается в том, что КЭ заранее объединяются в группы армирования (в случае расчета железобетонных элементов), это могут быть отдельные конструкции (колонны одного этажа, ригели в одном пролете, плиты перекрытия в одной секции, диафрагмы и пр.). Компьютерная программа анализирует результаты армирования и выдает лишь значения экстремума для конструктивных групп. Пользователю (проектировщику) нет отдельных необходимости смотреть на весь список конечных элементов. По данным решает либо принять либо экстремума OH ЭТИ результаты, меняет конструктивную схему.

Во-первых, объем анализа результатов расчета сокращается как минимум в десятки раз. Мгновенно определяются КЭ с максимальными усилиями, то есть находятся проблемные участки объекта. Проектировщик рассматривает лишь эти участки, делает несложные логические выводы и, при необходимости, меняет конструкцию в этих проблемных участках. Заново производит расчет объекта, благо, современные компьютеры позволяют за короткий срок рассчитать даже крупные здания большой этажности.

Анализ результатов расчета данного комплекса выполнен на основе методики, приведенной в данной работе, это позволило сэкономить время на рассмотрение других вариантов конструктивных решений. Другой пример, в 2007 году группа производила расчет 25-и этажного алматинского здания (более 400 000 КЭ), на расчет уходило около 1,5-2 часов (сейчас компьютеры еще быстрее). В общей сложности за неделю сделано 73 варианта, пока не найдено оптимальное (на наш взгляд) конструктивное решение.

Таким образом, предлагаемая методика дает не только экономию трудозатрат проектировщика, но и позволяет за короткий срок «пропустить через компьютер» несколько вариантов расчета. А это в свою очередь помогает найти оптимальное конструктивное решение, что и отражается на трудозатратах, непосредственно, на строительстве данного объекта и на сроках сдачи объекта.

Конечно, данная методика сейчас находится на стадии доработки, но уже в рабочем состоянии неоднократно использовалась при проектировании реальных объектов как внутри республики, так и в странах ближнего зарубежья – России и Казахстане.

Необходимо отметить, что кроме экономии непосредственно при проектировании и строительстве, в недалеком будущем данная методика и разрабатываемый программный комплекс позволят специалистам из нашей республики составить серьезную конкуренцию в сфере проектирования строительных объектов, что естественно незамедлительно даст эффект в экономическое благосостояние страны.

Как уже сообщалось в работе [59], текстовое представление имеет ряд неудобств, для полного восприятия человеком, поэтому для ввода расчетных данных мы используем более наглядное графическое представление, которое помогает устранить множество ошибок ввода уже в процессе нанесения конечных элементов и нагрузок. А преобразование графики в текст нам необходимо, чтобы в дальнейшем импортировать его в сборочный модуль нашей прикладной программы для создания полноценных данных для расчета.

Так как в данной методике используется графическая среда **AutoCAD**, то для назначения номеров КЭ, номеров узлов и в общем для представления геометрических параметров расчетной схемы мы воспользовались языком **autolisp**, которая встроена в **AutoCAD** [24, 59, 73].

Разберем простой пример - от построения самой схемы до получения текстового представления данной схемы. Все операции производим в системе AutoCAD.

Наша схема - это железобетонный каркас с размерами в плане 6х6м, высотой 3.0м, из четырех колонн, четырех балок и монолитного перекрытия на отметке 3.0м.

Для начала откроем новый файл и создадим слои, а слой hlp является вспомогательным и не участвует в расчетной схеме (рис. 2.2.2):

- $C01$  jest жесткая связь в основаниях колонн;
- Т02 kolonna400x400 железобетонные колонны сечением  $400x400$  мм;
- Т02 balka400x400 железобетонные балки сечением 400х400 мм;
- Т04 perekr160 железобетонное монолитное перекрытие, толщиной  $160$ **MM**

Необходимо отметить, что префикс  $C01$  – однокоординатный КЭ (связь), Т02 - для нашей программы будет означать, что КЭ является стержнем (две координаты – начало и конец),  $T03$  – треугольная плита-оболочка,  $T04$  –

| Stat Name            |   | Freeze | Lock Color |        |      | Linetype   | Lineweight | Plot Style         | Plot |
|----------------------|---|--------|------------|--------|------|------------|------------|--------------------|------|
| -0<br>$\sim$         |   |        |            |        | wh   | Continuous | Defa       | Color <sub>7</sub> | S    |
| C01 jest             |   |        |            |        | vel  | Continuous |            | Defa Color 2       | 亳    |
| hlp                  | u |        |            |        | 126  | Continuous | Defa       | Color              | 2    |
| T02 kolonna400x400   |   |        |            | $\sim$ | qr   | Continuous |            | 0.30  Color 3      | €    |
| T02_balka400x400     |   |        |            |        | red  | Continuous |            | 0.30  Color_1      | ê    |
| $\sim$ T04_perekr160 |   |        | 呼归         |        | cyan | Continuous |            | $0.30$ Color 4     | Q    |

*Рис. 2.2.2. Диалоговое окно управления слоями в среде AutoCAD*

четырехугольная плита-оболочка. Для визуального различия назначим различным элементам разные цвета: колонны – зеленого, балки – красного, перекрытия – голубого цвета.

Точечный элемент строим примитивом **point** (точка). Стержневой КЭ наносим при помощи примитива **line** (линия). Вертикальные элементы (колонны) чертим снизу вверх, а горизонтальные слева направо и из глубины в свою сторону, то есть всегда в сторону положительного направления осей координат.

КЭ плит-оболочек наносим при помощи примитива **3dFace**. Построение производим в плане в координатах  $x=0.0$ ,  $y=0.0$  до координат  $x=6.0$ ,  $y=6.0$ . Колонны по всей высоте строим одним КЭ, плиту перекрытия целесообразно разделить на КЭ с размерами 0.6х0.6м для точности получения результатов расчета. Так как плита перекрытия у нас опирается по всему контуру на железобетонную балку жестко, то необходимо, чтобы узлы плиты перекрытия совпадали с узлами балки. Поэтому длина КЭ балки должна совпадать с размерами стороны плиты, то есть длина балочных КЭ примем тоже 0.6м.

В системе **AutoCAD** существует внутренняя нумерация примитивов, но счет там идет в обратном порядке, то есть последний созданный примитив имеет первый номер, а первый примитив – последний номер. В связи с этим построение КЭ начнем с дальнего угла с координатами х=6.0, у=6.0.

Строим сначала колонны, перейдя в слой **T02\_kolonna400x400**. Для этого

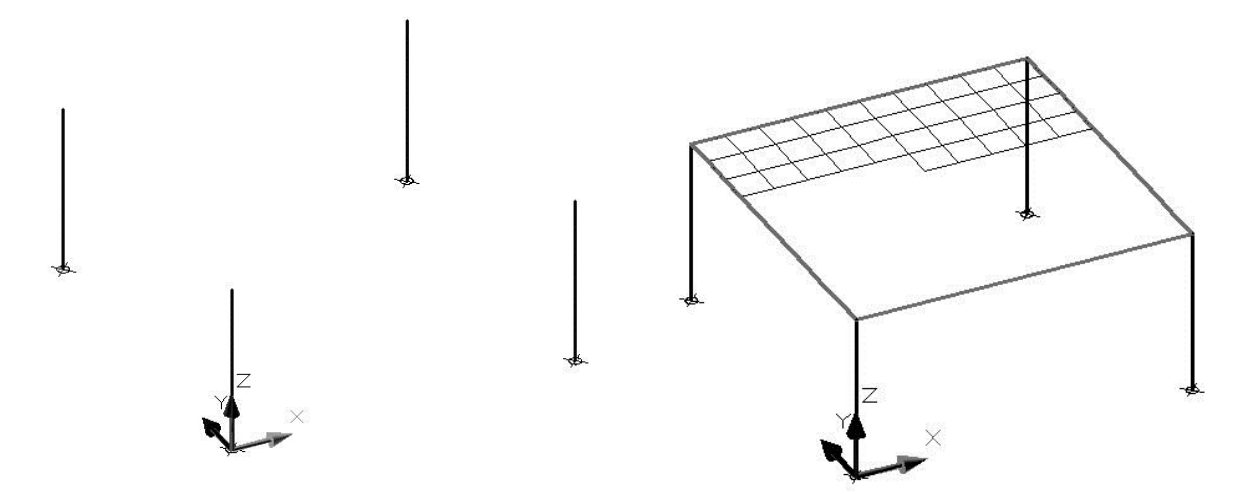

*Рис. 2.2.3. Схема с нанесенными колоннами Рис. 2.2.4. Схема нанесения*

 *плит-оболочек*

чертим линию с координатами (6,6,0; 6,6,3). Другие колонны можно построить таким же образом с другими координатами, либо скопировать первую колонну. Затем наносим точки у основания колонн в слое **C01\_jest**. Итак, у нас уже нанесены четыре КЭ и жесткие связи (рис. 2.2.3).

Первый КЭ балки рисуем с координатами (6,5.4,3; 6,6,3), второй (6,4.8,3; 6,5.4,3 и. т. д. то есть длина каждого элемента будет 0.6 м, а всего элементов балок будет 10 штук на одну сторону, всего 40 штук.

Командой **3dFace** начнем наносить элементы плиты перекрытия. Для рисования первого примитива используем четыре координаты вершин квадрата против часовой стрелки – (5.4,5.4,3; 6,5.4,3; 6,6,3; 5.4,6,3). Далее можно просто копировать регионы до заполнения всей площадки размерами 6х6 м на отметке 3 м (рис. 2.2.4).

Конструктивная схема завершена. Теперь необходимо нанести внешние нагрузки. Для примера возьмем равномерно распределенную по площади эксплуатационную нагрузку и равномерно распределенную по линии нагрузку от стен. Для примера нанесем одну точечную нагрузку с координатами (2,2,3). Эти нагрузки нанесем на перекрытие на отметке 3.0 м.

Нагрузки, как и конечные элементы, в нашей системе наносятся при помощи таких же примитивов, но префиксы слоев уже другие. Площадные

нагрузки – при помощи 3dFace, линейные нагрузки – line, точечные нагрузки – point.

В нашем файле создадим новые слои:

- $L01$  point точечная нагрузка:
- $L02$  stena линейная нагрузка от стен;
- $L04$  expl площадная эксплуатационная нагрузка.

Командой **point** в слое L01 point нарисуем точечную нагрузку. По контуру перекрытия нанесем line (слой L02 stena). А командой 3dFace нанесем площадную нагрузку (слой L04 expl) с координатами вершин  $(0,0,3)$ ;  $(6,0,3; 6,6,3; 0,6,3)$ . Наша расчетная схема готова. Далее загружаем нашу программу, написанную на языке **autolisp**. Так как эта программа объемная и занимает два десятка страниц, в работе приведем лишь ее отдельные части  $(MOJVJJH)$ :

```
Модуль, который находит все объекты на слоях с префиксом "Т04" и
создает текст с геометрическими данными примитивов:
(defun atkar T04 (layer name output file / entData)
    (setq 4DLINE sel (ssqet " x" (list '(0). "3DFACE") (cons 8 slovy))))
    (i f / = 4DLINE sel nil)
      (progn
        (seta TOTAL 4DLINE (sslenath 4DLINE sel))
        (write-line " " output file)(write-line \ (strat \")n." layer name ";")
output file)
      \overline{(\textit{write}-line} (strcat " (*Total Elements-" (rtos TOTAL 4DLINE 2 0) "-
Shtuk*) ") output file)
        (write - \overline{line} " " output file)(setq nomber 0) ; factorial 1);)
        (seta 4ipo 0)(while (< nomber TOTAL 4DLINE)
          (setq fr (cadar (ssnamex 4DLINE sel 4ipo)))
          (setq entData (entget fr))
          (setq hr (assoc 10 entData))
          (setq hrr (cdr hr))
          (setq xx (rtos (nth 0 hrr) 2 3))(setq yy (rtos (nth 1 hrr) 2 3))
          (setq zz (rtos (nth 2 hrr) 2 3))
          (setq hr2 (assoc 11 entData))
          (setq hrr2 (cdr hr2))
          (setq xx2 (rtos (nth 0 hr2) 2 3))(setq yy2 (rtos (nth 1 hr2) 2 3))(setq zz2 (rtos (nth 2 hr2) 2 3))(setq hr3 (assoc 12 entData))
          (seta hrr3 (cdr hr3))(setq xx3 (rtos (nth 0 hr3) 2 3))(setq yy3 (rtos (nth 1 hr3) 2 3))(setq zz3 (rtos (nth 2 hr3) 2 3))(setg hr4 (assoc 13 entData))
```

```
(setq hrr4 (cdr hr4))
            (setq xx4 (rtos (nth 0 hrr4) 2 3))
            (setq yy4 (rtos (nth 1 hrr4) 2 3))
            (setq zz4 (rtos (nth 2 hrr4) 2 3))
            (setq x1 (atof xx))
            (setq y1 (atof yy))
            (setq z1 (atof zz))
            (setq x2 (atof xx2))
            (setq y2 (atof yy2))
            (setq z2 (atof zz2))
            (setq x3 (atof xx3))
            (setq y3 (atof yy3))
            (setq z3 (atof zz3))
            (setq Zvec (- (* (- x2 x1) (- y3 y1)) (* (- y2 y1) (- x3 x1))))
            (setq Yvec (- (* (- z2 z1) (- x3 x1)) (* (- x2 x1) (- z3 z1))))
            (setq Xvec (- (* (- y2 y1) (- z3 z1)) (* (- z2 z1) (- y3 y1))))
           (setq vector (+ Zvec (* Yvec -1) Xvec))
           (setq plus4 (strcat "s.acad_d1n4( " xx ", " yy ", " zz ", " xx2 ",
" yy2 ", " zz2", " xx4 ", " yy4 ", " zz4 ", " xx3 ", " yy3 ", " zz3
" );"))
           (setq minus4 (strcat "s.acad_d1n4( " xx2 ", " yy2 ", " zz2 ", " xx
", " yy ", " zz ", " xx3 ", " yy3 ", " zz3 ", " xx4 ", " yy4 ", " zz4 " );"))
            (if (> vector 0)
              (write-line plus4 ffl)
              (write-line minus4 ffl)
 )
           (regapp "APPTAMAT")
            (setq extData (list (list -3 (list "APPTAMAT" (cons 1071 t01)))))
            (entmod (append entData extData))
            (setq t01 (1+ t01))
            (setq 4ipo (1+ 4ipo))
           (setq nomber (1+ nomber))
           (setq a1 (1+ a1))
         ) ;WHILE
         (setq nomber nil)
 )
     )
   );defun atkar_T04
Модуль, который находит все объекты на слоях с префиксом "L02_" и создает текст с геометрическими
данными примитивов:
(defun atkar_L02 (layer_name output_file / entData)
    (write-line "" output file) (if (= nil nol)
       (progn
        (setq LINE seltotal (ssget " x" (list '(0 . "LINE") (cons 8
"L02*"))))
        (if \left(\frac{1}{2} \text{ nil} LINE seltotal)
            (progn
             (setq TOTAL lineW (sslength LINE seltotal))
              (write-line (strcat " g.new_acad_d6d7n2 (" (rtos
TOTAL lineW 2 0) ");") output file)
             (set 'nol T)
) )
       )
    \lambda(setq LINE sel (ssget "x'' (list '(0 . "LINE") (cons 8 sloyy))))
    (if \left(\frac{\pi}{2}\right) LINE sel nil)
       (progn
         (setq TOTAL_LINE (sslength LINE_sel))
        (write-line \overline{\hspace{1cm}} "" output file)
        (write-line (strcat ^{\prime\prime} n." layer name ";")
output_file)
```

```
 (write-line "" output_file)
         (setq nomber 0) ; \overline{factorial 1}; (setq ipol 0)
         (while (< nomber total_LINE)
           (setq entData (entget (cadar (ssnamex LINE sel ipol))))
            (setq hrrl (assoc 10 entData))
           (setq xxl (rtos (nth 1 hrrl) 2 3))
            (setq yyl (rtos (nth 2 hrrl) 2 3))
            (setq zzl (rtos (nth 3 hrrl) 2 3))
            (setq hrr11 (assoc 11 entData))
            (setq xx2l (rtos (nth 1 hrr11) 2 3))
            (setq yy2l (rtos (nth 2 hrr11) 2 3))
            (setq zz2l (rtos (nth 3 hrr11) 2 3))
           (write-line (strcat "(* " (rtos j02 2 0) "
g.acad_d6d7n2( " xxl ", " yyl ", " zzl ", " xx2l ", " yy2l ", " zz2l " );")
ffl)
            (setq t01 (1+ t01))
            (setq ipol (1+ ipol))
            (setq j02 (1+ j02))
            (setq nomber (1+ nomber))
           (setq a1 (1+ a1))
         );WHILE
         (setq nomber nil)
\overline{\phantom{a}} )
   );defun atkar_L02
```
Запустив нашу программу в среде **AutoCAD**, назначаем каждому конструктивному элементу (примитиву) свой номер, для этого используем возможность ввода расширенных данных для каждого объекта **AutoCAD**. Кроме того, создается текстовая база с номерами и геометрическими характеристиками узлов расчетной схемы и база данных по нагружениям (рис.  $2.2.5$ ).

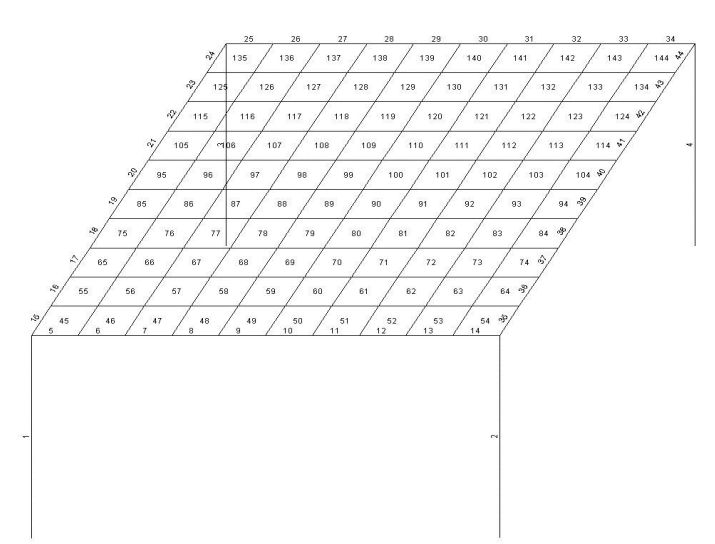

*Рис. 2.2.5. Расчетная схема с нанесенными номерами конечных элементов*

В итоге получаем один из модулей, точнее модуль топологии для дальнейшего ее использования в среде **BlackBox**. Общее количество КЭ в

нашей расчетной схеме 148 штук: колонн – 4 шт., КЭ балок – 40 шт., КЭ плит

перекрытий – 100 и связей – 4. Приведем файл в сокращенном виде:

```
MODULE BuldozerAptamat;
IMPORT
     s:=BuldozerProcessor,
     g:=BuldozerGruzovik,
     n:=BuldozerValues;
PROCEDURE Topologia*;
BEGIN
                       n.T02_balka400x400;
               (*Total_LINEs-40-Shtuk*)
 s.acad_d1n2( 0, 0, 3, 0, 0.6, 3 );
 s.acad_d1n2( 0, 0.6, 3, 0, 1.2, 3 );
s.acad d1n2( 0, 1.2, 3, 0, 1.8, 3 );
s.acad d1n2( 0, 1.8, 3, 0, 2.4, 3 );
 …
                       s.acad_d1n2( 3.6, 6, 3, 4.2, 6, 3 );
s.acad d1n2( 4.2, 6, 3, 4.8, 6, 3 );
s.acad d1n2( 4.8, 6, 3, 5.4, 6, 3 );
                      s.acad_d1n2( 5.4, 6, 3, 6, 6, 3 );
                       n.T02_kolonna400x400;
              (*Total_LINEs-4-Shtuk*)
                       s.acad_d1n2( 0, 0, 0, 0, 0, 3 );
                      s.acad<sup>d1n2</sup>( 6, 0, 0, 6, 0, 3 );
                      s.acad d1n2( 0, 6, 0, 0, 6, 3 );
                      s. \text{acad}^{-} \text{dln2} ( 6, 6, 0, 6, 6, 3 );
                       n.T04_perekr160;
               (*Total_Elements-100-Shtuk*)
s.acad d1n4( 0, 0, 3, 0.6, 0, 3, 0, 0.6, 3, 0.6, 0.6, 3 );
s.acad_d1n4( 0.6, 0, 3, 1.2, 0, 3, 0.6, 0.6, 3, 1.2, 0.6, 3 );
s.acad d1n4( 1.2, 0, 3, 1.8, 0, 3, 1.2, 0.6, 3, 1.8, 0.6, 3 );
s.acad_d1n4( 1.8, 0, 3, 2.4, 0, 3, 1.8, 0.6, 3, 2.4, 0.6, 3 );
…
s.acad d1n4( 3.6, 5.4, 3, 4.2, 5.4, 3, 3.6, 6, 3, 4.2, 6, 3 );
s.acad<sup>-</sup>d1n4( 4.2, 5.4, 3, 4.8, 5.4, 3, 4.2, 6, 3, 4.8, 6, 3);
s.acad<sup>-</sup>d1n4( 4.8, 5.4, 3, 5.4, 5.4, 3, 4.8, 6, 3, 5.4, 6, 3);
s.acad d1n4( 5.4, 5.4, 3, 6, 5.4, 3, 5.4, 6, 3, 6, 6, 3);
END Topologia;
PROCEDURE Loads*;
BEGIN
     g.Defaults;
             g.new acad d6d7n1 (1);
                      n.\overline{L}01 point;
(* 1 *) g.acad d6d7n1( 2, 2, 3 );
             g.new acad d6d7n2 (4);
              n.L02_stena;<br>*) q.acad d6d7n
(* 1 *) g.acad_d6d7n2( 0, 0, 3, 0, 6, 3 );<br>
(* 2 *) g.acad_d6d7n2( 0, 0, 3, 6, 0, 3 );
(\begin{matrix} * & 2 & * \end{matrix}) g.acad_d6d7n2( 0, 0, 3, 6, 0, 3 );<br>
(\begin{matrix} * & 3 & * \end{matrix}) g.acad_d6d7n2( 6, 0, 3, 6, 6, 3 );
(\begin{matrix} * & 3 & * \end{matrix}) g.acad_d6d7n2( 6, 0, 3, 6, 6, 3 );<br>
(\begin{matrix} * & 4 & * \end{matrix}) g.acad_d6d7n2( 0, 6, 3, 6, 6, 3 );
        4 *) g.acad<sup>-</sup>d6d7n2( 0, 6, 3, 6, 6, 3 );
```
 $q.next$  acad d6d7n4 (1);  $(*$  1  $*)$   $\overline{n}.\overline{L}04\text{ }exp1;$ <br>(\* 1  $*)$   $\overline{q}.\overline{a}c\overline{a}\overline{d}d\overline{d}d7$  $q \cdot \text{acad } dd7n4( 0, 0, 3, 6, 0, 3, 6, 6, 3, 0, 6, 3);$ END Loads; PROCEDURE Constraints\*; BEGIN g.Defaults; (\*Total Points Doc5- $(4)-*)$ ; n.C01\_jest;  $(\begin{matrix} * & 1 & * \end{matrix})$  s.acad\_d5( 0, 0, 0 );<br>  $(\begin{matrix} * & 2 & * \end{matrix})$   $(\begin{matrix} * & 2 & * \end{matrix})$  s.acad\_d5( 6, 0, 0 );  $(\begin{matrix} * & 2 & * \end{matrix})$  s.acad\_d5( 6, 0, 0 );<br>  $(\begin{matrix} * & 3 & * \end{matrix})$  s.acad\_d5( 0, 6, 0 ); (\* 3 \*) s.acad\_d5( 0, 6, 0 );  $(* 4 *)$  s.acad d5( 6, 6, 0 ); END Constraints; END BuldozerAptamat.

Этот полученный модуль является основным, так как передает геометрические характеристики расчетной схемы, как конструктивных элементов, так и нагрузок. Кроме этого модуля необходимо создать модули данных физических и нормативных характеристик КЭ, нагрузок и загружений.

Конкретный пример показывает простоту ввода геометрических характеристик расчетной схемы, а также методы проверок схемы уже в процессе ввода данных, то есть нанесения самих КЭ и нагрузок на них. Если же при нанесении схемы допущены ошибки (совпадающие узлы и элементы, вырожденные КЭ и пр.), то они будут обнаружены в следующем шаге производства расчета – при окончательной сборке расчетной схемы.

Далее приведем описание самой программы, которая работает в системе *BlackBox* и выполнена на языке Компонентный Паскаль. Программа использует графическую среду *AutoCAD*, в которой выполняются все геометрические построения конструкций здания или сооружения: наносятся КЭ конструкций объекта и нагружения на эти конструкции в виде сосредоточенных, линейных и нагрузок, распределенных по площади.

На рис. 2.2.6 приведена схема с основными модулями программы. Сплошными стрелками обозначены взаимосвязи: какой из модулей (*MODULE*) обращается к какому, а обмен данными происходит против направления стрелок. В конечном итоге из схемы выводится текстовый файл (двойная штриховая стрелка).

В системе **BlackBox** модуль — своего рода упаковка, контейнер для процедур (отдельные функции внутри модулей), скрывающий от внешнего мира (в том числе от других модулей) как их внутреннее устройство, так и вспомогательные процедуры. Это выражают, говоря, что "модуль — единица инкапсуляции". Обычно процедуры из одного модуля логически связаны. В этом смысле модуль похож на обычную библиотеку программ. Именно модуль компилируют, именно модуль загружают и выгружают из оперативной памяти. В общем случае программа в Компонентном Паскале — это совокупность нескольких модулей (в простейших случаях модуль может быть один), а разработка программы состоит в поочередной разработке таких модулей.

Каждый очередной готовый (скомпилированный) модуль становится частью системы, расширяя ее возможности и таким образом обеспечивая основу для разработки и добавления дальнейших модулей. Сам **BlackBox** — не что иное, как совокупность модулей. Причем нет никакой принципиальной разницы между модулями самого **BlackBox** и модулями, написанными и скомпилированными пользователем.

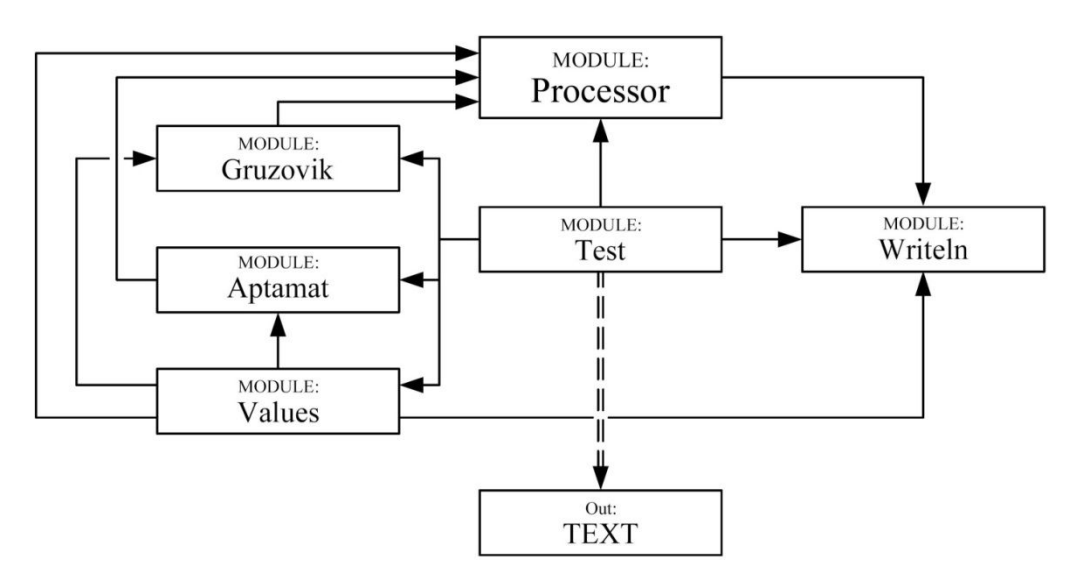

Рис. 2.2.6. Схема связей между основными модулями программы по подготовке исходных данных для расчета конструкций

Дадим краткое описание работы каждого из модулей и из каких основных процедур они состоят.

**Test** – модуль-конструктор, служит для сбора данных со всех основных модулей и обращения к их функциям, а затем готовит «распечатку» текстового файла (**TEXT**) – исходных данных для дальнейшего расчета несущих конструкций здания или сооружения. Для каждого отдельного проекта необходимо изменять путь и название выводного текстового файла.

**Processor** – модуль, в котором происходят основные расчеты (процессы). Три модуля: Gruzovik, Aptamat, Values импортируют расчетные функции от модуля Proseccor и, обрящаясь к модулю Writeln, составляют каждый свой документ. Это неизменяемый модуль.

**Gruzovik** – модуль обработки данных для составления документов исходных данных нагрузок, прилагаемых к несущим конструкциям: тип загружения, вид и значения нагрузок, координаты приложения нагрузки и координаты конечного элемента, к которому приложены. Этот модуль тоже не меняется.

**Aptamat** – модуль топологических данных и данных нагрузок, получаемый непосредственно с *3D-модели*, исполненной в программе *AutoCAD*. Подробнее о подготовке расчетной схемы мы рассматривали в работе [25, 62]. На рис. 2.1.1 показан пример расчетной схемы. Данный модуль содержит информацию о конечных элементах: тип, номера, координаты узлов, конечных элементов и нагружений, а модуль **Values** содержит все процедуры, описывающие свойства каждого типа конечных элементов (линейная, плитаоболочка...), их жесткостей, условия примыкания, расположение связей, шарниров. Также описывает типы загружений (постоянная, кратковременная, длительная, ветровая, сейсмическая...), нагрузки от собственного веса, внешние нагрузки, расчетное сочетаний усилий. Ниже в качестве примера показан кусок модуля **Values** процедура *T04\_plt200*, в которой описывается четырехузловой конечный элемент железобетонной плиты перекрытия, тип жесткости *J\_plt200* (описан в документе жесткости), толщина плиты *0.2 м*, плотность материала *2.5 т/м3*, коэффициент надежности *1.1*, тип нагружения - собственный вес

(постоянная нагрузка). Здесь же вычисляется нагрузка, распределенная по площади  $N=0.2m*0.25t/m3*1.1$ .

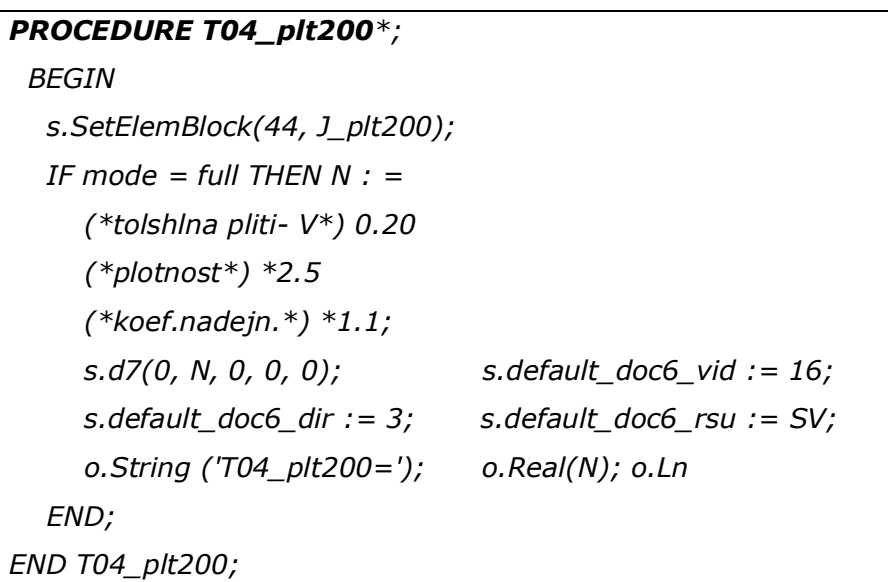

А также приводим процедуру L04 ро1080 для расчета нагрузки от собственного веса пола  $N^*0.11m/m^2$ , шаг распределения нагрузки 4 м, направление нагрузки по оси  $Z(3)$ .

PROCEDURE L04 pol080\*; **BEGIN** g.defaults Tip\_ nagryzki: = 1 ; g.default\_N: = (\*Ravnomer-raspr. pereg na 1 kv, m. \*)  $0.11$ ; g. default\_Step: =4.0; g. defaults Dir: =  $3$ ; s.default\_doc6\_rsu: =Post;  $o. String('pol080=');$ o.Real(g.default\_N); o.Ln; END L04POL080;

Writeln - неизменяемый модуль, функция которого в подготовке всех документов для отправки в итоговый файл исходных данных ТЕХТ, образец которого приведен ниже:

```
(0/1; "stt";/2;5/39;1: "вес конструк";
```

```
2: "длительная";
```

```
3: "кратковременная";
```

```
4: "крат снег";
```

```
5: "сейсм по Х";
6: "сейсм по Y";
/35;1:5;2:6/)
(1/
5 2 1 2 /5 2 3 1 /
...
44 1 65 66 29 31 /44 1 66 67 31 32 /
)
(3/
  1 2.35E6 0.2 0.20/
  2 S0 2.35E6 40 40 /
  3 S0 2.35E6 40 40 /
  4 S0 2.35E6 50 20 /
)
(4/
0.000000 0.000000 3.000000 /0.000000 6.000000 3.000000 /
0.000000 0.000000 0.000000 /
...
)
(5/
3 1 2 3 4 5 6 /4 1 2 3 4 5 6 /
5 1 2 3 4 5 6 /7 1 2 3 4 5 6 /
)
(6/
1 4 3 1 5 /1 4 3 1 6 /
2 4 3 2 5 /2 4 3 2 6 /
...
67 16 3 10 3 /68 16 3 10 3 /
)
(7/
1 0.900000 0.000000 0.000000 0.000000 /2 0.000000 0.000000 0.000000 0.000000 /
3 0.500000 0.000000 0.000000 0.000000 /4 0.440000 0.000000 0.000000 0.000000 /
5 0.000000 0.000000 0.000000 0.000000 /6 0.385000 0.000000 0.000000 0.000000 /
7 0.363000 0.000000 0.000000 0.000000 /8 0.064400 0.000000 0.000000 0.000000 /
9 0.036000 0.000000 0.000000 0.000000 /10 0.180000 0.000000 0.000000 0.000000 /
)
(8/
0 0 0 0 0 0 0 1.1 1 1 1 0.9/
1 0 0 0 0 0 0 1.2 1.0 1 0.95 0.0/
```
20000001.20.3510.90.5/ 20000001.40.0010.90.5/ 501100010001/ 501100010001/  $\lambda$  $(15/$ 30 20 0 1 0 1.0 9 2 0 1.0 0.25 5 1.0 0 0 0 0 0 1 0 0 / 30 20 0 1 0 1.0 9 2 0 1.0 0.25 5 1.0 0 0 0 0 0 0 1 0 /  $\lambda$ 

Необходимо отметить, что данная программа уже несколько лет используется на рынке проектирования строительных объектов проектными группами. Таким образом, есть постоянная связь с пользователями программы, что дает возможность разработки программы именно как рыночного программного обеспечения.

2.3. Моделирование условий примыкания, при вводе исходных данных при расчете строительных конструкций методом конечных элементов.

Развитие строительной отрасли  $\mathbf{B}$ современном мире создало необходимость создания компьютерных приложений для точных расчетов несущих конструкций зданий и сооружений. Компьютерные программы необходимы не только для расчетов сложных объектов (небоскребов, большепролетных мостов, зданий атомных электростанций и пр. сооружений), но и для простых одно - двухэтажных индивидуальных жилых зданий. Как показала практика, применение ЭВМ для расчетов немалую экономию не только на стадии проектирования, но и экономию материальных средств непосредственно при строительстве объектов.

Как уже было отмечено в предыдущих работах [2, 59], в нашем регионе используются в основном два ПВК, основанных на МКЭ: Лира и SCAD [26]. В настоящей работе приведены расчеты с использованием ПВК SCAD.

На стадии ввода данных при расчете МКЭ самая сложная задача – это перенести реальное сооружение в расчетную модель так, чтобы расчетная наиболее точно описывала самого объекта строительства.

В работе [25] подробно приведена проблема при описании шарнирного примыкания в традиционных методах ввода абсолютно жесткой вставки (АЖВ), которые приводят к определенным ошибкам, как во время вычисления, так и в конечных результатах. Новая методика, предлагаемая в работе, предполагает введение вместо АЖВ простые стержневые вставки, размеры и жесткость которых равны жесткостям соединяемых конечных элементов .

Целью исследования является сравнительный анализ результатов расчета двух методик ввода исходных данных.

Для чистоты эксперимента производится расчет одного и того же здания. А для подготовки вводных данный используем систему AutoCAD и предлагаемую программу, преобразующую трехмерную расчетную схему AutoCAD в текстовый файл исходных данных, который затем экспортируется в ПВК SCAD для дальнейшего расчета и получения результатов.

Возьмем простую расчетную схему: одноэтажное железобетонное каркасное здание с размерами в плане 6х6 м, высота железобетонных колонн 3 м, сечение 400х400 мм, по верху колонны объединяются железобетонным ригелем, сечением 400х400мм. На два ригеля, расположенных параллельно оси «Х», опираются железобетонные плиты высотой 220 мм. Так как плиты перекрытия опираются сверху без защемления, то в расчетной схеме это будет шарнирное опирание с освобождением связи вокруг оси «Х» (цилиндрический шарнир). Расчетная схема приведена на рис. 2.3.1. На нижней отметке колонн введем жесткие связи.

Кроме собственного веса конструкций, расчетную схему нагрузим: эксплуатационной нагрузкой = 150 кг/м<sup>2</sup> и снеговой нагрузкой = 70 кг/м<sup>2</sup>. Также введем в расчет сейсмику по осям «Х» и «Y» 9 баллов.

Преобразовав при помощи нашего модуля подготовки исходных данных [25] расчетную схему в текстовый файл, открываем ее в системе SCAD. На рис. 2.3.2 приведена схема с нумерацией конечных элементов в ПВК SCAD.

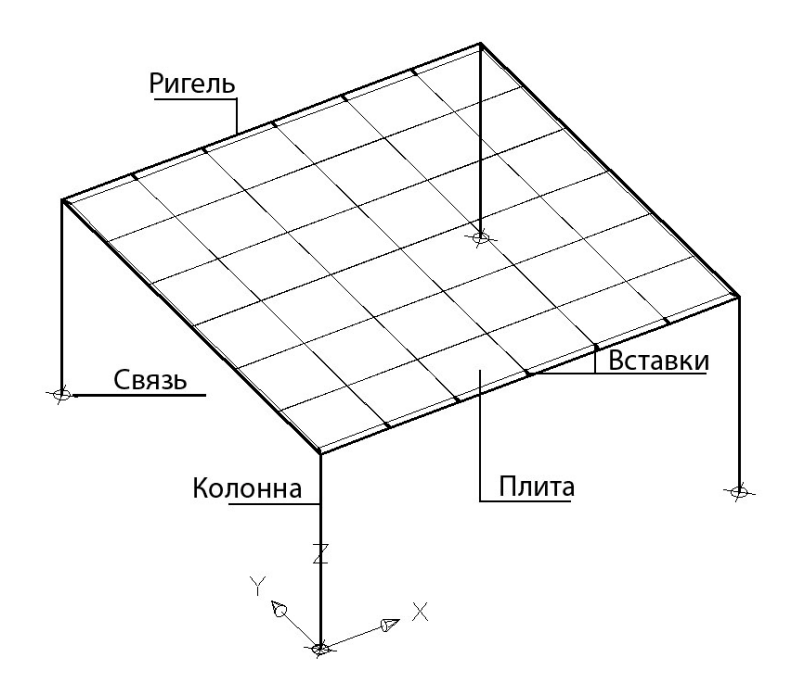

Рис. 2.3.1. Расчетная схема здания

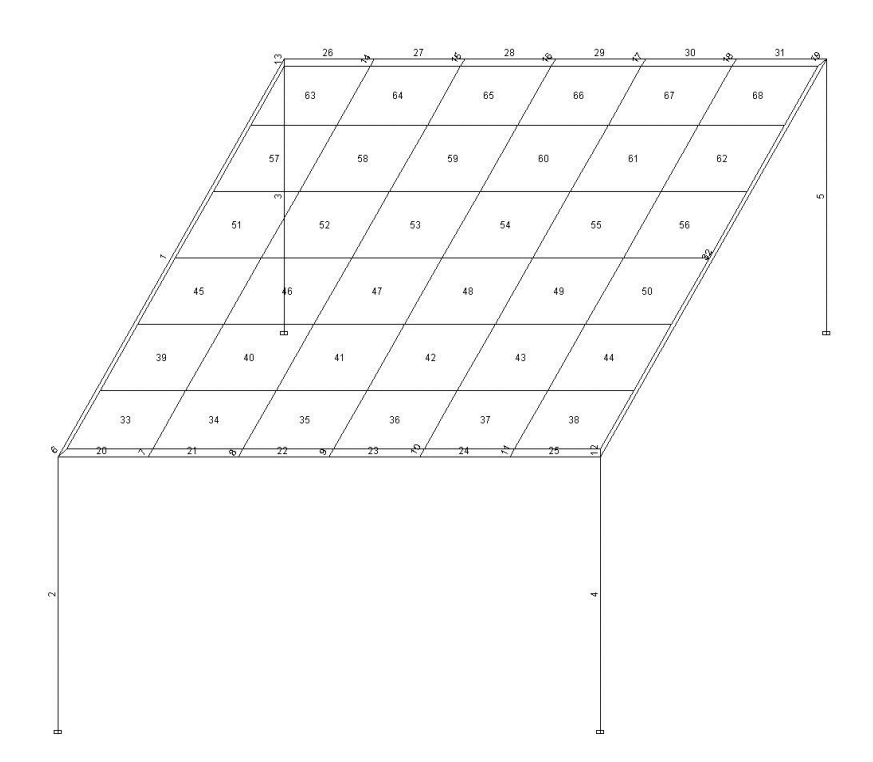

Рис. 2.3.2. Расчетная схема здания в ПВК SCAD

В узле вставок со стороны примыкания к ригелю введем цилиндрические шарниры по оси, параллельной ригелю.

В первом варианте расчета жесткость вставок принимаем равной жесткости плиты перекрытия. То есть модуль упругости примем равным E=2.35х10<sup>6</sup> т/м<sup>2</sup>, размеры сечения 500х220 мм. Во втором варианте введем абсолютно жесткую вставку с модулем упругости E=2.35х10<sup>8</sup> т/м<sup>2</sup>. Далее вводим характеристики бетона и арматуры для каждого из конструктивных элементов. Класс бетона примем B20. Класс продольной арматуры AIII, поперечной – AI. Для стержневых элементов разница в результатах в пределах 1%. А в плитах перекрытия разница между соответствующими напряжениями в опорных участках двух вариантов вычислений достигает 100%, то есть в два раза.

На рисунке 2.3.3 слева приведен графический анализ полей напряжения в плитах перекрытия по продольным, поперечным усилиям и моментам для первого варианта ввода исходных данных (предлагаемого нами), а справа приведены соответствующие напряжения для второго (существующего) варианта.

Расчеты выявили большую разницу в результатах расчета именно в конечных элементах плит перекрытий, так как вводимые нами вставки жестко соединяются именно с ним, а на ригель разница жесткости вставок не повлияла, потому что вставки примыкают к ней посредством цилиндрического шарнира, который гасит передачу изгибающего момента на несущую конструкцию. То, что в существующей методике ввода исходных данных существуют определенные просчеты говорит и тот факт, что в при опорных участках плит перекрытий изгибающие моменты оказываются завышенными, хотя при шарнирном опирании изгибаемых элементов изгибающие моменты на при опорных участках должны быть равны или приближены к нулю.

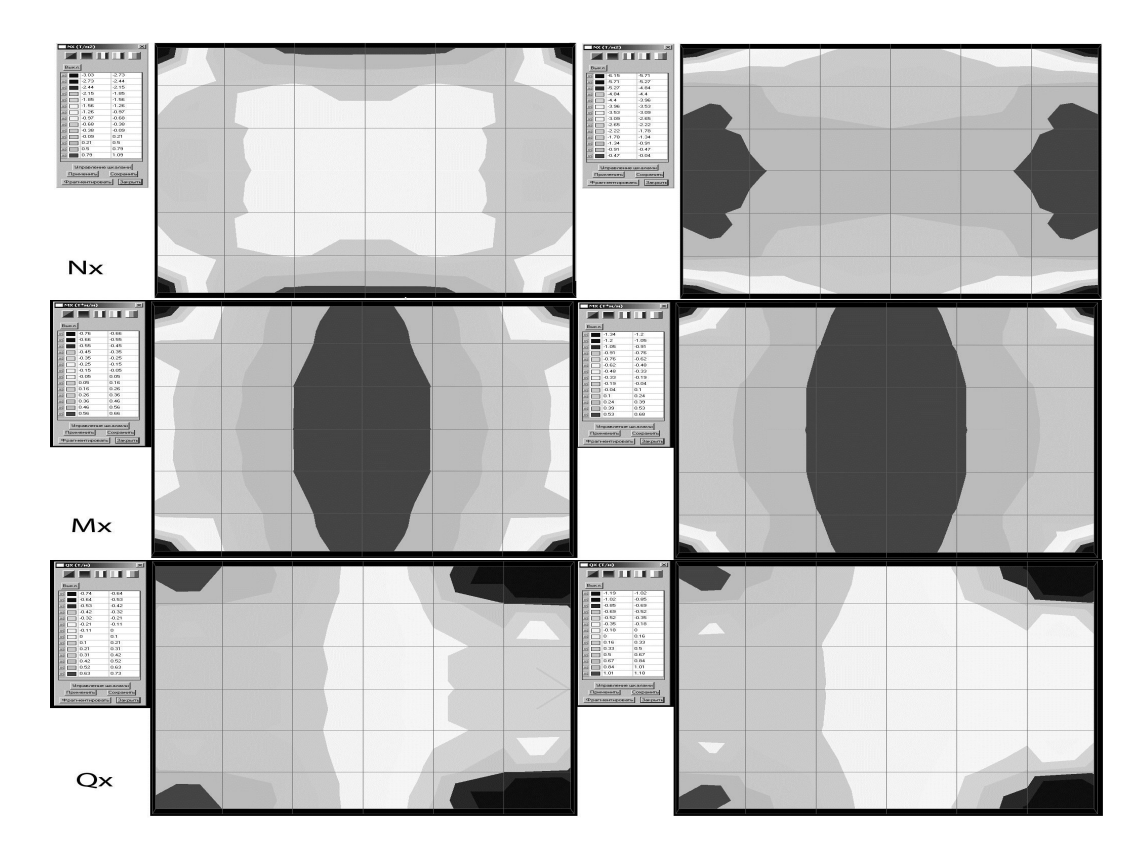

Рис. 2.3.3. Поля напряжений в плитах перекрытий. Сверху вниз: для Nx, Mx, Qx. Слева результаты новой методики, справа для существующей методики.

Таким образом, наше исследование показывает, что данная методика замены АЖВ на стержневые вставки обычной жесткости с введением шарниров точнее передает реальные условия опирания. Это отражается на результатах армирования, на выбор сечения несущих конструкций и на класс бетона, что непосредственно влияет на все стадии строительства здания: от проектирования до сдачи объекта, на качество строительства, безопасность сооружений и экономию в строительстве.

На стадии моделирования при расчете несущих элементов зданий и сооружений возникает ряд проблем связанных с перенесением реальных объектов в расчетную модель. Одна из проблем – это задание условий примыкания (соединения, опирания и пр.) несущих элементов.

Наиболее просто производится моделирование жестких соединений, будь то стержневых или двумерных конечных элементов. К примеру, жесткое соединение колонн к ригелю или монолитной плиты перекрытия к ригелю либо

к монолитной стене, главное, чтобы узлы соединяемых конечных элементов попарно совпадали. Также существуют примыкания стержней (и только стержней) к узлам расчетной схемы: освобождения угловых связей (шарнир) или освобождение линейных связей (ползунок). В пространственной схеме всего 6 степеней свободы: линейные и угловые вдоль трех осей координат [26]. Если освобождается одна из угловых связей, то это означает, что стержень имеет цилиндрический шарнир.

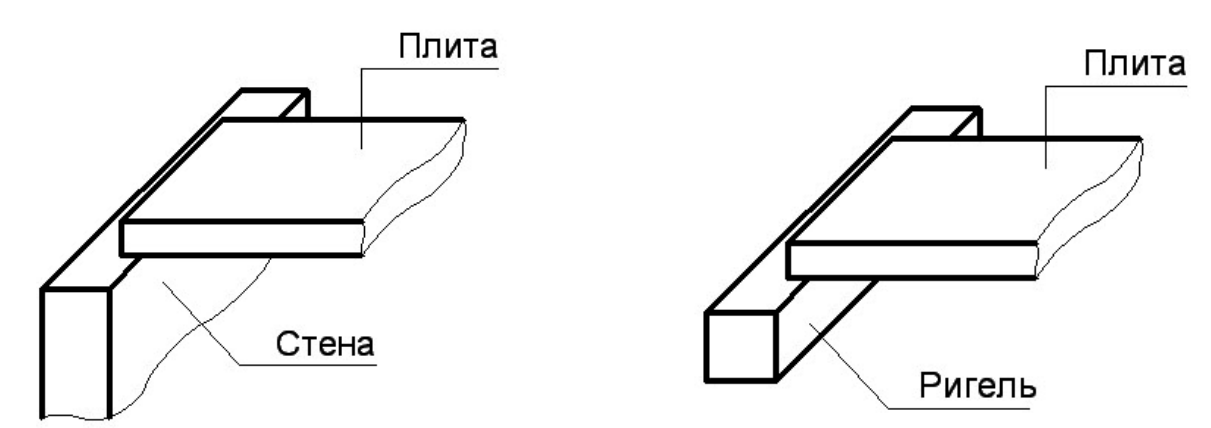

Рис. 2.3.4,а Рис. 2.3.4,б

Рассмотрим проблемы, возникающие при моделировании шарнирного примыкания (освобождение угловых связей) между плитами-оболочками друг с другом и плитами-оболочками со стержневыми конечными элементами. Примерами таких примыканий в реальных объектах могут быть опирание сборной железобетонной плиты на несущую стену (две плиты-оболочки, рис. 2.3.4, а) и опирание сборной железобетонной плиты на железобетонный ригель (плита-оболочка со стержнем, рис. 2.3.4, б).

Эти проблемы связаны с тем, что в существующих ПВК шарниры могут содержаться лишь в стержневых конечных элементах.

Конечно, в ПВК существуют некоторые методики, позволяющие обойти эту проблему. В библиотеке конечных элементов есть АЖВ – тип конечных элементов с бесконечной (с большой) жесткостью, превышающей жесткости обычных строительных материалов на несколько порядков. АЖВ служит как бы мостиком между соединяемыми конечными элементами, а так как это стержень, то есть возможность приделать к нему шарнирную вставку.

Но при использовании АЖВ возникают другие проблемы, связанные именно с бесконечной жесткостью самого АЖВ. Когда конечные элементы с большой разницей в жесткости соединены или располагаются рядом, то при расчете матрицы жесткости возникают большие вычислительные погрешности. Известно, что числа в компьютере представляются в виде мантиссы и показателя. Таким образом, когда число с большим показателем (в нашем случае жесткость АЖВ) вступает в математическую операцию с числом с малым показателем (жесткость обычного строительного материала), то значение малого числа не влияет на итог математической операции. Это естественно приводит к определенным ошибкам, как при вычислении, так и в конечных результатах.

Так как экспериментальные расчеты реальных объектов тоже показали, что введение АЖВ дает погрешности, и оказывает влияние на конечные результаты, то мы решили отказаться от абсолютно жестких вставок и ввели вместо них стержневые вставки, размеры и жесткость которых соответствуют жесткостям соединяемых конечных элементов и наиболее близко описывают реальное примыкание конструктивных элементов.

На рис. 2.3.5, а показан пример опирания сборной железобетонной плиты перекрытия на кирпичную стену, а на рис. 2.3.5, б расчетная схема этого же примера.

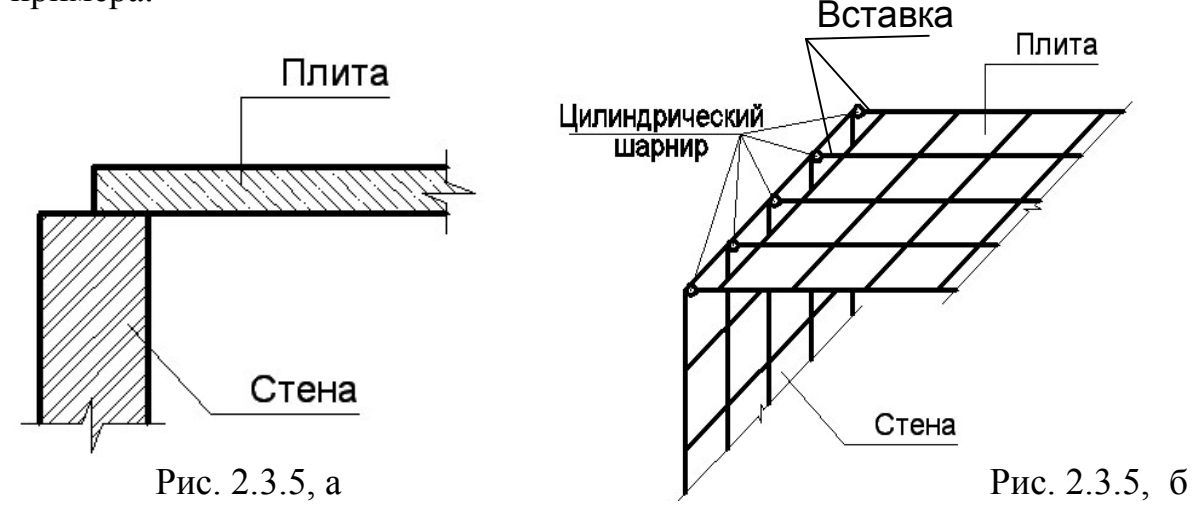

Стержневые вставки служат продолжением плиты перекрытия для того, чтобы в конце вставить цилиндрический шарнир – освобождение угловой связи

по локальной оси Y1, а с конечными элементами плиты вставки соединяются жестко. При этом значение изгибающего момента в опорной точке плиты перекрытия должен быть нулевым. При задании характеристик нашей вставки необходимо предварительно рассчитать его жесткость таким образом, чтобы она соответствовала жесткости плиты перекрытия. Например, если толщина железобетонной плиты перекрытия равна 200 мм, а ширина ее конечных элементов 400 мм (шаг вставок), то высота стержней будет тоже 200 мм, а ширина 400 мм. Длина конечного элемента вставки должна равняться длине опорной части плиты перекрытия на несущий элемент (обычно 90-140 мм), в этом случае результаты наиболее точно передает характеристику условий примыкания. Многочисленные расчеты реальных зданий и сооружений показали, что данная методика замены АЖВ на стержневые вставки обычной жесткости с введением шарниров точнее передает реальные условия опирания, что естественным образом влияет на конечные результаты расчетов. А эти результаты влияют на конструирование и в итоге на качество строительства, безопасность сооружений и экономию строительных материалов в целом.

**Вывод:** В режиме жесткой рыночной конкуренции в сфере строительства для обеспечения уменьшения трудозатрат и времени проектировщика, возможности полноценного и всестороннего анализа результатов, выбора оптимального конструктивного решения, возникла необходимость разработки новой системы для выполнения расчетов несущих конструкций зданий и сооружений.

Таким образом, предлагаемая методика дает не только экономию трудозатрат проектировщика и позволяет за сравнительно короткое время «пропустить через компьютер» несколько вариантов расчета. А это в свою очередь позволяет принять оптимальное конструктивное решение, что и отражается на трудозатратах проектировщика и на себестоимости строительства, за счет экономии строительных материалов. Одним из преимуществ нового метода ввода исходных данных при расчете несущих конструкций зданий и сооружений является то, что пользователю

предоставляется большая гибкость при нанесении, как графических объектов, так и текстовых данных. Пользователь может в среде AutoCAD чертить довольно сложные в геометрическом плане объекты строительства, использую прямоугольные, треугольные, трапециевидные КЭ, формы которых можно менять как отдельно для каждого КЭ, так и воспользовавшись блоками. Кроме того, можно наносить изменения в исходные данные непосредственно после преобразования графического представления расчетной схемы в текстовые данные. Также пользователю предоставляется возможность всестороннего анализа ошибок в расчетной схеме.

Причиной того, что графические данные вводятся именно в системе AutoCAD, явилось то обстоятельство, что наибольшее распространение среди проектировщиков получила данная программа. AutoCAD имеет встроенную систему программирования VisualLISP и ArxObject. Но, не ограничиваясь лишь этой программой, новая методика позволяет использовать и другие CAD системы, которые поддерживают формат dxf, или имеют возможность экспортировать и импортировать в указанный формат.

Эта непрерывно усовершенствуется, методика  $\boldsymbol{\mathrm{M}}$ неоднократно проектировании реальных объектов использовалась при как **ВНУТРИ** республики, так и в странах ближнего зарубежья - России и Казахстане.

Необходимо отметить, что кроме экономии непосредственно при проектировании и строительстве, в недалеком будущем данная методика и разрабатываемый программный комплекс позволят специалистам из нашей республики составить серьезную конкуренцию в сфере проектирования строительных объектов, что естественно незамедлительно даст эффект в экономическое благосостояние страны.

Сравнение предлагаемой методики с существующими методами:

- Возможность полноценного и всестороннего анализа результатов, выбор оптимального конструктивного решения.
- Простота ввода геометрических характеристик расчетной схемы, а также методы проверок схемы уже в процессе ввода данных.
- Замена абсолютно жестких вставок на стержневые вставки обычной жесткости с введением шарниров точнее передает реальные условия опирания, что естественным образом влияет на конечные результаты.
- Использование предлагаемых методик обеспечивает безопасность и надежность строительных конструкций зданий и сооружений, так как учитывает условия приближенные к их реальной работе.
- Реализация на практике предлагаемой методики позволяет достичь экономию трудозатрат проектировщика на 40%.
- Сокращение сроков строительно-монтажных работ до 5%.
- Экономия строительных материалов и сокращение сроков строительства позволяет получить экономический эффект в 3%, что составляет 1000 сом на 1 м  $\rm{M}^2$ здания.

## **ГЛАВА 3. ИЗГИБ БЕСКОНЕЧНОЙ ПЛИТЫ, ЛЕЖАЩЕЙ НА ВИНКЛЕРОВСКОМ УПРУГОМ ОСНОВАНИИ С УЧЕТОМ ВЛИЯНИЯ ПРОДОЛЬНЫХ УСИЛИЙ, ПРИЛОЖЕННЫХ В СРЕДИННОЙ ПЛОСКОСТИ ПЛИТЫ И НЕПОЛНОГО КОНТАКТА С ОСНОВАНИЕМ, В ВИДЕ ОДНОЙ ТРАНШЕИ, РАСПОЛОЖЕННОЙ В ЦЕНТРАЛЬНОЙ ЧАСТИ ПОД ПЛИТОЙ ВДОЛЬ ОСИ Y**

При проектировании различных фундаментов на грунтах в виде лессовых отложений следует учитывать, что под фундаментом при замачивании просадочных грунтов может образоваться провал. На этих участках происходит следовательно неполный контакт фундамента с грунтом. Подобный провал может произойти в известняках при больших откачках из них воды. С этими проблемами проектировщики сталкиваются и при проектировании в условиях вечной мерзлоты, при прохождении под фундаментами зданий и сооружений всевозможных коммуникаций и инженерных сооружений в виде метро и различных тоннелей и дюкеров. Расположение их и действующей на фундаменты нагрузки могут быть в различных местах под фундаментом: в центре, вблизи края или угла и тогда их расчетная схема может быть рассматриваться соответственно как бесконечная, полубесконечная и четвертьбесконечная плита на упругом основании с учетом неполного контакта с основанием. Кроме вышеперечисленных проблем существует также проблема учета влияния продольных усилий – сжимающих или растягивающих, приложенных в срединной плоскости, которые могут быть вызваны предварительным натяжением арматуры плиты или температурным воздействием. Эти задачи в отдельности были разработаны в работах [18, 43, 87]

Одновременный учет вышеперечисленных факторов рассматривается впервые и представляет большой научный интерес, так как учитывает реальные условия работы фундаментов зданий и сооружений.

изгиба Рассмотрим задачу бесконечной плиты. лежашей на Винклеровском упругом основании при действии кроме внешней поперечной нагрузки, продольных усилий - сжимающих и растягивающих, приложенных в срединной плоскости и учета неполного контакта плиты с основанием (рис. 3.1). В этом случае прогибы плиты  $\omega(x, y)$  определяются из решения лифференренциального уравнения вида:

$$
D\nabla\nabla\omega(\mathbf{x},\mathbf{y}) + \kappa\theta(\mathbf{x}-\mathbf{a})\omega(\mathbf{x},\mathbf{y}) - N_x \frac{\partial^2\omega(\mathbf{x},\mathbf{y})}{\partial x^2} - N_y \frac{\partial^2\omega(\mathbf{x},\mathbf{y})}{\partial y^2} - 2N_y \frac{\partial^2\omega(\mathbf{x},\mathbf{y})}{\partial x \partial y} = q_0(\mathbf{x},\mathbf{y})
$$
(3.1)

Здесь *D* - цилиндрическая жесткость плиты;

К - коэффициент постели основания;

 $\Theta(a)$  – функция Хевисайда, введение которой позволяет учесть отсутствие основания под частью плиты;

 $2a$  – ширина траншеи (неполного контакта с основанием) в основании;

$$
\nabla \quad \frac{\partial^2}{\partial x^2} + \frac{\partial^2}{\partial y^2} - \text{oneparop Jannacca};
$$

 $N_r$ ,  $N_v$  — интенсивность растягивающих (сжимающих) усилий вдоль осей Х и У, считаются положительными в случае растяжения;

 $N_{xy}$  - интенсивность косательных усилий в срединной плоскости;

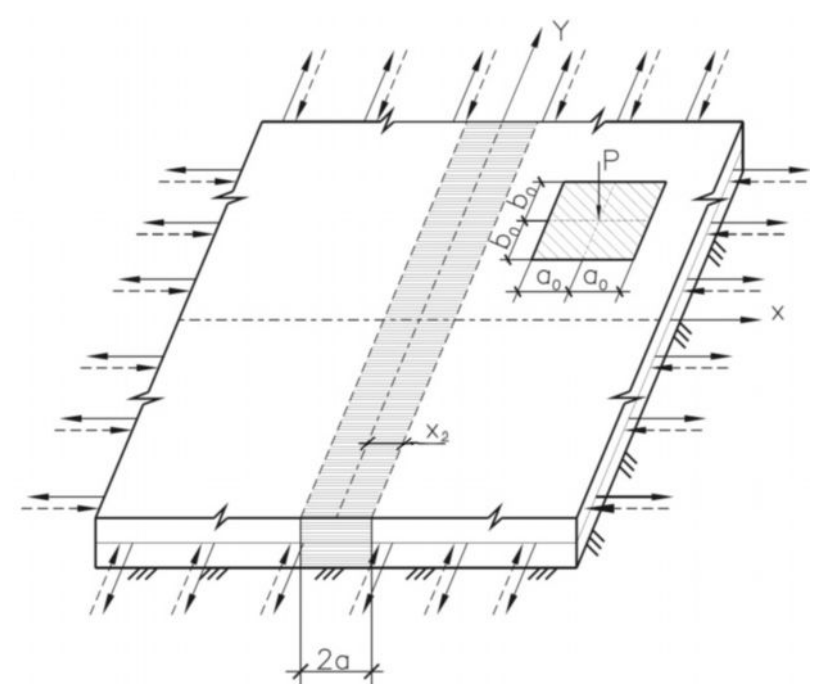

Рис. 3.1. Расчетная схема бесконечной плиты на упругом основании с учетом влияния продольных усилий, расположенных в срединной плоскости плиты и

неполного контакта в виде одной траншей, расположенных вдоль оси Y В дальнейшем в связи с малой интенсивностью косательных усилий,

приложенных в срединной плоскости, не снижая общности задачи, положим  $N_{\rm xy}=0$ .

Перейдя к безразмерным координатам  $x_1 = x^1$ ;  $y_1 = y^1$ ;  $a_1 = a^{-1}$ ;  $q_1(x,y) = q(x,y)k^{-1}$ ;  $l = \frac{D^{1/4}}{L^{1/4}}$ ; получим, опуская индекс 1, следующее уравнение

относительно прогиба плиты:

$$
\left[\nabla\nabla + \theta(x-a) - 2\alpha_1 \frac{\partial^2}{\partial x^2} - 2\alpha_2 \frac{\partial^2}{\partial y^2}\right] \omega(x,y) = q_0(x,y) \tag{3.2}
$$

где

$$
\nabla \frac{\partial^2}{\partial x^2} + \frac{\partial^2}{\partial y^2}; \nabla \xi^2 + \eta^2;
$$
  

$$
2\alpha_1 = \frac{N_x l^2}{D}; 2\alpha_2 = \frac{N_y l^2}{D};
$$

 $\omega(x, y)$  – функция прогиба;

 $q(x,y)$  – заданная нагрузка

Положим для определенности, что нагрузка симметрична относительно обеих осей.

Применив к уравнению (3.2) двумерное соѕ-преобразование Фурье [47, 52], получим:

$$
(\xi^2 + \eta^2)^2 + \omega(\xi, \eta) + \frac{2}{\pi} \int_0^{\infty} \int_0^{\infty} \omega(x, y) \, \theta(x - a) \cos \xi x \cdot \cos \eta y \cdot dx \cdot dy - (2\alpha_1 \xi^2 + 2\alpha_2 \eta^2) \omega(\xi, \eta) = q_0(\xi, \eta)
$$
\n(3.3)

Для функций прогибов и нагрузки двумерное cos-преобразование Фурье имеет вид:

$$
\omega(\xi,\eta) = \frac{2}{\pi} \int_{0}^{\infty} \int_{0}^{\infty} \omega(x,y) \cos \xi x \cdot \cos \eta y \cdot dx dy
$$
 (3.4)

$$
q_0(\xi, \eta) = \frac{2}{\pi} \int_0^{\infty} \int_0^{\infty} q_0(x, y) \cos \xi x \cdot \cos \eta y \cdot dx dy
$$
 (3.5)

Выражение (3.1.3) можно записать в следующем в виде:

$$
(\xi^2 + \eta^2)\omega(\xi, \eta) + \sqrt{\frac{2}{\pi}} \int_0^\infty \omega(x, \eta) \theta(x - a) \cos \xi x \cdot dx - (2\alpha_1 \xi^2 + 2\alpha_2 \eta^2)\omega(\xi, \eta) = q_0(\xi, \eta)
$$
 (3.6)

Учитывая свойства функции Хевисайда и выполнив следующие преобразования [7, 9], получим:

$$
\[ (\xi^2 + \eta^2)^2 - 2\alpha_1 \xi^2 - 2\alpha_2 \eta^2 + 1 \] \omega(\xi, \eta) -
$$
  

$$
- \sqrt{\frac{2}{\pi}} \int_0^a \omega(x, \eta) \cos \xi x \cdot dx = q_0(\xi, \eta)
$$
 (3.7)

$$
\omega(\xi,\eta) - \frac{1}{\left[ (\xi^2 + \eta^2)^2 - 2\alpha_1 \xi^2 - 2\alpha_2 \eta^2 + 1 \right]} \sqrt{\frac{2}{\pi}} \int_0^a \omega(x,\eta) \cos \xi x \cdot dx =
$$
\n
$$
= \frac{q_0(\xi,\eta)}{\left[ (\xi^2 + \eta^2)^2 - 2\alpha_1 \xi^2 - 2\alpha_2 \eta^2 + 1 \right]}
$$
\n(3.8)

Применив к выражению (3.8) обратное двумерное соs-преобразование Фурье, получим [47, 52]

$$
\omega(x, y) - \frac{2}{\pi} \int_{0}^{\infty} \int_{0}^{\infty} \frac{\cos \xi x \cdot \cos \eta y}{\left[ \left( \xi^2 + \eta^2 \right)^2 - 2\alpha_1 \xi^2 - 2\alpha_2 \eta^2 + 1 \right]} \times \frac{2}{\pi} \int_{0}^{a} \omega(t, \eta) \cos \xi t \cdot \cos \eta y \cdot dt \cdot d\xi \cdot d\eta = \omega_{\infty}(x, y)
$$
\n(3.9)

где

 $\omega_{\infty}(x, y)$  – представляет собой функцию прогибов в бесконечной плите на упругом основании при полном контакте с основанием:

$$
\omega_{\infty}(x, y) = \frac{2}{\pi} \int_{0}^{\infty} \int_{0}^{\infty} \frac{q_0(\xi, \eta) \cos \xi x \cdot \cos \eta y \cdot d\xi d\eta}{\left[ (\xi^2 + \eta^2)^2 - 2\alpha_1 \xi^2 - 2\alpha_2 \eta^2 + 1 \right]}
$$
(3.10)

Рассмотрим двойной интеграл в выражении (3.9)

$$
\frac{4}{\pi^2} \int_{0}^{\infty} \int_{0}^{\infty} \frac{\cos \xi x \cdot \cos \eta y}{\left[ \left( \xi^2 + \eta^2 \right)^2 - 2\alpha_1 \xi^2 - 2\alpha_2 \eta^2 + 1 \right]} \int_{0}^{a} \omega(t, \eta) \cos \xi t \cdot dt \cdot d\xi \cdot d\eta =
$$
\n
$$
= \int_{0}^{a} \omega(t, \eta) \cdot K(x, y, t) dt;
$$

где

$$
K(x, y, t)dt = \frac{4}{\pi^2} \int_0^\infty \int_0^\infty \frac{\cos \xi x \cdot \cos \eta y \cdot \cos \xi t}{\left[ \left(\xi^2 + \eta^2\right)^2 - 2\alpha_1 \xi^2 - 2\alpha_2 \eta^2 + 1 \right]} d\xi dt = \frac{2}{\pi} \int_0^\infty K(x, \eta, t) \cos \eta y d\eta \tag{3.11}
$$

где  $K(x, \eta, t)$  – преобразованное ядро по координате Y имеет вид:

$$
K(x, \eta, t) = \frac{2}{\pi} \int_{0}^{\infty} \frac{\cos \xi x \cdot \cos \xi t}{\left[ (\xi^2 + \eta^2)^2 - 2\alpha_1 \xi^2 - 2\alpha_2 \eta^2 + 1 \right]} d\xi \frac{1}{2\sqrt{\eta^4 - 2\alpha_1 \xi^2 - 2\alpha_2 \eta^2 + 1}} \times
$$
  
× $\{e^{-A|U|} (B \cos |U|B + A \sin |U|B) + e^{-A|U|} (B \cos |V|B + A \sin |V|B) \}$  (3.12)

Здесь введены следующие обозначения:

$$
U = x - t; \Rightarrow x + t; = A = \sqrt{\frac{\sqrt{\eta^4 - 2\alpha_1 \xi^2 - 2\alpha_2 \eta^2 + 1} + \eta^2}{2}}; \quad B = \sqrt{\frac{\sqrt{\eta^4 - 2\alpha_1 \xi^2 - 2\alpha_2 \eta^2 + 1} - \eta^2}{2}}
$$

С учетом изложенного выражение (3.9) примет вид:

$$
\omega(x, y) = \omega_{\infty}(x, y) + \frac{2}{\pi} \int_{0}^{\infty} \omega(x, \eta) \int_{0}^{\infty} K(x, \eta, t) \cos \eta y d\eta dt
$$
 (3.13)

Применив к интегральному уравнению (3.13) соs-преобразование Фурье по переменной Y, получим интегральное уравнение Фредгольма второго рода относительно  $\omega(x, \eta)$  – трансформанты Фурье функции прогибов:

$$
\omega(x,\eta) = \omega_{\infty}(x,\eta) + \frac{2}{\pi} \int_{0}^{\infty} \omega(t,\eta) \int_{0}^{\infty} K(x,\eta,t) \cos \eta y d\eta dt
$$
 (3.14)

где

$$
\omega_{\infty}(x,\eta) = \frac{2}{\pi} \int_{0}^{\infty} \frac{q_0(\xi,\eta)\cos\xi x}{\left[ (\xi^2 + \eta^2)^2 - 2\alpha_1 \xi^2 - 2\alpha_2 \eta^2 + 1 \right]} d\xi \tag{3.15}
$$

При  $x > t$  ядро интегрального уравнения (3.14) имеет вид:

$$
K(x, \eta, t) = \frac{1}{2\sqrt{\eta^4 - 2\alpha_1 \xi^2 - 2\alpha_2 \eta^2 + 1}} \{e^{-A(x-t)} [B \cos B(x-t) + A \sin B(x-t)] + e^{-A(x+t)} [(B \cos B(x+t) + A \sin B(x+t)]\} \frac{1 \cdot e^{-Ax}}{2\sqrt{\eta^4 - 2\alpha_1 \xi^2 - 2\alpha_2 \eta^2 + 1}} \times
$$
  
\n
$$
\times \{e^{+At} [(B \cdot \cos Bx \cdot \cos Bt + \sin Bx \cdot \sin Bt) + A(\sin Bx \cdot \cos Bt - \cos Bx \cdot \sin Bt)] + e^{-At} [B(\cos Bx \cdot \cos Bt - \sin Bx \cdot \sin Bt) + A(\sin Bx \cdot \cos Bt + \cos Bx \cdot \sin Bt)] + e^{-At} [B(\cos Bx \cdot \cos Bt - \sin Bx \cdot \sin Bt) + A(\sin Bx \cdot \cos Bt + \cos Bx \cdot \sin Bt)]
$$
  
\n
$$
= \frac{e^{-Ax}}{\sqrt{\eta^4 - 2\alpha_1 \xi^2 - 2\alpha_2 \eta^2 + 1}} \{B \cos Bx \cdot chAt \cdot \cos Bt + B \sin Bx \cdot shAt \cdot \sin Bt + A \sin Bx \cdot chAt \cdot \cos Bt - A \cos Bx \cdot shAt \cdot \sin Bt\} \left[ \varphi_1(\eta, x) + \varphi_2(\eta, x) + \varphi_1(\eta, x) + \varphi_2(\eta, x) + \varphi_2(\eta, x) +
$$

где

$$
\varphi_1(\eta, x) = e^{-Ax} (B \cos Bx + A \sin Bx);
$$
  
\n
$$
\psi_1(\eta, t) = chAt \cdot \cos Bt;
$$
  
\n
$$
\varphi_2(\eta, x) = e^{-Ax} (B \sin Bx - A \cos Bx);
$$
  
\n
$$
\psi_2(\eta, t) = shAt \cdot \sin Bt;
$$
\n(3.17)

при  $x = 0$  выражения (3.17) примут вид:

$$
\varphi_1(\eta,0) = B; \ \psi_1(\eta,0) = 1; \ \varphi_2(\eta,0) = -A; \ \psi_2(\eta,0) = 1
$$

при  $x \le t$  ядро интегрального уравнения (3.14) имеет вид:

$$
K(x, \eta, t) = \frac{1}{2\sqrt{\eta^4 - 2\alpha_1 \xi^2 - 2\alpha_2 \eta^2 + 1}} \{e^{-A(t-x)} \left[ (B \cos B(t-x) + A \sin B(t-x) + e^{-A(t+x)} (B \cos B(t+x) + A \sin B(t+x)) \right] \}
$$
  
\n+  $e^{-A(t+x)}$   $(B \cos B(t+x) + A \sin B(t+x)) \}$   
\n $\times \{e^{+Ax} [B(\cos Bt \cdot \cos Bx + \sin Bt \cdot \sin Bx) + A(\sin Bt \cdot \cos Bx - \cos Bt \cdot \sin Bx)] +$   
\n+  $e^{-Ax} [B(\cos Bt \cdot \cos Bx - \sin Bt \cdot \sin Bx) + A(\sin Bt \cdot \cos Bx + \cos Bt \cdot \sin Bx)] \} =$   
\n $= \frac{e^{-At}}{\sqrt{\eta^4 - 2\alpha_1 \xi^2 - 2\alpha_2 \eta^2 + 1}} \times \{B \cdot chAx \cdot \cos Bx \cdot \cos Bt + B \cdot \sin Bx \cdot shAx \cdot \sin Bt +$   
\n+  $A \cdot \sin Bt \cdot chAx \cdot \cos Bx - A \cdot shAx \cdot \cos Bt \cdot \sin Bx \} =$   
\n $= \frac{1}{\sqrt{\eta^4 - 2\alpha_1 \xi^2 - 2\alpha_2 \eta^2 + 1}} [\varphi_1(\eta, t)\psi_1(\eta, x) + \varphi_2(\eta, t)\psi_2(\eta, x)]$ 

Определение  $\omega(x, \eta)$ при  $x \le a$ 

Следует рассмотреть два случая решения интегрального уравнения (3.14). В первом случае, если  $x \le a$ , т.е. прогиб ищется в зоне отсутсвия основания, то функция прогиба находится из зависимости:

$$
\omega(x,\eta) = \omega_{\infty}(x,\eta) + \int_{0}^{a} \omega(t,\eta)K(x,\eta,t)dt \quad \omega_{\infty}(x,\eta) + + \int_{0}^{x} \omega(t,\eta)K(x,\eta,t)dt +
$$
  
+ 
$$
\int_{0}^{a} \omega(t,\eta)K(x,\eta,t)dt \quad \omega_{\infty}(x,\eta) + \frac{\varphi_{1}(\eta,x)}{\sqrt{\eta^{4} - 2\alpha_{1}\xi^{2} - 2\alpha_{2}\eta^{2} + 1}} \int_{0}^{x} \psi_{1}(\eta,x)\omega(t,\eta)dt +
$$
  
+ 
$$
\frac{\varphi_{2}(\eta,x)}{\sqrt{\eta^{4} - 2\alpha_{1}\xi^{2} - 2\alpha_{2}\eta^{2} + 1}} \int_{0}^{x} \psi_{2}(\eta,x)\omega(t,\eta)dt +
$$
  
+ 
$$
\frac{\psi_{1}(\eta,x)}{\sqrt{\eta^{4} - 2\alpha_{1}\xi^{2} - 2\alpha_{2}\eta^{2} + 1}} \times \int_{0}^{x} \varphi_{1}(\eta,t)\omega(t,\eta)dt + \frac{\psi_{2}(\eta,x)}{\sqrt{\eta^{4} - 2\alpha_{1}\xi^{2} - 2\alpha_{2}\eta^{2} + 1}} \int_{0}^{x} \varphi_{2}(\eta,t)\omega(t,\eta)dt
$$
(3.19)

Давая *х* различные значения, находим значения прогибов, пусть  $x=0$ 

$$
\omega(0,\eta) = \omega_{\infty}(0,\eta) + \frac{1}{\sqrt{\eta^4 - 2\alpha_1 \xi^2 - 2\alpha_2 \eta^2 + 1}} \int_{0}^{\pi} \varphi_1(\eta,t)\omega(t,\eta)dt
$$

Далее заменяем интеграл конечной суммой, например, делим промежуток  $[0, a]$  на *п*равных частей.

Пусть  $a=5$ , и мы заменяем подинтегральную функцию прямоугольниками с высотой значения левой ординаты (рис. 3.2)

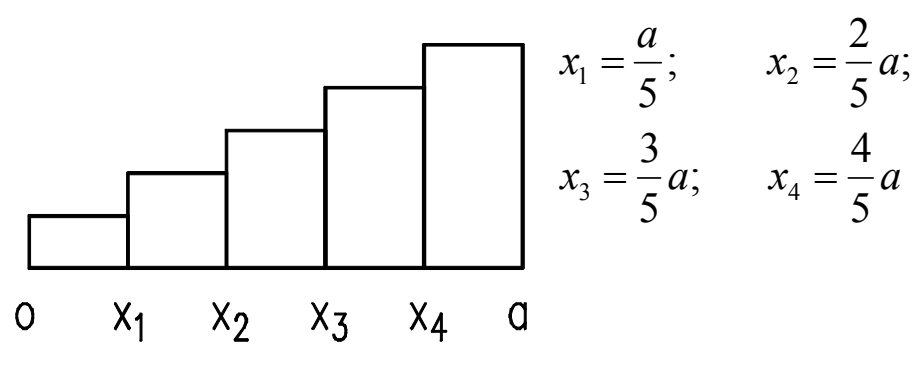

рис. 3.2

С учетом изложенного, выражение (3.19) примет вид:

$$
\omega(0,\eta) = \omega_{\infty}(0,\eta) + \frac{1}{\sqrt{\eta^4 - 2\alpha_1 \xi^2 - 2\alpha_2 \eta^2 + 1}} \{ \varphi_1(\eta,0)\omega(0,\eta) + + \varphi_1(\eta,x_1)\omega(x_1,\eta) + \varphi_1(\eta,x_2)\omega(x_2,\eta) + + \varphi_1(\eta,x_3)\omega(x_3,\eta) + \varphi_1(\eta,x_4)\omega(x_4,\eta) \} \cdot \frac{a}{5}
$$
\n(3.20)

Теперь пусть  $x = x_i$ , тогда выражение (3.1.19) примет вид:

$$
\omega(x_i, \eta) = \omega_{\infty}(x_i, \eta) + \frac{1}{\sqrt{\eta^4 - 2\alpha_1 \xi^2 - 2\alpha_2 \eta^2 + 1}} \times \times \left\{ \varphi_1(\eta, x_i) \int_0^{x_i} \psi_1(\eta, t) \omega(t, \eta) dt + \varphi_2(\eta, x_i) \int_0^{x_i} \psi_2(\eta, t) \omega(t, \eta) dt + \psi_1(\eta, x_i) \int_{x_i}^{a} \varphi_1(\eta, t) \psi(t, \eta) dt + \psi_2(\eta, x_i) \int_{x_i}^{a} \varphi_2(\eta, t) \omega(t, \eta) dt \right\}
$$
\n(3.21)

Давая  $i = 1, 2, 3, 4$ , выражение (3.21) запишем в виде:

$$
\omega(x_1, \eta) = \omega_{\infty}(x_1, \eta) + \frac{x_1}{\sqrt{\eta^4 - 2\alpha_1 \xi^2 - 2\alpha_2 \eta^2 + 1}} \times
$$
  
\n
$$
\times \{\varphi_1(\eta, x_1) [\psi_1(\eta, 0) \omega(0, \eta) + \psi_1(\eta, x_1) \omega(x_1, \eta)] +
$$
  
\n
$$
+ \varphi_2(\eta, x_1) [\psi_2(\eta, 0) \omega(0, \eta) + \psi_2(\eta, x_1) \omega(x_1, \eta)] \} +
$$
  
\n
$$
+ \{\psi_1(\eta, x_1) [\varphi_1(\eta, x_1) \omega(x_1, \eta) + \varphi_1(\eta, x_2) \omega(x_2, \eta) +
$$
  
\n
$$
+ \varphi_1(\eta, x_3) \omega(x_3, \eta) + \varphi_1(\eta, x_4) \omega(x_4, \eta)] \} +
$$
  
\n
$$
+ \{\psi_2(\eta, x_1) [\varphi_2(\eta, x_1) \omega(x_1, \eta) + \varphi_2(\eta, x_2) \omega(x_2, \eta) +
$$
  
\n
$$
+ \varphi_2(\eta, x_3) \omega(x_3, \eta) + \varphi_2(\eta, x_4) \omega(x_4, \eta)] \} + \frac{(a - x_1)}{4\sqrt{\eta^4 - 2\alpha_1 \xi^2 - 2\alpha_2 \eta^2 + 1}}
$$
  
\n(3.22)

Далее при  $x = x_2$
$$
\omega(x_2, \eta) = \omega_{\infty}(x_2, \eta) + \frac{x_2}{\sqrt{\eta^4 - 2\alpha_1 \xi^2 - 2\alpha_2 \eta^2 + 1}} \times
$$
  
\n
$$
\times \{\varphi_1(\eta, x_2) [\psi_1(\eta, 0)\omega(0, \eta) + \psi_1(\eta, x_1)\omega(x_1, \eta) + \psi_1(\eta, x_2)\omega(x_2, \eta)]
$$
  
\n
$$
+ \varphi_2(\eta, x_2) [\psi_2(\eta, 0)\omega(0, \eta) + \psi_2(\eta, x_1)\omega(x_1, \eta) + \psi_2(\eta, x_2)\omega(x_2, \eta)] \} +
$$
  
\n
$$
+ \{\psi_1(\eta, x_2) [\varphi_1(\eta, x_2)\omega(x_2, \eta) + \varphi_1(\eta, x_3)\omega(x_3, \eta) + \varphi_1(\eta, x_4)\omega(x_4, \eta)] +
$$
  
\n
$$
+ \psi_2(\eta, x_2) [\varphi_2(\eta, x_2)\omega(x_2, \eta) + \varphi_2(\eta, x_3)\omega(x_3, \eta) + \varphi_2(\eta, x_4)\omega(x_4, \eta)] \} \times
$$
  
\n
$$
\times \frac{(a - x_2)}{3\sqrt{\eta^4 - 2\alpha_1 \xi^2 - 2\alpha_2 \eta^2 + 1}}
$$
 (3.23)

Далее при  $x = x_3$ 

$$
\omega(x_3, \eta) = \omega_{\infty}(x_3, \eta) + \frac{x_3}{3\sqrt{\eta^4 - 2\alpha_1 \xi^2 - 2\alpha_2 \eta^2 + 1}} \times
$$
  
\n
$$
\times \{\varphi_1(\eta, x_3) [\psi_1(\eta, 0)\omega(0, \eta) + \psi_1(\eta, x_1)\omega(x_1, \eta) + \psi_1(\eta, x_2)\omega(x_2, \eta)] +
$$
  
\n
$$
+ \varphi_2(\eta, x_3) [\psi_2(\eta, 0)\omega(0, \eta) + \psi_2(\eta, x_1)\omega(x_1, \eta) + \psi_2(\eta, x_2)\omega(x_2, \eta)] \} +
$$
  
\n
$$
+ \{\psi_1(\eta, x_3) [\varphi_1(\eta, x_3)\omega(x_3, \eta) + \varphi_1(\eta, x_4)\omega(x_4, \eta)] +
$$
  
\n
$$
+ \psi_2(\eta, x_3) [\varphi_2(\eta, x_3)\omega(x_3, \eta) + \varphi_2(\eta, x_4)\omega(x_4, \eta)] \} \frac{(a - x_3)}{2\sqrt{\eta^4 - 2\alpha_1 \xi^2 - 2\alpha_2 \eta^2 + 1}}
$$
  
\n(3.24)

Далее при  $x = x_4$ 

$$
\omega(x_4, \eta) = \omega_{\infty}(x_4, \eta) + \frac{x_4}{\sqrt{\eta^4 - 2\alpha_1 \xi^2 - 2\alpha_2 \eta^2 + 1}} \Big\{ \varphi_1(\eta, x_4) \Big[ \psi_1(\eta, 0) \omega(0, \eta) + \n+ \psi_1(\eta, x_1) \omega(x_1, \eta) + \psi_1(\eta, x_2) \omega(x_2, \eta) + \psi_1(\eta, x_3) \omega(x_3, \eta) + \psi_1(\eta, x_4) \omega(x_4, \eta) \Big] + \n+ \varphi_2(\eta, x_4) \Big[ \psi_1(\eta, 0) \omega(0, \eta) + \psi_2(\eta, x_1) \omega(x_1, \eta) + \psi_2(\eta, x_2) \omega(x_2, \eta) + \n+ \psi_2(\eta, x_3) \omega(x_3, \eta) + \psi_2(\eta, x_4) \omega(x_4, \eta) \Big] \Big\} + \n+ \frac{(a - x_4)}{2\sqrt{\eta^4 - 2\alpha_1 \xi^2 - 2\alpha_2 \eta^2 + 1}} \Big[ \psi_1(\eta, x_4) \omega(x_4, \eta) \varphi_1(\eta, x_4) + \psi_2(\eta, x_4) \omega(x_4, \eta) \varphi_2(\eta, x_4) \Big]
$$
\n(3.25)

Решая систему, находим

$$
\omega(0,\eta); \ \omega(x_1,\eta); \ \omega(x_2,\eta); \ \omega(x_3,\eta); \ \omega(x_4,\eta).
$$

Теперь запишем выражение первой производной функции

$$
\omega'(x,\eta) = \omega'_{\infty}(x,\eta) + \frac{\varphi'_1(\eta,x)}{\sqrt{\eta^4 - 2\alpha_1\xi^2 - 2\alpha_2\eta^2 + 1}} \int_0^x \psi_1(\eta,t)\omega(t,\eta)dt + + \frac{\varphi_1(\eta,x)}{\sqrt{\eta^4 - 2\alpha_1\xi^2 - 2\alpha_2\eta^2 + 1}} \cdot \psi_1(\eta,x)\omega(x,\eta) + \frac{\varphi'_2(\eta,x)}{\sqrt{\eta^4 - 2\alpha_1\xi^2 - 2\alpha_2\eta^2 + 1}} \int_0^x \psi_2(\eta,t)\omega(t,\eta)dt + \n\eta_{\infty}(0,\pi) + \frac{\varphi_2(\eta,x)}{\sqrt{\eta^4 - 2\alpha_1\xi^2 - 2\alpha_2\eta^2 + 1}} \cdot \psi_2(\eta,x)\omega(x,\eta) + \frac{\psi'_1(\eta,x)}{\sqrt{\eta^4 - 2\alpha_1\xi^2 - 2\alpha_2\eta^2 + 1}} \int_0^x \varphi_1(\eta,t)\omega(t,\eta)dt - -\frac{\psi_1(\eta,x)}{\sqrt{\eta^4 - 2\alpha_1\xi^2 - 2\alpha_2\eta^2 + 1}} \cdot \varphi_1(\eta,x)\omega(x,\eta) + \frac{\psi'_2(\eta,x)}{\sqrt{\eta^4 - 2\alpha_1\xi^2 - 2\alpha_2\eta^2 + 1}} \int_0^a \varphi_2(\eta,t)\omega(t,\eta)dt - -\frac{\psi_2(\eta,x)}{\sqrt{\eta^4 - 2\alpha_1\xi^2 - 2\alpha_2\eta^2 + 1}} \cdot \varphi_2(\eta,x)\omega(x,\eta)
$$
\n(3.26)

Запишем выражение второй производной функции прогибов:

$$
\omega''(x,\eta) = \omega''_{\infty}(x,\eta) + \frac{\varphi''_{1}(\eta,x)}{\sqrt{\eta^{4} - 2\alpha_{1}\xi^{2} - 2\alpha_{2}\eta^{2} + 1}} \int_{0}^{\pi} \psi_{1}(\eta,t)\omega(t,\eta)dt +
$$
  
+2
$$
\frac{\varphi'_{1}(\eta,x)}{\sqrt{\eta^{4} - 2\alpha_{1}\xi^{2} - 2\alpha_{2}\eta^{2} + 1}} \cdot \psi_{1}(\eta,x)\omega(x,\eta) + \frac{\varphi_{1}(\eta,x)}{\sqrt{\eta^{4} - 2\alpha_{1}\xi^{2} - 2\alpha_{2}\eta^{2} + 1}} \cdot \psi'_{1}(\eta,x)\omega(x,\eta) +
$$
  
+
$$
\frac{\varphi_{1}(\eta,x)}{\sqrt{\eta^{4} - 2\alpha_{1}\xi^{2} - 2\alpha_{2}\eta^{2} + 1}} \cdot \psi_{1}(\eta,x)\omega'(x,\eta) + \frac{\varphi''_{2}(\eta,x)}{\sqrt{\eta^{4} - 2\alpha_{1}\xi^{2} - 2\alpha_{2}\eta^{2} + 1}} \int_{0}^{\pi} \psi_{2}(\eta,t)\omega(t,\eta)dt +
$$
  
+2
$$
\frac{\varphi'_{2}(\eta,x)}{\sqrt{\eta^{4} - 2\alpha_{1}\xi^{2} - 2\alpha_{2}\eta^{2} + 1}} \cdot \psi_{2}(\eta,x)\omega(x,\eta) + \frac{\varphi_{2}(\eta,x)}{\sqrt{\eta^{4} - 2\alpha_{1}\xi^{2} - 2\alpha_{2}\eta^{2} + 1}} \cdot \psi'_{2}(\eta,x)\omega(x,\eta) +
$$
  
+
$$
\frac{\varphi_{2}(\eta,x)}{\sqrt{\eta^{4} - 2\alpha_{1}\xi^{2} - 2\alpha_{2}\eta^{2} + 1}} \cdot \psi_{2}(\eta,x)\omega'(x,\eta) + \frac{\psi''_{1}(\eta,x)}{\sqrt{\eta^{4} - 2\alpha_{1}\xi^{2} - 2\alpha_{2}\eta^{2} + 1}} \cdot \psi'_{2}(\eta,x)\omega(x,\eta) -
$$
  
-
$$
\frac{\psi'_{1}(\eta,x)}{\sqrt{\eta^{4} - 2\alpha_{1}\xi^{2} - 2\alpha_{2}\eta^{2} + 1}} \cdot \varphi_{1}(\eta,x)\omega(x,\eta) - \frac{\psi_{1}(\eta,x)}{\sqrt{\eta^{4} -
$$

Запишем выражение первой производной функции прогибов (3.1.26), при *x=0*

$$
\omega'(0,\eta) = \omega'_{\infty}(0,\eta) + \frac{\varphi_1(\eta,0)}{\sqrt{\eta^4 - 2\alpha_1 \xi^2 - 2\alpha_2 \eta^2 + 1}} \cdot \psi_1(\eta,0)\omega(0,\eta) + + \frac{\varphi_2(\eta,0)}{\sqrt{\eta^4 - 2\alpha_1 \xi^2 - 2\alpha_2 \eta^2 + 1}} \cdot \psi_2(\eta,0)\omega(0,\eta) + \frac{\psi_1'(\eta,x)}{\sqrt{\eta^4 - 2\alpha_1 \xi^2 - 2\alpha_2 \eta^2 + 1}} \int_0^a \varphi_1(\eta,t)dt - - \frac{\psi_1(\eta,0)}{\sqrt{\eta^4 - 2\alpha_1 \xi^2 - 2\alpha_2 \eta^2 + 1}} \cdot \varphi_1(\eta,0)\omega(0,\eta) + + \frac{\psi_2'(\eta,0)\omega(0,\eta)}{\sqrt{\eta^4 - 2\alpha_1 \xi^2 - 2\alpha_2 \eta^2 + 1}} \int_0^a \varphi_2(\eta,t)dt - \frac{\psi_2(\eta,0)}{\sqrt{\eta^4 - 2\alpha_1 \xi^2 - 2\alpha_2 \eta^2 + 1}} \cdot \varphi_2(\eta,0)\omega(0,\eta)
$$

Также запишем выражение второй производной функции прогибов (3.27) при *x=0*:

$$
\omega''(0,\eta) = \omega''_{\infty}(0,\eta) + 2 \frac{\varphi'_1(\eta,0)}{\sqrt{\eta^4 - 2\alpha_1 \xi^2 - 2\alpha_2 \eta^2 + 1}} \psi_1(\eta,0)\omega(0,\eta) +
$$
  
+ 
$$
\frac{\varphi_1(\eta,0)}{\sqrt{\eta^4 - 2\alpha_1 \xi^2 - 2\alpha_2 \eta^2 + 1}} \psi'_1(\eta,0)\omega(0,\eta) +
$$
  
+ 
$$
2 \frac{\varphi_1(\eta,0)}{\sqrt{\eta^4 - 2\alpha_1 \xi^2 - 2\alpha_2 \eta^2 + 1}} \psi_1(\eta,0)\omega(0,\eta) + 2 \frac{\varphi'_2(\eta,0)}{\sqrt{\eta^4 - 2\alpha_1 \xi^2 - 2\alpha_2 \eta^2 + 1}} \psi_2(\eta,0)\omega(0,\eta) +
$$
  
+ 
$$
\frac{\varphi_2(\eta,0)}{\sqrt{\eta^4 - 2\alpha_1 \xi^2 - 2\alpha_2 \eta^2 + 1}} \psi'_2(\eta,0)\omega(0,\eta) + \frac{\varphi_2(\eta,0)}{\sqrt{\eta^4 - 2\alpha_1 \xi^2 - 2\alpha_2 \eta^2 + 1}} \psi_2(\eta,0)\omega'(0,\eta) +
$$
  
+ 
$$
\frac{\psi''_2(\eta,0)\omega(0,\eta)}{\sqrt{\eta^4 - 2\alpha_1 \xi^2 - 2\alpha_2 \eta^2 + 1}} \int_0^a \varphi_1(\eta,t) dt - 2 \frac{\psi'_1(\eta,0)}{\sqrt{\eta^4 - 2\alpha_1 \xi^2 - 2\alpha_2 \eta^2 + 1}} \varphi_1(\eta,0)\omega(0,\eta) -
$$
  
- 
$$
\frac{\psi_1(\eta,0)}{\sqrt{\eta^4 - 2\alpha_1 \xi^2 - 2\alpha_2 \eta^2 + 1}} \varphi'_1(\eta,0)\omega(0,\eta) - \frac{\psi_1(\eta,0)}{\sqrt{\eta^4 - 2\alpha_1 \xi^2 - 2\alpha_2 \eta^2 + 1}} \varphi_1(\eta,0)\omega'(0,\eta) +
$$
  
+ 
$$
\frac{\psi''_2(\eta,0)\omega(0,\eta)}{\sqrt{\eta^4 - 2\alpha_1 \xi^2 - 2\alpha_2 \eta^2 + 1}} \int_0^a \varphi_2(\eta
$$

где

$$
\varphi_1(\eta, x) = e^{-Ax} (B \cos Bx + A \sin Bx);
$$
  
\n
$$
\varphi_1'(\eta, x) = -A e^{-Ax} (B \cos Bx - A \sin Bx) + e^{-Ax} (-B^2 \cos Bx + A \sin Bx) =
$$
  
\n
$$
= e^{-Ax} (-AB \cos Bx - A^2 \sin Bx - B^2 \cos Bx + AB \sin Bx) =
$$
  
\n
$$
= -e^{-Ax} \sqrt{\eta^4 - 2\alpha_1 \xi^2 - 2\alpha_2 \eta^2 + 1} \cdot \sin Bx;
$$

$$
\varphi_2(\eta, x) = e^{-Ax} (B \sin Bx - A \cos Bx);
$$
  
\n
$$
\varphi_2'(\eta, x) = -Ae^{-Ax} (B \sin Bx - A \cos Bx) + e^{-Ax} (B^2 \sin Bx + AB \cos Bx) =
$$
  
\n
$$
= e^{-Ax} \left[ -AB \sin x + A^2 \cos Bx + B^2 \cos Bx + AB \sin Bx \right] =
$$
  
\n
$$
= e^{-Ax} \sqrt{\eta^4 - 2\alpha_1 \xi^2 - 2\alpha_2 \eta^2 + 1} \cdot \cos Bx;
$$
  
\n
$$
\psi_1(\eta, t) = chAt \cdot \cos Bt; \quad \psi_1'(\eta, t) = A \cdot shAt \cdot \cos Bt - B \cdot chAt \cdot \sin Bt;
$$
  
\n
$$
\psi_1''(\eta, t) = A^2 \cdot chAt \cdot \cos Bt - AB \cdot shAt \cdot \sin Bt - AB \cdot shAt \cdot \sin Bt -
$$
  
\n
$$
-B^2 \cdot chAt \cdot \cos Bt \quad (A^2 = B^2) chAt \cdot \cos Bt - 2AB \cdot shAt \sin Bt =
$$
  
\n
$$
= \eta^2 \cdot chAt \cos Bt - shAt \cdot \sin Bt;
$$
  
\n
$$
\psi_2(\eta, t) = shAt \cdot \sin Bt; \quad \psi_2'(\eta, t) = A \cdot chAt \cdot \sin Bt + B \cdot shAt \cdot \cos Bt;
$$
  
\n
$$
\psi_2''(\eta, t) = A^2 \cdot shAt \cdot \sin Bt + AB \cdot chAt \cdot \cos Bt + AB \cdot chAt \cdot \cos Bt -
$$
  
\n
$$
-B^2 \cdot shAt \cdot \sin Bt \quad (A^2 - B^2) \cdot shAt \cdot \sin Bt + 2AB \cdot chAt \cdot \cos Bt =
$$
  
\n
$$
= \eta^2 \cdot shAt \sin Bt - chAt \cdot \cos Bt;
$$

Здесь также разбиваем интервал и решаем полученные системы. Если прогиб ищется в точке, находящейся в зоне контакта  $(x \ge a)$ , то

$$
\omega(x,\eta) = \omega_{\infty}(x,\eta) + \int_{0}^{a} \omega(t,\eta) K(x,\eta,t) =
$$
\n
$$
= \omega_{\infty}(x,\eta) + \frac{\varphi_{1}(\eta,x)}{\sqrt{\eta^{4} - 2\alpha_{1}\xi^{2} - 2\alpha_{2}\eta^{2} + 1}} \times \int_{0}^{a} \omega(t,\eta) \psi_{1}(\eta,t) dt +
$$
\n
$$
+ \frac{\varphi_{2}(\eta,x)}{\sqrt{\eta^{4} - 2\alpha_{1}\xi^{2} - 2\alpha_{2}\eta^{2} + 1}} \int_{0}^{a} \omega(t,\eta) \psi_{2}(\eta,t) dt =
$$
\n
$$
= \omega_{\infty}(x,\eta) + C_{1}(\eta,a)\varphi_{1}(\eta,x) + C_{2}(\eta,a)\varphi_{2}(\eta,x)
$$
\n(3.28)

где

$$
C_i(\eta, a) = \frac{1}{\sqrt{\eta^4 - 2\alpha_1 \xi^2 - 2\alpha_2 \eta^2 + 1}} \int_0^a \omega(t, \eta) \psi_i(\eta, t) dt \quad (i = 1, 2)
$$
  

$$
\omega(x, \eta) = \omega_\infty(x, \eta) + C_1(\eta, a) \varphi_1(\eta, x) + C_2(\eta, a) \varphi_2(\eta, x) \tag{3.29}
$$

В этом случае определение функции  $\omega(x, \eta)$  несколько упрощается, так как интегральное уравнение (3.29) имеет вырожденное ядро.

Используя стандартную процедуру решения интегральных уравнений с вырожденным ядром, умножим обе части последовательно на  $\psi_i(\eta,t)$  и интегрируем от 0 до а.

$$
C_1(\eta, a) = \phi_1(\eta, a) + C_1(\eta, a)\phi_{11}(\eta, a) + C_2(\eta, a)\phi_{21}(\eta, a)
$$
  
\n
$$
C_2(\eta, a) = \phi_2(\eta, a) + C_1(\eta, a)\phi_{12}(\eta, a) + C_2(\eta, a)\phi_{22}(\eta, a)
$$
  
\n
$$
C_1(\eta, a) [1 - \phi_{11}(\eta, a)] - C_2(\eta, a)\phi_{21}(\eta, a) = \phi_1(\eta, a)
$$
  
\n
$$
-C_1(\eta, a)\phi_{12}(\eta, a) + C_2(\eta, a) [1 - \phi_{22}(\eta, a)] = \phi_1(\eta, a)
$$
  
\n
$$
O = [1 - \phi_{11}(\eta, a)][1 - \phi_{22}(\eta, a)] - \phi_{12}(\eta, a)\phi_{21}(\eta, a); \Big| C_1(\eta, a) = \frac{O}{O_1}
$$
  
\n
$$
O_1 = \phi_1(\eta, a) [1 - \phi_{22}(\eta, a)] + \phi_{12}(\eta, a)\phi_2(\eta, a)
$$
  
\n
$$
O_2 = \phi_2(\eta, a) [1 - \phi_{11}(\eta, a)] + \phi_{12}(\eta, a)\phi_1(\eta, a); \Big| C_2(\eta, a) = \frac{O}{O_2}
$$

Здесь

$$
\phi_{1}(\eta, a) = \frac{1}{\sqrt{\eta^{4} - 2\alpha_{1} \xi^{2} - 2\alpha_{2} \eta^{2} + 1}} \int_{0}^{a} \omega_{\infty}(t, \eta) \psi_{i}(\eta, t) dt
$$

$$
\phi_{iK}(\eta, a) = \frac{1}{\sqrt{\eta^{4} - 2\alpha_{1} \xi^{2} - 2\alpha_{2} \eta^{2} + 1}} \int_{0}^{a} \varphi_{i}(t, \eta) \psi_{K}(\eta, t) dt
$$

 $(i=1,2; K=1,2)$ 

Входящая в выражение (3.29) функция  $\omega_{\infty}(x,\eta)$  зависит от приложенной к плите нагрузки и, например, при действии сосредоточенной силы в начале координат ее можно записать в следующем в виде:

$$
\omega_{\infty}(x, y) = P \int_{0}^{\infty} T_0(\eta, x, x_0) \cos \eta y_0 \cos \eta y_0 \cos \eta y d\eta
$$
\n(3.30)

Выражение (3.30) является трансформантой Фурье функции прогибов бесконечной плиты.

Применив преобразование Фурье к выражению (3.30) по координате у, получим:

$$
\omega_{\infty}(x,\eta) = \frac{2}{\pi} PT_0(\eta, x, x_0) \cos \eta y_0 \tag{3.31}
$$

Здесь

$$
T_0(\eta, x, x_0) = \frac{1}{4\pi\sqrt{\eta^4 - 2\alpha_1 \xi^2 - 2\alpha_2 \eta^2 + 1}} \times
$$
  
\n
$$
\times \left\{ e^{-|U|A} \left[ B \cos B |U| + A \sin B |U| \right] + e^{-AY} \left[ B \cos B |V| + A \sin B |V| \right] \right\}
$$
  
\n
$$
U = x_0 - x; \quad V = x + x_0; \quad x \ge 0; \quad x_0 \ge 0
$$

при  $x_0 = y_0 = 0$  выражение (3.30) примет вид:

$$
\omega_{\infty}(x, y) = P \int_{0}^{\infty} T_0(\eta, x) \cos \eta y d\eta
$$
\n(3.32)

Применив к выражению (3.32) преобразование Фурье по координате у, получим:

$$
\omega_{\infty}(x,\eta) = \frac{2}{\pi} PT_0(\eta, x) \tag{3.33}
$$

Здесь

$$
T_0(\eta, x) = \frac{e^{-Ax}}{2\pi\sqrt{\eta^4 - 2\alpha_1\xi^2 - 2\alpha_2\eta^2 + 1}} \Big[ B\cos Bx + A\sin Bx \Big]
$$
(3.34)

Запишем выражение первой производной функции прогибов (3.32):

$$
\omega'_{\infty}(x, y) = P \int_{0}^{\infty} T_1(\eta, x) \cos \eta_0 y \cdot \cos \eta y d\eta
$$
\n(3.35)

Здесь

$$
T_1(\eta, x, x_0) = \frac{1}{4\pi} \left\{ e^{-A|U|} \sin BU - e^{-AY} \sin BV \right\}
$$

Тогда трансформанта Фурье этой функции запишется:

$$
\omega'_{\infty x}(x,\eta) = \frac{2}{\pi} PT_1(\eta, x, x_0) \cos \eta \, y_0 \tag{3.36}
$$

при  $x_0 = y_0 = 0$ , получим:

$$
\omega'_{\infty x}(x, y) = \frac{2}{\pi} P \int_{0}^{\infty} T_1(\eta, x) \cdot \cos \eta \, y d\eta \tag{3.37}
$$

где

$$
T_1(\eta, x) = -\frac{1}{2\pi} e^{-Ax} \sin Bx
$$

Преобразуя (3.37) по координате у, получим:

$$
\omega'_{\infty}(x,\eta) = \frac{2}{\pi} PT_1(\eta,x)
$$
\n(3.38)

Запишем выражение второй производной функции прогибов (3.32):

$$
\omega''_{\infty xx}(x, y) = -P \int_{0}^{\infty} T_2(\eta, x, x_0) \cos \eta y_0 \cos \eta y d\eta
$$
\n(3.39)

Здесь

$$
T_2(\eta, x, x_0) = \frac{1}{4\pi} \Big\{ e^{-A|U|} (B\cos BU - A\sin B|U|) + e^{-A V} (B\cos BV - A\sin BV) \Big\}
$$

Преобразуя выражение (3.39) по координате у, получим:

$$
\omega''_{\text{max}}(x,\eta) = -PT_2(\eta, x, x_0) \cos \eta y_0 \frac{2}{\pi}
$$
\n(3.40)

при  $x_0 = y_0 = 0$ , выражение второй производной функции прогибов (3.39), примет вид:

$$
\omega''_{\infty} (x, y) = -P \int_{0}^{\infty} T_2(\eta, x) \cos \eta y d\eta
$$
\n(3.41)

Преобразуя выражение (3.41) по координате у, получим:

$$
\omega''_{\infty}(x,\eta) = -\frac{2}{\pi}T_2(\eta,x) \cdot P \tag{3.42}
$$

$$
\Gamma_{\text{AC}} \qquad T_2(\eta, x) = \frac{e^{-Ax}}{\sqrt{\eta^4 - 2\alpha_1 \xi^2 - 2\alpha_2 \eta^2 + 1}} \left\{ (A - \eta^2 B) \cos Bx - (B + \eta^2 A) \sin Bx \right\}
$$

Далее рассмотрим приложенную к плите нагрузку, распределенную по площади прямоугольника размером  $2d \cdot 2c$ , с центром в начале координат (рис.

3.3)  $q = \frac{P}{16cd}$ , где  $P$  – полная нагрузка прямоугольник со сторонами *с* и *d*.

В этом случае прогиб бесконечной плиты

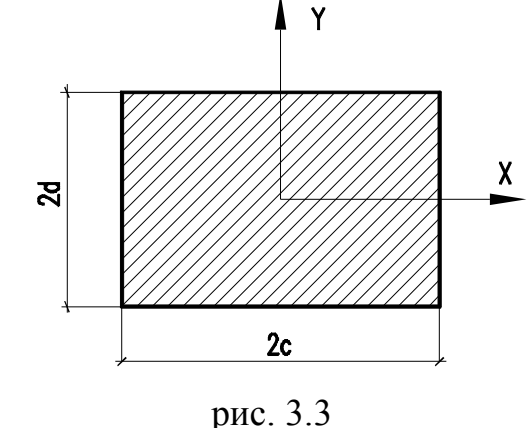

 $\omega_{\infty}(x, y) = q \int_{0}^{\infty} L_0(\eta, x, c) \frac{\sin \eta d}{\eta} \cos \eta y d\eta$  (3.43) Применив к выражению (3.43) косинуспреобразование Фурье по координате у, получим:

$$
\omega_{\infty}(x,\eta) = \frac{2}{\pi} q L_0(\eta, x, c) \frac{\sin \eta d}{\eta}
$$
 (3.44)

где

$$
L_{0}(\eta, x, c) = \frac{4}{\pi^{2}} \int_{0}^{\infty} \frac{\cos \xi x \cdot \sin \xi c}{[(\eta^{2} + \xi^{2})^{2} - 2\alpha_{1} \xi^{2} - 2\alpha_{2} \eta^{2} + 1] \xi} d\xi =
$$
\n
$$
\frac{2}{\pi^{2}} \int_{0}^{\infty} \frac{\sin \xi (c + x)}{[(\eta^{2} + \xi^{2})^{2} - 2\alpha_{1} \xi^{2} - 2\alpha_{2} \eta^{2} + 1] \xi} d\xi + \frac{2}{\pi^{2}} \int_{0}^{\infty} \frac{\sin \xi (c - x)}{[(\eta^{2} + \xi^{2})^{2} - 2\alpha_{1} \xi^{2} - 2\alpha_{2} \eta^{2} + 1] \xi} d\xi =
$$
\n
$$
= \frac{1}{\pi(\eta^{4} - 2\alpha_{1} \xi^{2} - 2\alpha_{2} \eta^{2} + 1)} \times \left\{1 - e^{-(c + x)A} \left[\cos(c + x)B + \eta^{2} \sin(c + x)B\right]\right\} + \frac{\sin(c - x)}{2\pi(\eta^{4} - 2\alpha_{1} \xi^{2} - 2\alpha_{2} \eta^{2} + 1)} \left\{1 - e^{-(c - x)A} \left[\cos(c - x)B + \eta^{2} \sin(c - x)B\right]\right\}
$$

Теперь запишем выражение первой производной функции прогибов (3.43):

$$
\omega'_{\infty}(x, y) = -q \int_{0}^{\infty} L_1(\eta, x, c) \frac{\sin \eta d}{\eta} \cos \eta y d\eta
$$
\n(3.45)

Применив косинус-преобразование Фурье к выражению (3.45) по координате у, получим:

$$
\omega'_{\infty}(x,\eta) = -\frac{2}{\pi} q L_1(\eta, x, c) \frac{\sin \eta d}{\eta}
$$
\n(3.46)

где

$$
L_{1}(\eta, x, c) = \frac{4}{\pi^{2}} \int_{0}^{\infty} \frac{\sin \xi x \cdot \sin \xi c}{\left[ (\eta^{2} + \xi^{2})^{2} - 2\alpha_{1} \xi^{2} - 2\alpha_{2} \eta^{2} + 1 \right]} d\xi =
$$
\n
$$
= \frac{2}{\pi^{2}} \int_{0}^{\infty} \frac{\cos(c - x)}{\left[ (\eta^{2} + \xi^{2})^{2} - 2\alpha_{1} \xi^{2} - 2\alpha_{2} \eta^{2} + 1 \right]} d\xi - \frac{2}{\pi^{2}} \int_{0}^{\infty} \frac{\cos(c + x)}{\left[ (\eta^{2} + \xi^{2})^{2} - 2\alpha_{1} \xi^{2} - 2\alpha_{2} \eta^{2} + 1 \right]} d\xi =
$$
\n
$$
= \frac{1}{2\pi(\eta^{4} - 2\alpha_{1} \xi^{2} - 2\alpha_{2} \eta^{2} + 1)} \left\{ 1 - e^{-(c + x)A} \left[ \cos(c + x) B + \eta^{2} \sin(c + x) B \right] \right\} +
$$
\n
$$
+ \frac{1}{2\pi(\eta^{4} - 2\alpha_{1} \xi^{2} - 2\alpha_{2} \eta^{2} + 1)} e^{-(c - x)A} \left[ B \cos B(c - x) + A \sin B(c - x) \right] -
$$
\n
$$
- \frac{1}{2\pi(\eta^{4} - 2\alpha_{1} \xi^{2} - 2\alpha_{2} \eta^{2} + 1)} e^{-(c + x)A} \left[ B \cos B(c + x) + A \sin B(c + x) \right]
$$

Запишем выражение второй производной функции прогибов (3.43):

$$
\omega''_{\infty} (x, y) = -q \int_{0}^{\infty} L_2(\eta, x, c) \frac{\sin \eta d}{\eta} \cos \eta y d\eta
$$
 (3.47)

Применив к выражению (3.47) косинус-преобразование Фурье по переменной у, получим:

$$
\omega''_{\infty} (x, \eta) = -\frac{2}{\pi} q L_2(\eta, x, c) \frac{\sin \eta d}{\eta}
$$
 (3.48)

 $\Gamma$ де

$$
L_{2}(\eta, x, c) = \frac{4}{\pi^{2}} \int_{0}^{\infty} \frac{\xi \sin \xi c \cdot \cos \xi x}{\left[ (\eta^{2} + \xi^{2})^{2} - 2\alpha_{1} \xi^{2} - 2\alpha_{2} \eta^{2} + 1 \right]} d\xi = \frac{2}{\pi^{2}} \int_{0}^{\infty} \frac{\xi \sin \xi (c + x)}{\left[ (\eta^{2} + \xi^{2})^{2} - 2\alpha_{1} \xi^{2} - 2\alpha_{2} \eta^{2} + 1 \right]} d\xi +
$$
  
+ 
$$
\frac{2}{\pi^{2}} \int_{0}^{\infty} \frac{\xi \sin \xi (c - x)}{\left[ (\eta^{2} + \xi^{2})^{2} - 2\alpha_{1} \xi^{2} - 2\alpha_{2} \eta^{2} + 1 \right]} d\xi = \frac{1}{\pi} e^{-(c + x)A} \sin B(c + x) + \sin(c - x) \frac{1}{\pi} e^{-(c - x)A} \sin B(c - x)
$$
  

$$
A^{2} + B^{2} = \frac{\sqrt{\eta^{4} - 2\alpha_{1} \xi^{2} - 2\alpha_{2} \eta^{2} + 1 + \eta^{2}}}{2} + \frac{\sqrt{\eta^{4} - 2\alpha_{1} \xi^{2} - 2\alpha_{2} \eta^{2} + 1 - \eta^{2}}}{2} = \sqrt{\eta^{4} - 2\alpha_{1} \xi^{2} - 2\alpha_{2} \eta^{2} + 1};
$$
  

$$
\varphi_{2}(\eta, 0) = B = \varphi_{1}'(\eta, 0) \quad 0; \quad \varphi_{2}(\eta, 0) \quad - A;
$$
  

$$
\varphi_{2}'(\eta, 0) = \sqrt{(\eta^{4} - 2\alpha_{1} \xi^{2} - 2\alpha_{2} \eta^{2} + 1)}; \quad \psi_{1}(\eta, 0) = 1; \quad \psi_{1}'(\eta, 0) = 0;
$$

$$
A^{2}-B^{2} \frac{\sqrt{\eta^{4}-2\alpha_{1}\xi^{2}-2\alpha_{2}\eta^{2}+1}+\eta^{2}}{2}-\frac{\sqrt{\eta^{4}-2\alpha_{1}\xi^{2}-2\alpha_{2}\eta^{2}+1}-\eta^{2}}{2}=
$$
  
\n
$$
= \eta^{2} \Box \psi_{1}''(\eta,0) = \eta^{2};
$$
  
\n
$$
A \cdot B \sqrt{\frac{(\sqrt{\eta^{4}-2\alpha_{1}\xi^{2}-2\alpha_{2}\eta^{2}+1}+\eta^{2})-(\sqrt{\eta^{4}-2\alpha_{1}\xi^{2}-2\alpha_{2}\eta^{2}+1}-\eta^{2})}{4}}
$$
  
\n
$$
= \sqrt{\frac{\sqrt{\eta^{4}-2\alpha_{1}\xi^{2}-2\alpha_{2}\eta^{2}+1}-\eta^{2}}{4}} = \frac{1}{2};
$$
  
\n
$$
\psi_{2}(\eta,0) = -A; \psi_{2}'(\eta,0) = 0; \psi_{2}''(\eta,0) = 1
$$
  
\nCieqosharemsho,

$$
\omega'(0,\eta) = \omega'_{\infty}(0,\eta) + \frac{\omega(0,\eta)}{\sqrt{\eta^4 - 2\alpha_1 \xi^2 - 2\alpha_2 \eta^2 + 1}} - \frac{B}{\sqrt{\eta^4 - 2\alpha_1 \xi^2 - 2\alpha_2 \eta^2 + 1}} \omega(0,\eta) =
$$
  
\n
$$
= \omega'_{\infty}(0,\eta) + \frac{1 - B}{\sqrt{\eta^4 - 2\alpha_1 \xi^2 - 2\alpha_2 \eta^2 + 1}} \omega(0,\eta)
$$
  
\n
$$
\omega''(0,\eta) = \omega''_{\infty}(0,\eta) + \frac{B}{\sqrt{\eta^4 - 2\alpha_1 \xi^2 - 2\alpha_2 \eta^2 + 1}} \omega'(0,\eta) +
$$
  
\n
$$
+ \frac{\eta^2}{\sqrt{\eta^4 - 2\alpha_1 \xi^2 - 2\alpha_2 \eta^2 + 1}} \times \omega(0,\eta) \int_0^a \varphi_1(\eta,t)dt -
$$
  
\n
$$
- \frac{B}{\sqrt{\eta^4 - 2\alpha_1 \xi^2 - 2\alpha_2 \eta^2 + 1}} \omega'(0,\eta) + \frac{1}{\sqrt{\eta^4 - 2\alpha_1 \xi^2 - 2\alpha_2 \eta^2 + 1}} \omega(0,\eta) \int_0^a \varphi_2(\eta,t)dt
$$
  
\n(3.49)

Входящие в выражение (3.49) функции можно выразить в явном виде. Рассмотрим последовательно интегралы, входящие в эту формулу.

$$
\int_{0}^{a} \varphi_{1}(\eta, t)dt = \int_{0}^{a} e^{-At} (B \sin Bt - A \cos Bt)dt \quad B \int_{0}^{a} e^{-At} \sin Bt dt - A \int_{0}^{a} e^{-At} \cos Bt dt =
$$
\n
$$
= \left[ B \frac{e^{-At} (-A \sin Bt - B \cos Bt)}{A^{2} + B^{2}} - A \frac{e^{-At} (-A \cos Bt - B \sin Bt)}{A^{2} + B^{2}} \right]_{0}^{a} =
$$
\n
$$
= \left\{ \frac{e^{-At}}{A^{2} + B^{2}} [-AB \sin Bt - B^{2} \cos Bt + A^{2} \cos Bt - AB \sin Bt] \right\}_{0}^{a} =
$$
\n
$$
= \left\{ \frac{e^{-At}}{\sqrt{\eta^{4} - 2\alpha_{1}\xi^{2} - 2\alpha_{2}\eta^{2} + 1}} [-\sin Bt + \eta^{2} \cos Bt] \right\}_{0}^{a} =
$$
\n
$$
= \frac{e^{-Aa}}{\sqrt{\eta^{4} - 2\alpha_{1}\xi^{2} - 2\alpha_{2}\eta^{2} + 1}} \times [-\sin Bt + \eta^{2} \cos Bt] - \frac{\eta^{2}}{\sqrt{\eta^{4} - 2\alpha_{1}\xi^{2} - 2\alpha_{2}\eta^{2} + 1}} =
$$
\n
$$
= \frac{1}{\sqrt{\eta^{4} - 2\alpha_{1}\xi^{2} - 2\alpha_{2}\eta^{2} + 1}} \left\{ e^{-At} \left[ \eta^{2} \cos Ba - \sin Ba \right] - \eta^{2} \right\}
$$

$$
\int_{0}^{a} \varphi_{2}(\eta, t)dt = \int_{0}^{a} e^{-At} (B \cos Bt + A \sin Bt)dt =
$$
\n
$$
= \left\{ B \frac{e^{-At} (-A \cos Bt - B \sin Bt)}{A^{2} + B^{2}} + A \frac{e^{-At} (-A \sin Bt - B \cos Bt)}{A^{2} + B^{2}} \right\}_{0}^{a} =
$$
\n
$$
= \frac{e^{-At}}{A^{2} + B^{2}} \{-AB \cos Bt + B^{2} \sin Bt - A^{2} \sin Bt - AB \cos Bt \Big\}_{0}^{a} =
$$
\n
$$
= \left\{ \frac{e^{-At}}{\sqrt{\eta^{4} - 2\alpha_{1}\xi^{2} - 2\alpha_{2}\eta^{2} + 1}} \left[ -\cos Bt - \eta^{2} \sin Bt \right] \right\}_{0}^{a} =
$$
\n
$$
= \frac{e^{-Aa}}{\sqrt{\eta^{4} - 2\alpha_{1}\xi^{2} - 2\alpha_{2}\eta^{2} + 1}} \left[ \cos Ba + \eta^{2} \sin Ba \right] + \frac{1}{\sqrt{\eta^{4} - 2\alpha_{1}\xi^{2} - 2\alpha_{2}\eta^{2} + 1}} =
$$
\n
$$
= \frac{1}{\sqrt{\eta^{4} - 2\alpha_{1}\xi^{2} - 2\alpha_{2}\eta^{2} + 1}} \{ 1 - e^{-Aa} (\cos Ba + \eta^{2} \sin Ba) \};
$$

Тогда после преобразований:

$$
\omega''(0,\eta) = \omega''(0,\eta) - \omega(0,\eta)e^{-Aa}\sin Ba \tag{3.50}
$$

 $\omega(x, y)$ прогибов функции  $(3.9)$ , Используя выражения ДЛЯ продифференцировав, формулы определим ДЛЯ вычесления значений изгибающих моментов и приведенных поперечных сил:

$$
\begin{cases}\nM_{x}(x,y) = -\frac{2}{\pi} \int_{0}^{\infty} \int_{0}^{2} \frac{(\xi^{2} + \nu \eta^{2}) \cos \xi x \cdot \cos \eta y}{[(\xi^{2} + \eta^{2})^{2} - 2\alpha_{1} \xi^{2} - 2\alpha_{1} \eta^{2} + 1]} \cdot \sqrt{\frac{2}{\pi}} \int_{0}^{a} \alpha(t,\eta) \cos \xi t dt \cdot d\xi \cdot d\eta + M_{\infty}(x,y); \\
M_{y}(x,y) = -\frac{2}{\pi} \int_{0}^{\infty} \int_{0}^{2} \frac{(v\xi^{2} + \eta^{2}) \cos \xi x \cdot \cos \eta y}{[(\xi^{2} + \eta^{2})^{2} - 2\alpha_{1} \xi^{2} - 2\alpha_{1} \eta^{2} + 1]} \cdot \sqrt{\frac{2}{\pi}} \int_{0}^{a} \alpha(t,\eta) \cos \xi t dt \cdot d\xi \cdot d\eta + M_{\infty}(x,y); \\
Q_{x}(x,y) = \frac{2}{\pi} \int_{0}^{\infty} \int_{0}^{2} \frac{(\xi^{2} + \eta^{2})^{2} - 2\alpha_{1} \xi^{2} - 2\alpha_{1} \eta^{2} + 1}{[(\xi^{2} + \eta^{2})^{2} - 2\alpha_{1} \xi^{2} - 2\alpha_{1} \eta^{2} + 1]} \cdot \sqrt{\frac{2}{\pi}} \int_{0}^{a} \alpha(t,\eta) \cos \xi t dt \cdot d\xi \cdot d\eta + Q_{\infty}(x,y); \\
Q_{y}(x,y) = \frac{2}{\pi} \int_{0}^{\infty} \int_{0}^{a} \frac{[\eta^{3} + (2-v)\xi^{2}\eta]}{[(\xi^{2} + \eta^{2})^{2} - 2\alpha_{1} \xi^{2} - 2\alpha_{1} \eta^{2} + 1]} \cdot \sqrt{\frac{2}{\pi}} \int_{0}^{a} \alpha(t,\eta) \cos \xi t dt \cdot d\xi \cdot d\eta + Q_{\infty}(x,y); \\
Q_{y}(x,y) = \frac{2}{\pi} \int_{0}^{\infty} \int_{0}^{a} \frac{[\eta^{3} + (2-v)\xi^{2}\eta]}{[(\xi^{2} + \eta^{2})^{2} - 2\alpha_{1} \xi^{2} - 2\alpha_{1} \eta^{2} + 1]} \
$$

Таким образом получено аналитическое решение задачи об изгибе бесконечной плиты, лежащей на упругом основании с учетом влияния продольных усилий, приложенных в срединной плоскости и неполного контакта с основанием, в виде одной траншеи, расположенной в центральной части плиты вдоль оси Ү.

3.1. Численная реализация задачи об изгибе бесконечной плиты на упругом основании с учетом влияния продольных растягивающих усилий в двух направлениях по осям Х и Ү и неполного контакта с основанием, в виде одной траншеи, расположенной под плитой вдоль  $ocuY$ 

По разработанному алгоритму расчета, составлена программа в среде Delphi, а вывод графиков осуществлялся с помощью системы AutoCAD, результаты расчета приведены на рис. 3.1.1, 3.1.2, 3.1.3 и в таблицах 3.1.2, 3.1.3  $\mu$  3.1.4

Таблица 3.1.1 - Результаты расчета изгиба бесконечной плиты на упругом основании без учета влияния продольных усилий и неполного контакта с основанием, т.е. при полном контакте плиты с основанием.

| Значения прогибов $\omega(x,y)$ в бесконечной плите |       |         |        |        |        |        |        |        |  |  |  |
|-----------------------------------------------------|-------|---------|--------|--------|--------|--------|--------|--------|--|--|--|
| $\omega_z$                                          | $X_1$ | $x_2/x$ | 0.0000 | 0.1000 | 0.2000 | 0.3000 | 0.4000 | 0.5000 |  |  |  |
| a00                                                 | 0.0   | 0.0     | 0.1249 | 0.1236 | 0.1206 | 0.1166 | 0.1119 | 0.1068 |  |  |  |
| a01                                                 | 0.0   | 0.1     | 0.1329 | 0.1314 | 0.1283 | 0.1241 | 0.1192 | 0.1138 |  |  |  |
| a02                                                 | 0.0   | 0.2     | 0.1400 | 0.1385 | 0.1353 | 0.1309 | 0.1258 | 0.1202 |  |  |  |
| a03                                                 | 0.0   | 0.3     | 0.1477 | 0.1462 | 0.1429 | 0.1384 | 0.1331 | 0.1272 |  |  |  |
| a04                                                 | 0.0   | 0.4     | 0.1562 | 0.1546 | 0.1512 | 0.1466 | 0.1411 | 0.1350 |  |  |  |
| a05                                                 | 0.0   | 0.5     | 0.1653 | 0.1637 | 0.1602 | 0.1555 | 0.1498 | 0.1434 |  |  |  |
| a06                                                 | 0.0   | 0.6     | 0.1751 | 0.1735 | 0.1699 | 0.1650 | 0.1591 | 0.1525 |  |  |  |
| $\omega_z$                                          | $X_1$ | $x_2/x$ | 0.5000 | 0.6000 | 0.7000 | 0.8000 | 0.9000 | 1.0000 |  |  |  |
| a00                                                 | 0.0   | 0.0     | 0.1068 | 0.1014 | 0.0958 | 0.0901 | 0.0844 | 0.0787 |  |  |  |
| a01                                                 | 0.0   | 0.1     | 0.1138 | 0.1081 | 0.1022 | 0.0961 | 0.0901 | 0.0841 |  |  |  |
| a02                                                 | 0.0   | 0.2     | 0.1202 | 0.1142 | 0.1080 | 0.1016 | 0.0953 | 0.0889 |  |  |  |
| a03                                                 | 0.0   | 0.3     | 0.1272 | 0.1209 | 0.1144 | 0.1078 | 0.1011 | 0.0944 |  |  |  |
| a04                                                 | 0.0   | 0.4     | 0.1350 | 0.1284 | 0.1215 | 0.1145 | 0.1075 | 0.1005 |  |  |  |
| a05                                                 | 0.0   | 0.5     | 0.1434 | 0.1366 | 0.1294 | 0.1220 | 0.1146 | 0.1072 |  |  |  |

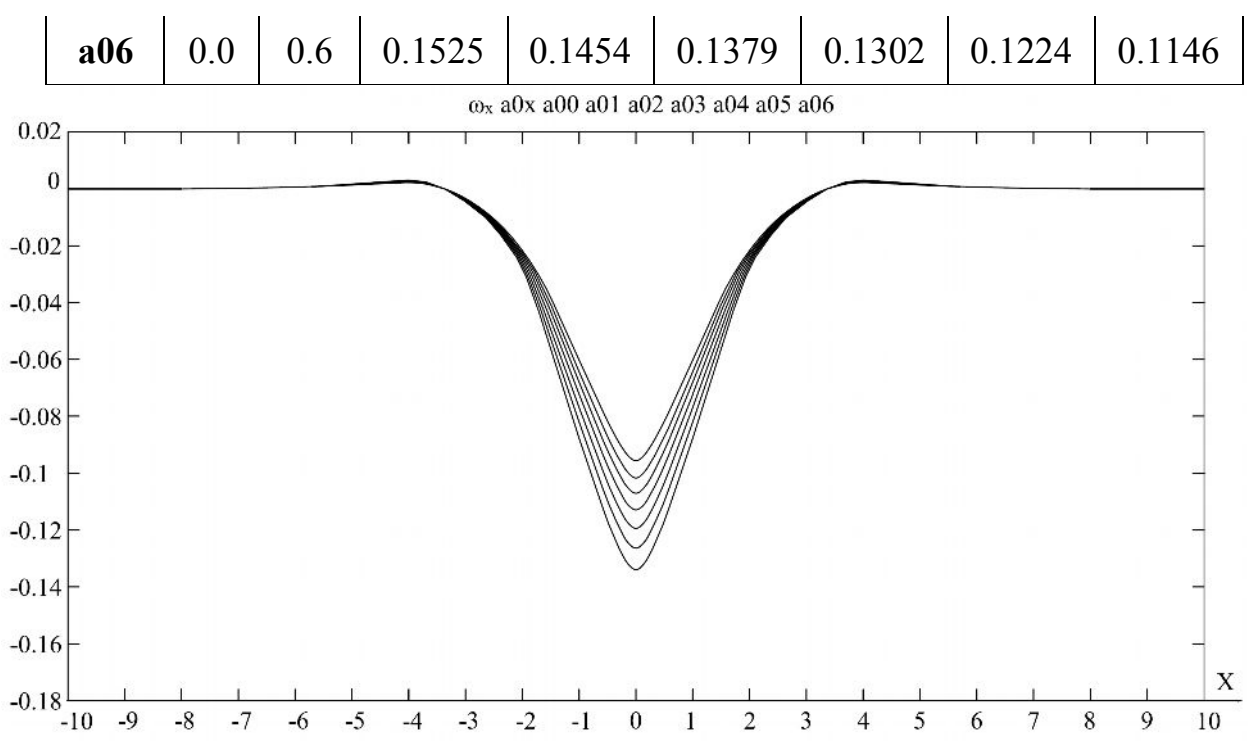

Рис. 3.1.1. Эпюры прогибов  $\omega(x,y)$  в бесконечной плите на упругом основании с учетом влияния продольных растягивающих усилий в двух направлениях по осям Х и Ү и неполного контакта с основанием в виде траншеи, расположенной в центральной зоне плиты при  $x_1 = 0$  и увеличением ширины траншеи, т.е.  $x_2$ меняющемся  $x_2 = 0$ : 0.6.

Табл. 3.1.2.- Результаты расчета изгиба бесконечной плиты на упругом основании с учетом влияния продольных растягивающих усилий в двух направлениях по осям Х и Ү и неполного контакта с основанием.

| в бесконечной плите<br>Значения прогибов $\omega(x, y)$ |                |         |        |        |        |        |        |        |  |  |  |
|---------------------------------------------------------|----------------|---------|--------|--------|--------|--------|--------|--------|--|--|--|
| $\omega_z$                                              | $X_1$          | $x_2/x$ | 0.0000 | 0.1000 | 0.2000 | 0.3000 | 0.4000 | 0.5000 |  |  |  |
| a00                                                     | 0.0            | 0.0     | 0.0956 | 0.0946 | 0.0923 | 0.0892 | 0.0856 | 0.0817 |  |  |  |
| a01                                                     | 0.0            | 0.1     | 0.1017 | 0.1006 | 0.0982 | 0.0949 | 0.0912 | 0.0871 |  |  |  |
| a02                                                     | 0.0            | 0.2     | 0.1071 | 0.1060 | 0.1036 | 0.1001 | 0.0962 | 0.0920 |  |  |  |
| a03                                                     | 0.0            | 0.3     | 0.1129 | 0.1119 | 0.1094 | 0.1058 | 0.1018 | 0.0974 |  |  |  |
| a04                                                     | 0.0            | 0.4     | 0.1194 | 0.1183 | 0.1158 | 0.1121 | 0.1079 | 0.1034 |  |  |  |
| a05                                                     | 0.0            | 0.5     | 0.1264 | 0.1253 | 0.1227 | 0.1189 | 0.1146 | 0.1098 |  |  |  |
| a06                                                     | 0.0            | 0.6     | 0.1339 | 0.1328 | 0.1301 | 0.1262 | 0.1217 | 0.1168 |  |  |  |
| $\omega_z$                                              | $\mathbf{x}_1$ | $x_2/x$ | 0.5000 | 0.6000 | 0.7000 | 0.8000 | 0.9000 | 1.0000 |  |  |  |
| a00                                                     | 0.0            | 0.0     | 0.0817 | 0.0776 | 0.0733 | 0.0689 | 0.0646 | 0.0602 |  |  |  |
| a01                                                     | 0.0            | 0.1     | 0.0871 | 0.0827 | 0.0782 | 0.0735 | 0.0690 | 0.0643 |  |  |  |
| a02                                                     | 0.0            | 0.2     | 0.0920 | 0.0874 | 0.0826 | 0.0777 | 0.0730 | 0.0680 |  |  |  |
| a03                                                     | 0.0            | 0.3     | 0.0974 | 0.0925 | 0.0875 | 0.0824 | 0.0774 | 0.0722 |  |  |  |
| a04                                                     | 0.0            | 0.4     | 0.1034 | 0.0982 | 0.0929 | 0.0875 | 0.0823 | 0.0769 |  |  |  |
| a05                                                     | 0.0            | 0.5     | 0.1098 | 0.1045 | 0.0989 | 0.0932 | 0.0877 | 0.0820 |  |  |  |

Рис. 3.1.2. Эпюры изгибающих моментов  $M_x(x,y)$  в бесконечной плите на упругом основании с учетом влияния продольных растягивающих усилий в двух направлениях по осям Х и Ү и неполного контакта с основанием в виде траншеи, расположенной в центральной зоне плиты при  $x_1 = 0$  и увеличением ширины траншеи, т.е.  $x_2$  меняющемся  $x_2 = 0 + 0.6$ .

Таблица 3.1.3 - Значения изгибающих моментов  $M_x(x,y)$  в бесконечной плите на упругом основании с учетом влияния продольных растягивающих усилий в двух направлениях по осям Х и Ү, расположенных в срединной плоскости и неполного контакта с основанием в виде траншеи, расположенной в центральной зоне плиты при  $x_1 = 0$  и увеличением ширины траншеи т.е.  $x_2 = 0 + 0.6$ , при действии единичной сосредоточенной силы в начале координат.

|            | в бесконечной плите<br>Значения моментов $M_x(x,y)$ |                           |           |           |           |           |           |           |  |  |  |  |
|------------|-----------------------------------------------------|---------------------------|-----------|-----------|-----------|-----------|-----------|-----------|--|--|--|--|
| $\omega_z$ | $X_1$                                               | $\mathbf{x}_2/\mathbf{x}$ | 0.0000    | 0.1000    | 0.2000    | 0.3000    | 0.4000    | 0.5000    |  |  |  |  |
| a00        | 0.0                                                 | 0.0                       | $\infty$  | $-0.1319$ | $-0.0902$ | $-0.0674$ | $-0.0471$ | $-0.0337$ |  |  |  |  |
| a01        | 0.0                                                 | 0.1                       | $\infty$  | $-0.1375$ | $-0.0947$ | $-0.0686$ | $-0.0501$ | $-0.0360$ |  |  |  |  |
| a02        | 0.0                                                 | 0.2                       | $\infty$  | $-0.1423$ | $-0.0990$ | $-0.0721$ | $-0.0529$ | $-0.0382$ |  |  |  |  |
| a03        | 0.0                                                 | 0.3                       | $\infty$  | $-0.1468$ | $-0.1034$ | $-0.1761$ | $-0.1562$ | $-0.1408$ |  |  |  |  |
| a04        | 0.0                                                 | 0.4                       | $\infty$  | $-0.1511$ | $-0.1080$ | $-0.0806$ | $-0.0601$ | $-0.0440$ |  |  |  |  |
| a05        | 0.0                                                 | 0.5                       | $\infty$  | $-0.1552$ | $-0.1122$ | $-0.0849$ | $-0.0644$ | $-0.0477$ |  |  |  |  |
| a06        | 0.0                                                 | 0.6                       | $\infty$  | $-0.1943$ | $-0.1161$ | $-0.0889$ | $-0.0686$ | $-0.0520$ |  |  |  |  |
| $\omega_z$ | $\mathbf{X}_1$                                      | $\mathbf{x}_2/\mathbf{x}$ | 0.5000    | 0.6000    | 0.7000    | 0.8000    | 0.9000    | 1.0000    |  |  |  |  |
| a00        | 0.0                                                 | 0.0                       | $-0.0337$ | $-0.0232$ | $-0.0148$ | $-0.0081$ | $-0.0026$ | 0.0028    |  |  |  |  |
| a01        | 0.0                                                 | 0.1                       | $-0.0360$ | $-0.0250$ | $-0.0161$ | $-0.0089$ | $-0.0031$ | 0.0027    |  |  |  |  |
| a02        | 0.0                                                 | 0.2                       | $-0.0382$ | $-0.0266$ | $-0.0173$ | $-0.0097$ | $-0.0035$ | 0.0025    |  |  |  |  |
| a03        | 0.0                                                 | 0.3                       | $-0.1408$ | $-0.1287$ | $-0.1188$ | $-0.0108$ | $-0.0042$ | 0.0023    |  |  |  |  |
| a04        | 0.0                                                 | 0.4                       | $-0.0440$ | $-0.0311$ | $-0.0207$ | $-0.0122$ | $-0.0050$ | 0.0019    |  |  |  |  |
| a05        | 0.0                                                 | 0.5                       | $-0.0477$ | $-0.0341$ | $-0.0230$ | $-0.0138$ | $-0.0063$ | 0.0012    |  |  |  |  |

Рис. 3.1.3. Эпюры изгибающих моментов  $M_v(x,y)$  в бесконечной плите на упругом основании с учетом влияния продольных растягивающих усилий в двух направлениях по осям Х и Y и неполного контакта с основанием в виде траншеи, расположенной в центральной зоне плиты при  $x_1 = 0$  и увеличением ширины траншеи, т.е.  $x_2$  меняющемся  $x_2 = 0$ : 0.6.

Таблица 3.1.4. - Значения изгибающих моментов  $M_v(x,y)$  в бесконечной плите на упругом основании с учетом влияния продольных растягивающих усилий в двух направлениях по осям Х и Ү, расположенных в срединной плоскости и неполного контакта с основанием в виде траншеи, расположенной в центральной зоне плиты при  $x_1 = 0$  и увеличением ширины траншей т.е.  $x_2 = 0 + 0.6$ , при действии единичной сосредоточенной силы в начале координат.

| Значения моментов $M_y(x, y)$ в бесконечной плите |                |                           |           |           |           |           |           |           |  |  |  |
|---------------------------------------------------|----------------|---------------------------|-----------|-----------|-----------|-----------|-----------|-----------|--|--|--|
| $\omega_z$                                        | $\mathbf{x}_1$ | $\mathbf{x}_2/\mathbf{x}$ | 0.0000    | 0.1000    | 0.2000    | 0.3000    | 0.4000    | 0.5000    |  |  |  |
| a00                                               | 0.0            | 0.0                       | $\infty$  | $-0.1776$ | $-0.1387$ | $-0.1138$ | $-0.0956$ | $-0.0815$ |  |  |  |
| a01                                               | 0.0            | 0.1                       | $\infty$  | $-0.1804$ | $-0.1162$ | $-0.1162$ | $-0.0978$ | $-0.0836$ |  |  |  |
| a02                                               | 0.0            | 0.2                       | $\infty$  | $-0.1829$ | $-0.1184$ | $-0.1184$ | $-0.0998$ | $-0.0853$ |  |  |  |
| a03                                               | 0.0            | 0.3                       | $\infty$  | $-0.1855$ | $-0.1208$ | $-0.1208$ | $-0.1019$ | $-0.0873$ |  |  |  |
| a04                                               | 0.0            | 0.4                       | $\infty$  | $-0.1879$ | $-0.1232$ | $-0.1232$ | $-0.1042$ | $-0.0894$ |  |  |  |
| a05                                               | 0.0            | 0.5                       | $\infty$  | $-0.1904$ | $-0.1256$ | $-0.1256$ | $-0.1066$ | $-0.0917$ |  |  |  |
| a06                                               | 0.0            | 0.6                       | $\infty$  | $-0.1927$ | $-0.1279$ | $-0.1279$ | $-0.1090$ | $-0.0940$ |  |  |  |
| $\omega_z$                                        | $\mathbf{X}_1$ | $\mathbf{x}_2/\mathbf{x}$ | 0.5000    | 0.6000    | 0.7000    | 0.8000    | 0.9000    | 1.0000    |  |  |  |
| a00                                               | 0.0            | 0.0                       | $-0.0815$ | $-0.0701$ | $-0.0607$ | $-0.0527$ | $-0.0459$ | $-0.0388$ |  |  |  |
| a01                                               | 0.0            | 0.1                       | $-0.0836$ | $-0.0719$ | $-0.0624$ | $-0.0542$ | $-0.0473$ | $-0.0399$ |  |  |  |
| a02                                               | 0.0            | 0.2                       | $-0.0853$ | $-0.0736$ | $-0.0638$ | $-0.0555$ | $-0.0485$ | $-0.0410$ |  |  |  |
| a03                                               | 0.0            | 0.3                       | $-0.0873$ | $-0.0754$ | $-0.0654$ | $-0.0570$ | $-0.0498$ | $-0.0422$ |  |  |  |
| a04                                               | 0.0            | 0.4                       | $-0.0894$ | $-0.0773$ | $-0.0672$ | $-0.0586$ | $-0.0512$ | $-0.0434$ |  |  |  |

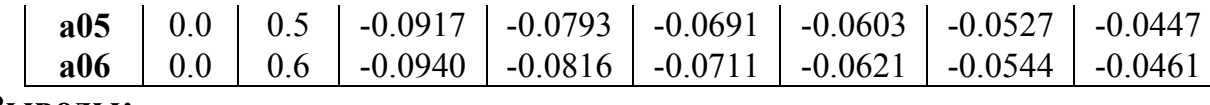

## Выволы:

Анализ результатов расчета бесконечной плиты на упругом основании с учетом влияния продольных растягивающих усилий в двух направлениях по осям Х и Ү действующих в срединной плоскости плиты и неполного контакта с основанием в виде одной траншеи шириной 2а, расположенной в центральной зоне плиты вдоль оси Y (рис. 3.1) показывает, что прогибы  $\omega(x, y)$ уменьшаются по сравнению без учета продольных растягивающих усилий. Так, например, если при их учете при полуширине траншеи а=0.6 прогиб  $\omega(x, y)$ равен 0.1339, то без учета продольных растягивающих усилий при той же полуширине траншеи,  $a=0.6$  прогиб  $\omega(x, y)$ равен 0.1751, т.е. в 1.31 раза меньше.

Прогибы  $\omega(x, y)$  увеличиваются при изменении полуширины траншеи  $a = 0$ : 0.6, если a=0 (случай полного контакта с основанием) прогиб  $\omega(x, y)$ равен 0.0956, то при а=0.6 он равен 0.1339, т. е. в 1.4 раза больше. Надо отметить, что изгибающие моменты  $M_{x}(x,y)$  и  $M_{y}(x,y)$  также увеличиваются по абсолютной величине при учете продольных растягивающих усилий приложенных в срединной плоскости плиты.

3. 2. Численная реализация задачи об изгибе бесконечной плиты на упругом основании с учетом влияния продольных сжимающих усилий в двух направлениях по осям Х и Y и неполного контакта с основанием, в виде одной траншеи, расположенной под плитой вдоль  $ocuY$ 

По разработанному алгоритму расчета, составлена программа в системе Delphi, а вывод графиков осуществлялся с помощью системы AutoCAD, результаты расчета приведены на рис. 3.2.1 и в таблице 3.2.1.

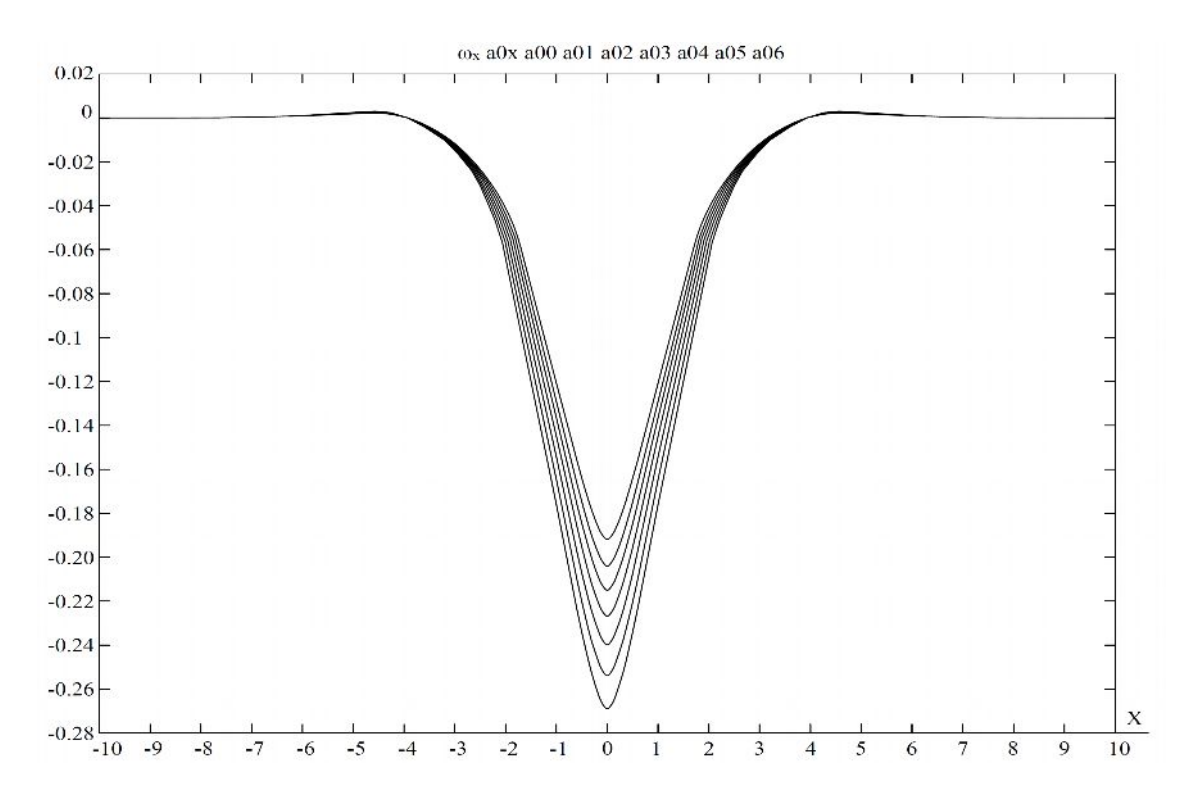

Рис. 3.2.1. Эпюры прогибов  $\omega(x, y)$  в бесконечной плите на упругом основании с учетом сжимающих усилий в двух направлениях по осям Х и Ү и неполного контакта с основанием в виде траншеи, расположенной в центральной зоне плиты при  $x_1 = 0$  и  $x_2 = 0 \div 0.6$ .

Табл. 3.2.1. - Результаты расчета изгиба бесконечной плиты на упругом основании с учетом влияния продольных сжимающих усилий в двух направлениях по осям Х и Ү и неполного контакта с основанием.

|                 | Значения прогибов $\omega(x, y)$<br>в бесконечной плите |                           |        |        |        |        |        |        |  |  |  |  |
|-----------------|---------------------------------------------------------|---------------------------|--------|--------|--------|--------|--------|--------|--|--|--|--|
| $\omega_z$      | $\mathbf{X}_1$                                          | $x_2/x$                   | 0.0000 | 0.1000 | 0.2000 | 0.3000 | 0.4000 | 0.5000 |  |  |  |  |
| a00             | 0.0                                                     | 0.0                       | 0.1918 | 0.1898 | 0.1852 | 0.1791 | 0.1719 | 0.1641 |  |  |  |  |
| a <sub>01</sub> | 0.0                                                     | 0.1                       | 0.2041 | 0.2018 | 0.1970 | 0.1906 | 0.1831 | 0.1749 |  |  |  |  |
| a02             | 0.0                                                     | 0.2                       | 0.2150 | 0.2127 | 0.2077 | 0.2010 | 0.1932 | 0.1847 |  |  |  |  |
| a03             | 0.0                                                     | 0.3                       | 0.2268 | 0.2245 | 0.2194 | 0.2125 | 0.2044 | 0.1955 |  |  |  |  |
| a04             | 0.0                                                     | 0.4                       | 0.2399 | 0.2374 | 0.2321 | 0.2251 | 0.2167 | 0.2075 |  |  |  |  |
| a05             | 0.0                                                     | 0.5                       | 0.2539 | 0.2514 | 0.2459 | 0.2388 | 0.2301 | 0.2204 |  |  |  |  |
| a06             | 0.0                                                     | 0.6                       | 0.2690 | 0.2665 | 0.2608 | 0.2534 | 0.2444 | 0.2344 |  |  |  |  |
| $\omega_z$      | $\mathbf{x}_1$                                          | $\mathbf{x}_2/\mathbf{x}$ | 0.5000 | 0.6000 | 0.7000 | 0.8000 | 0.9000 | 1.0000 |  |  |  |  |
| a00             | 0.0                                                     | 0.0                       | 0.1641 | 0.1558 | 0.1472 | 0.1384 | 0.1296 | 0.1208 |  |  |  |  |
| a01             | 0.0                                                     | 0.1                       | 0.1749 | 0.1661 | 0.1570 | 0.1476 | 0.1384 | 0.1291 |  |  |  |  |
| a <sub>02</sub> | 0.0                                                     | 0.2                       | 0.1847 | 0.1755 | 0.1659 | 0.1560 | 0.1464 | 0.1365 |  |  |  |  |
| a03             | 0.0                                                     | 0.3                       | 0.1955 | 0.1858 | 0.1757 | 0.1655 | 0.1553 | 0.1449 |  |  |  |  |
| a04             | 0.0                                                     | 0.4                       | 0.2075 | 0.1973 | 0.1866 | 0.1758 | 0.1651 | 0.1543 |  |  |  |  |
| a05             | 0.0                                                     | 0.5                       | 0.2204 | 0.2099 | 0.1987 | 0.1873 | 0.1760 | 0.1646 |  |  |  |  |
| a06             | 0.0                                                     | 0.6                       | 0.2344 | 0.2234 | 0.2118 | 0.1999 | 0.1880 | 0.1760 |  |  |  |  |

Анализ результатов расчета бесконечной плиты на упругом основании с учетом влияния продольных сжимающих усилий в двух направлениях по осям Х и Ү, действующих в срединной плоскости и неполного контакта с основанием в виде одной траншеи [74] шириной 2а, расположенной в центральной зоне плиты вдоль оси у (рис. 3.1), показывает, что прогибы  $\omega(x, y)$ увеличиваются по сравнению без учета продольных сжимающих усилий, если при их учете и полуширине траншеи а=0.6 прогибы  $\omega(x, y)$  равны 0.2690, то без прогибы  $\omega(x, y)$  равны 0.1751в учета при той же полуширине траншеи безразмерных величинах, т. е. в 1.54 раза больше.

Прогибы  $\omega(x, y)$  увеличиваются также при изменении полуширины траншеи,  $a = 0$ : 0.6, если при  $a = 0.6$  (случай полного контакта с основанием) прогиб  $\omega(x, y)$  равен 0.1918, то при а=0.6 он равен 0.2690, т.е. в 1.4 раза больше.

3.3. Численная реализация задачи об изгибе бесконечной плиты на упругом основании с учетом влияния продольных растягивающих усилий по оси X и сжимающих по оси Y и неполного контакта с основанием, в виде одной траншеи, расположенной под плитой вдоль **оси Y** 

По разработанному алгоритму расчета, составлена программа в системе Delphi, а вывод графиков осуществлялся с помощью системы AutoCAD, результаты расчета приведены на рис. 3.3.1 и в таблице 3.3.1.

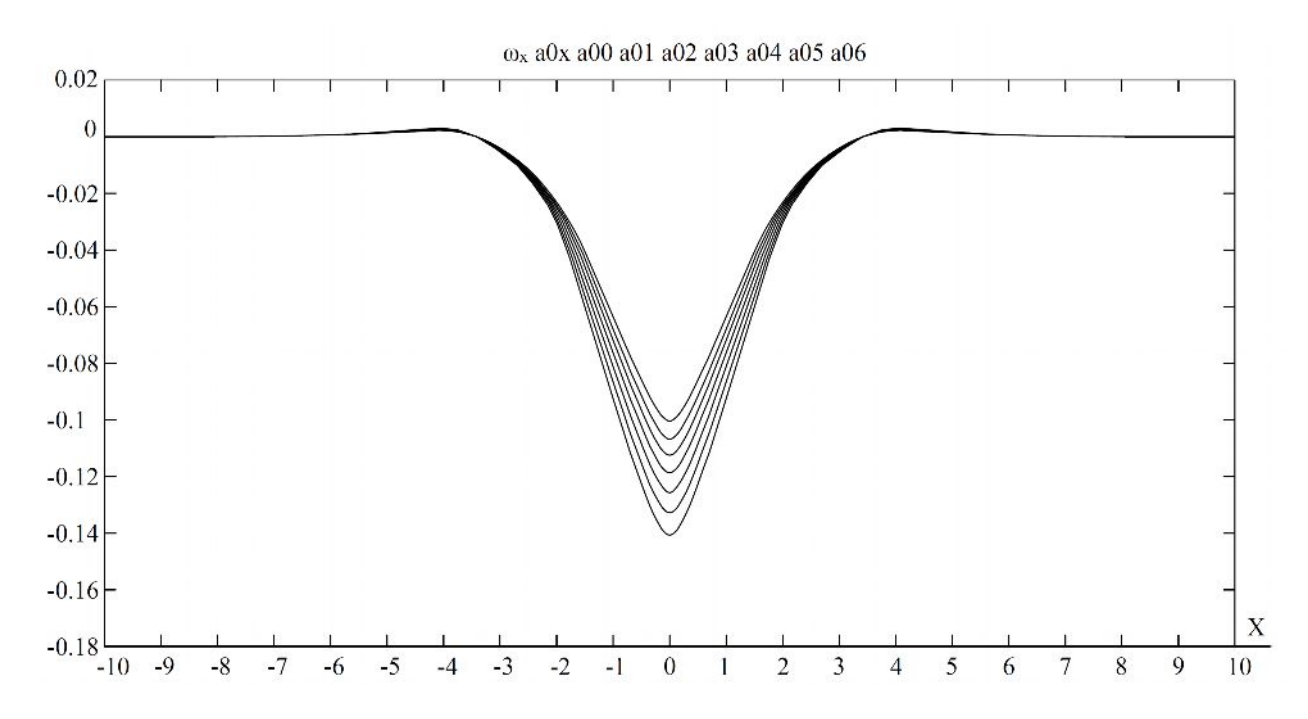

Рис. 3.3.1. Эпюры прогибов  $\omega(x, y)$  в бесконечной плите на упругом основании с учетом влияния продольных растягивающих усилий по оси Х и сжимающих по оси Y и неполного контакта с основанием в виде траншеи, расположенной в центральной зоне плиты при  $x_1 = 0$  и увеличением ширины траншеи, т. е. при  $x_2 = 0 \div 0.6$ 

Табл. 3.3.1. - Результаты расчета изгиба бесконечной плиты на упругом основании с учетом влияния растягивающих усилий по оси Х и сжимающих по оси Y и неполного контакта с основанием.

| в бесконечной плите<br>Значения прогибов $\omega(x, y)$ |                |                           |        |        |        |        |        |        |  |  |  |
|---------------------------------------------------------|----------------|---------------------------|--------|--------|--------|--------|--------|--------|--|--|--|
| $\omega_z$                                              | $\mathbf{x}_1$ | $x_2/x$                   | 0.0000 | 0.1000 | 0.2000 | 0.3000 | 0.4000 | 0.5000 |  |  |  |
| a00                                                     | 0.0            | 0.0                       | 0.1004 | 0.0994 | 0.0970 | 0.0938 | 0.0900 | 0.0859 |  |  |  |
| a01                                                     | 0.0            | 0.1                       | 0.1068 | 0.1057 | 0.1032 | 0.0998 | 0.0959 | 0.0915 |  |  |  |
| a <sub>02</sub>                                         | 0.0            | 0.2                       | 0.1125 | 0.1114 | 0.1088 | 0.1053 | 0.1012 | 0.0966 |  |  |  |
| a03                                                     | 0.0            | 0.3                       | 0.1187 | 0.1176 | 0.1149 | 0.1113 | 0.1071 | 0.1022 |  |  |  |
| a04                                                     | 0.0            | 0.4                       | 0.1257 | 0.1244 | 0.1216 | 0.1179 | 0.1135 | 0.1085 |  |  |  |
| a05                                                     | 0.0            | 0.5                       | 0.1328 | 0.1317 | 0.1288 | 0.1251 | 0.1205 | 0.1153 |  |  |  |
| a06                                                     | 0.0            | 0.6                       | 0.1407 | 0.1396 | 0.1366 | 0.1327 | 0.1280 | 0.1226 |  |  |  |
| $\omega_z$                                              | $\mathbf{X}_1$ | $\mathbf{x}_2/\mathbf{x}$ | 0.5000 | 0.6000 | 0.7000 | 0.8000 | 0.9000 | 1.0000 |  |  |  |
| a00                                                     | 0.0            | 0.0                       | 0.0859 | 0.0816 | 0.0774 | 0.0728 | 0.0682 | 0.0636 |  |  |  |
| a01                                                     | 0.0            | 0.1                       | 0.0915 | 0.0870 | 0.0826 | 0.0776 | 0.0728 | 0.0680 |  |  |  |
| a02                                                     | 0.0            | 0.2                       | 0.0966 | 0.0919 | 0.0873 | 0.0820 | 0.0770 | 0.0719 |  |  |  |
| a03                                                     | 0.0            | 0.3                       | 0.1022 | 0.0973 | 0.0925 | 0.0870 | 0.0817 | 0.0763 |  |  |  |
| a04                                                     | 0.0            | 0.4                       | 0.1085 | 0.1033 | 0.0982 | 0.0924 | 0.0869 | 0.0812 |  |  |  |
| a05                                                     | 0.0            | 0.5                       | 0.1153 | 0.1099 | 0.1046 | 0.0985 | 0.0926 | 0.0866 |  |  |  |
| a06                                                     | 0.0            | 0.6                       | 0.1226 | 0.1170 | 0.1115 | 0.1051 | 0.0989 | 0.0925 |  |  |  |

Анализ результатов расчета бесконечной плиты на упругом основании с учетом влияния продольных растягивающих усилий по оси X и сжимающих по оси Y*,* действующих в срединной плоскости плиты и неполного контакта плиты с основанием, в виде одной траншеи расположенной вдоль оси Y шириной 2а (рис. 3.1) показывает, что прогибы <sup>ω</sup>*(x,y)* уменьшаются по сравнению без учета вышеперечисленных продольных усилий (табл. 3.3.1). Если при учете их и полуширине траншеи а=0.6, прогибы  $\omega(x, y)$  равны 0.1407, то без учета при той же полуширине траншеи прогиб <sup>ω</sup>*(x,y)* равен 0.1751, т. е. в 1.24 раза меньше.

Следует отметить, что прогибы <sup>ω</sup>*(x,y)* увеличиваются при изменении полуширины траншеи  $a = 0$ : 0.6, если при  $a=0$  (случай полного контакта с плиты с основанием) прогиб  $\omega(x,y)$  равен 0.1004, то при а=0.6 он равен 0.1407, т. е. в 1.4 раза больше.

**3.4. Численная реализация задачи об изгибе бесконечной плиты на упругом основании с учетом влияния продольных сжимающих усилий по оси X и растягивающих по оси Y и неполного контакта с основанием, в виде одной траншеи, расположенной под плитой вдоль оси Y**

По разработанному алгоритму расчета, составлена программа в системе *Delphi,* а вывод графиков осуществлялся с помощью системы *AutoCAD*, результаты расчета приведены на рис. 3.4.1 и в таблице 3.4.1.

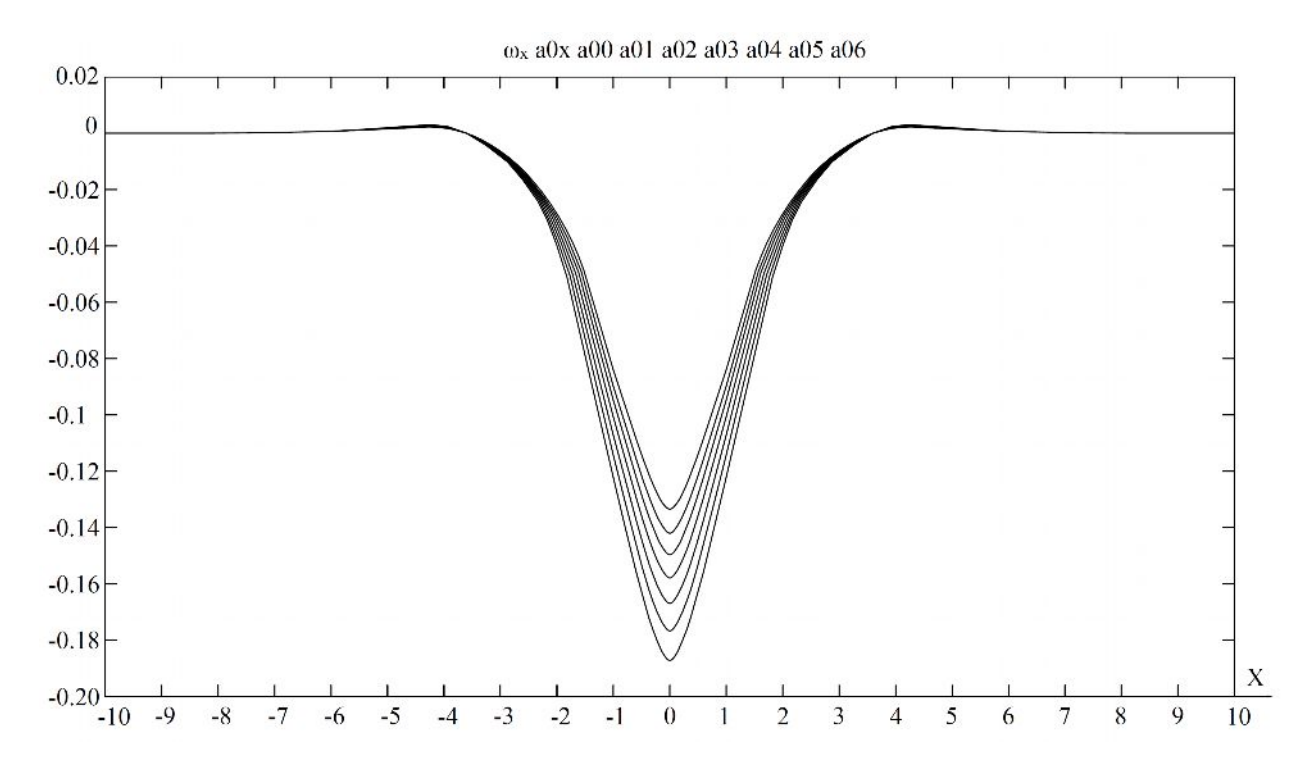

Рис. 3.4.1. Эпюры прогибов  $\omega(x, y)$  в бесконечной плите на упругом основании с учетом сжимающих усилий по оси X и растягивающих по оси Y и неполного контакта с основанием в виде траншеи, расположенной в центральной зоне плиты при  $x_1 = 0$  и  $x_2 = 0$ : 0.6.

Табл. 3.4.1. - Результаты расчета изгиба бесконечной плиты на упругом основании с учетом влияния сжимающих усилий по оси X и растягивающих по оси Y и неполного контакта с основанием.

| в бесконечной плите<br>Значения прогибов $\omega(x, y)$ |                |                           |        |        |        |        |        |        |  |  |  |
|---------------------------------------------------------|----------------|---------------------------|--------|--------|--------|--------|--------|--------|--|--|--|
| $\omega_z$                                              | $X_1$          | $\mathbf{x}_2/\mathbf{x}$ | 0.0000 | 0.1000 | 0.2000 | 0.3000 | 0.4000 | 0.5000 |  |  |  |
| a00                                                     | 0.0            | 0.0                       | 0.1335 | 0.1321 | 0.1289 | 0.1246 | 0.1196 | 0.1141 |  |  |  |
| a01                                                     | 0.0            | 0.1                       | 0.1421 | 0.1404 | 0.1371 | 0.1326 | 0.1274 | 0.1216 |  |  |  |
| a <sub>02</sub>                                         | 0.0            | 0.2                       | 0.1497 | 0.1480 | 0.1446 | 0.1399 | 0.1345 | 0.1284 |  |  |  |
| a03                                                     | 0.0            | 0.3                       | 0.1579 | 0.1562 | 0.1527 | 0.1479 | 0.1423 | 0.1359 |  |  |  |
| a04                                                     | 0.0            | 0.4                       | 0.1670 | 0.1652 | 0.1616 | 0.1567 | 0.1509 | 0.1442 |  |  |  |
| a05                                                     | 0.0            | 0.5                       | 0.1767 | 0.1749 | 0.1712 | 0.1662 | 0.1602 | 0.1532 |  |  |  |
| a06                                                     | 0.0            | 0.6                       | 0.1872 | 0.1854 | 0.1814 | 0.1763 | 0.1701 | 0.1629 |  |  |  |
| $\omega_z$                                              | $\mathbf{X}_1$ | $x_2/x$                   | 0.5000 | 0.6000 | 0.7000 | 0.8000 | 0.9000 | 1.0000 |  |  |  |
| a00                                                     | 0.0            | 0.0                       | 0.1141 | 0.1083 | 0.1023 | 0.0962 | 0.0901 | 0.0840 |  |  |  |
| a01                                                     | 0.0            | 0.1                       | 0.1216 | 0.1155 | 0.1091 | 0.1026 | 0.0962 | 0.0898 |  |  |  |
| a <sub>02</sub>                                         | 0.0            | 0.2                       | 0.1284 | 0.1220 | 0.1153 | 0.1085 | 0.1018 | 0.0948 |  |  |  |
| a03                                                     | 0.0            | 0.3                       | 0.1359 | 0.1292 | 0.1221 | 0.1151 | 0.1080 | 0.1007 |  |  |  |
| a04                                                     | 0.0            | 0.4                       | 0.1442 | 0.1372 | 0.1298 | 0.1223 | 0.1148 | 0.1072 |  |  |  |
| a05                                                     | 0.0            | 0.5                       | 0.1532 | 0.1456 | 0.1382 | 0.1303 | 0.1224 | 0.1143 |  |  |  |
| a06                                                     | 0.0            | 0.6                       | 0.1629 | 0.1554 | 0.1473 | 0.1391 | 0.1307 | 0.1222 |  |  |  |

Анализ результатов расчета бесконечной плиты на упругом основании с учетом влияния продольных сжимающих усилий по оси X и растягивающих по оси Y*,* приложенных в срединной плоскости плиты и неполного контакта плиты с основанием в виде одной траншеи шириной 2а, расположенной вдоль оси Y (рис. 3.1) показывает, что прогибы  $\omega(x,y)$  увеличиваются по сравнению без учета вышеуказанных продольных усилий (рис. 3.4.1). Если при учете их и полуширине траншеи а= 0.6 прогиб <sup>ω</sup>*(x,y)* равен 0.1872 в безразмерных величинах, то без учета этих факторов при той же полуширине траншеи прогиб  $\omega(x, y)$  равен 0.1751, т. е. в 1.07 раза больше. Что незначительно, а при противоположной раскладке продольных усилий прогиб наоборот уменьшался в 1.24 раза (табл. 3.4.1).

Следует отметить, что прогибы <sup>ω</sup>*(x,y)* увеличиваются при увеличении полуширины траншеи, например, а меняется от 0 до 0.6, при а =0 (случай полного контакта плиты с основанием) прогиб <sup>ω</sup>*(x,y)* равен 0.1335, а при а=0.6 он равен 0.1872, т. е. в 1.4 раза больше.

**3.5. Численная реализация задачи об изгибе бесконечной плиты на упругом основании с учетом влияния продольных растягивающих усилий в одном направлении по оси X и неполного контакта с основанием, в виде одной траншеи, расположенной под плитой вдоль оси Y**

По разработанному алгоритму расчета, составлена программа в системе *Delphi,* а вывод графиков осуществлялся с помощью системы *AutoCAD,* результаты расчета приведены на рис. 3.5.1 и в таблице 3.5.1.

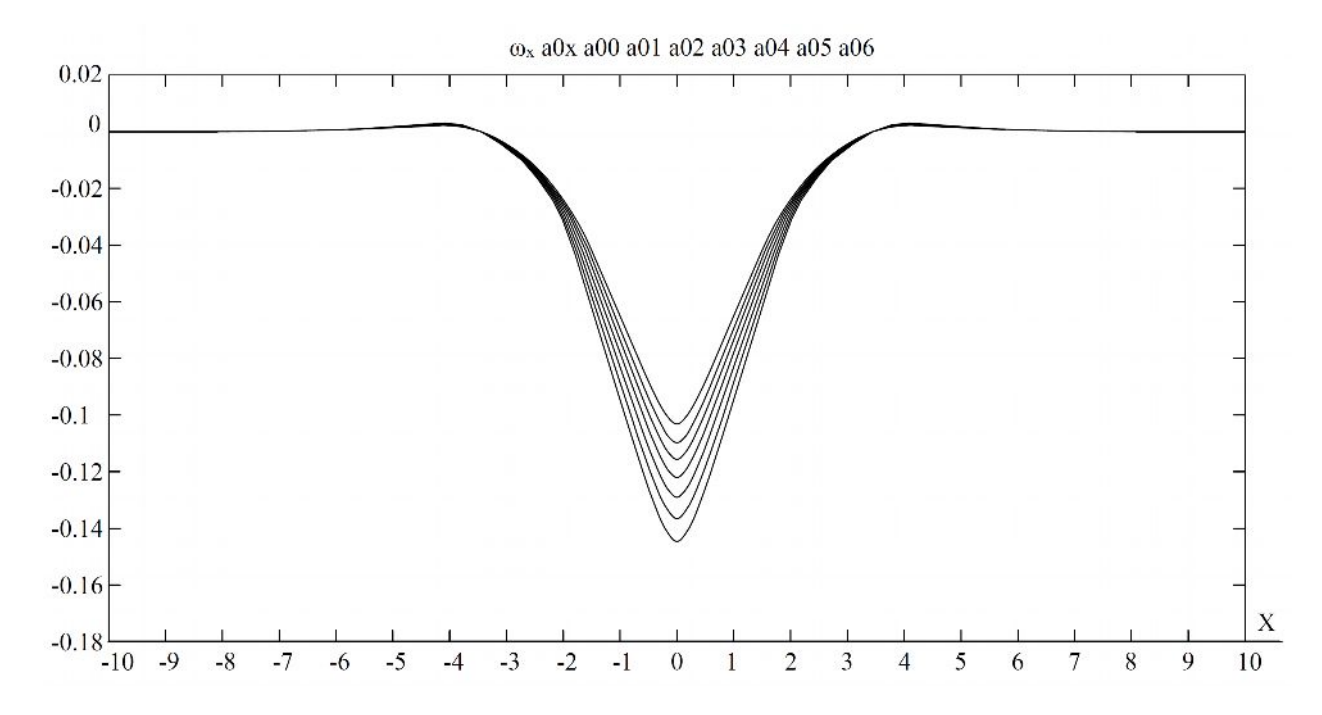

Рис. 3.5.1. Эпюры прогибов  $\omega(x, y)$  в бесконечной плите на упругом основании с учетом влияния продольных растягивающих усилий в одном направлении по оси Х и неполного контакта с основанием в виде траншеи, расположенной в центральной зоне плиты при  $x_1 = 0$  и  $x_2 = 0$ : 0.6.

Табл. 3.5.1. - Результаты расчета изгиба бесконечной плиты на упругом основании с учетом влияния продольных растягивающих усилий в одном направлении по оси Х и неполного контакта с основанием.

| в бесконечной плите<br>Значения прогибов $\omega(x, y)$ |       |         |        |        |        |        |        |        |  |  |  |
|---------------------------------------------------------|-------|---------|--------|--------|--------|--------|--------|--------|--|--|--|
| $\omega_z$                                              | $X_1$ | $x_2/x$ | 0.0000 | 0.1000 | 0.2000 | 0.3000 | 0.4000 | 0.5000 |  |  |  |
| a00                                                     | 0.0   | 0.0     | 0.1032 | 0.1021 | 0.0996 | 0.0963 | 0.0924 | 0.0882 |  |  |  |
| a01                                                     | 0.0   | 0.1     | 0.1098 | 0.1087 | 0.1062 | 0.1025 | 0.0984 | 0.0940 |  |  |  |
| a <sub>02</sub>                                         | 0.0   | 0.2     | 0.1157 | 0.1144 | 0.1118 | 0.1081 | 0.1038 | 0.0993 |  |  |  |
| a03                                                     | 0.0   | 0.3     | 0.1221 | 0.1208 | 0.1181 | 0.1143 | 0.1098 | 0.1051 |  |  |  |
| a04                                                     | 0.0   | 0.4     | 0.1291 | 0.1277 | 0.1250 | 0.1211 | 0.1164 | 0.1115 |  |  |  |
| a05                                                     | 0.0   | 0.5     | 0.1366 | 0.1352 | 0.1324 | 0.1285 | 0.1236 | 0.1184 |  |  |  |
| a06                                                     | 0.0   | 0.6     | 0.1447 | 0.1433 | 0.1404 | 0.1364 | 0.1313 | 0.1259 |  |  |  |
| $\omega_z$                                              | $X_1$ | $x_2/x$ | 0.5000 | 0.6000 | 0.7000 | 0.8000 | 0.9000 | 1.0000 |  |  |  |
| a00                                                     | 0.0   | 0.0     | 0.0882 | 0.0837 | 0.0791 | 0.0744 | 0.0697 | 0.0650 |  |  |  |
| a01                                                     | 0.0   | 0.1     | 0.0940 | 0.0892 | 0.0844 | 0.0794 | 0.0744 | 0.0695 |  |  |  |
| a <sub>02</sub>                                         | 0.0   | 0.2     | 0.0993 | 0.0942 | 0.0892 | 0.0839 | 0.0787 | 0.0735 |  |  |  |
| a03                                                     | 0.0   | 0.3     | 0.1051 | 0.0997 | 0.0945 | 0.0890 | 0.0835 | 0.0780 |  |  |  |
| a04                                                     | 0.0   | 0.4     | 0.1115 | 0.1059 | 0.1004 | 0.0945 | 0.0888 | 0.0830 |  |  |  |
| a05                                                     | 0.0   | 0.5     | 0.1184 | 0.1127 | 0.1069 | 0.1007 | 0.0947 | 0.0885 |  |  |  |
| a06                                                     | 0.0   | 0.6     | 0.1259 | 0.1200 | 0.1139 | 0.1075 | 0.1011 | 0.0946 |  |  |  |

Анализ результатов расчета бесконечной плиты на упругом основании с учетом только по оси X, действующих в срединной плоскости плиты и неполного контакта с основанием в виде одной траншеи шириной 2а, расположенной вдоль оси Y (рис. 3.1) показывает, что прогибы уменьшаются по сравнению, чем без учета продольных усилий вышеуказанного характера (табл. 3.5.1). Если при учете их и полуширине траншеи а=0.6 прогиб <sup>ω</sup>*(x,y)* равен 0.1447 в безразмерных величинах, то без учета этих факторов при той же полуширине траншеи прогиб  $\omega(x, y)$  равен 0.1751, т. е. в 1.2 раза меньше.

Необходимо отметить, что прогибы <sup>ω</sup>*(x,y)* увеличиваются при увеличении полуширины траншеи, в частности полуширина а меняется  $a = 0$ : 0.6, а при а=0 (случай полного контакта плиты с основанием) прогиб  $\omega(x, y)$  равен 0.1032, при а= 0.6 он равен 0.1447, т. е. в 1.4 раза больше.

**3.6. Численная реализация задачи об изгибе бесконечной плиты на упругом основании с учетом влияния продольных сжимающих усилий в одном направлении по оси X и неполного контакта с основанием, в виде одной траншеи, расположенной под плитой вдоль оси Y**

По разработанному алгоритму расчета, составлена программа в системе *Delphi,* а вывод графиков осуществлялся с помощью системы *AutoCAD*, результаты расчета приведены на рис. 3.6.1 и в таблице 3.6.1.

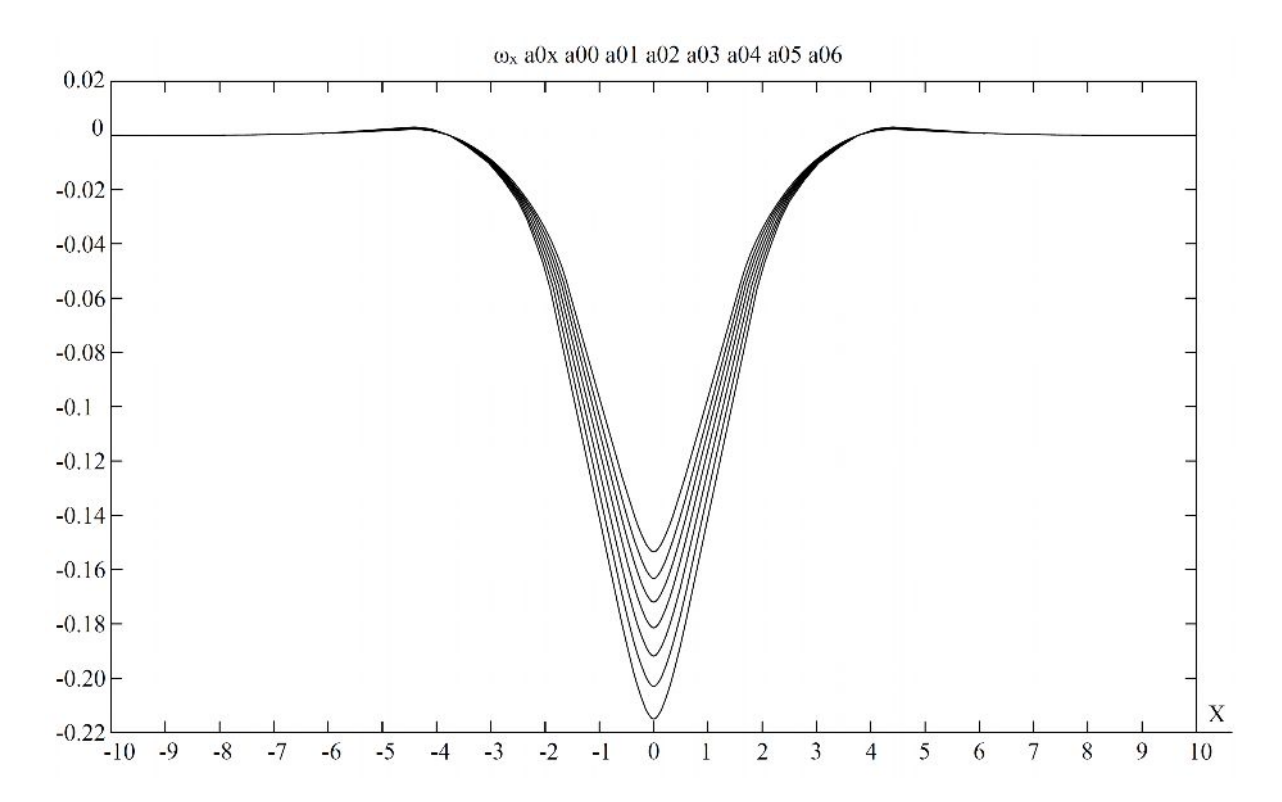

Рис. 3.6.1. Эпюры прогибов  $\omega(x, y)$  в бесконечной плите на упругом основании с учетом сжимающих усилий в одном направлении по оси Х и неполного контакта с основанием в виде траншеи, расположенной в центральной зоне плиты при  $x_1 = 0$  и  $x_2 = 0 + 0.6$ .

Табл. 3.6.1. - Результаты расчета изгиба бесконечной плиты на упругом основании с учетом влияния продольных сжимающих усилий в одном направлении по оси Х и неполного контакта с основанием.

| в бесконечной плите<br>Значения прогибов $\omega(x, y)$ |                |                           |        |        |        |        |        |        |  |  |  |
|---------------------------------------------------------|----------------|---------------------------|--------|--------|--------|--------|--------|--------|--|--|--|
| $\omega_z$                                              | $\mathbf{x}_1$ | $\mathbf{x}_2/\mathbf{x}$ | 0.0000 | 0.1000 | 0.2000 | 0.3000 | 0.4000 | 0.5000 |  |  |  |
| a00                                                     | 0.0            | 0.0                       | 0.1535 | 0.1519 | 0.1482 | 0.1433 | 0.1375 | 0.1312 |  |  |  |
| a01                                                     | 0.0            | 0.1                       | 0.1633 | 0.1615 | 0.1577 | 0.1525 | 0.1465 | 0.1398 |  |  |  |
| a02                                                     | 0.0            | 0.2                       | 0.1720 | 0.1702 | 0.1663 | 0.1609 | 0.1546 | 0.1477 |  |  |  |
| a03                                                     | 0.0            | 0.3                       | 0.1815 | 0.1797 | 0.1756 | 0.1701 | 0.1636 | 0.1563 |  |  |  |
| a04                                                     | 0.0            | 0.4                       | 0.1919 | 0.1900 | 0.1858 | 0.1802 | 0.1734 | 0.1659 |  |  |  |
| a05                                                     | 0.0            | 0.5                       | 0.2031 | 0.2012 | 0.1969 | 0.1911 | 0.1841 | 0.1762 |  |  |  |
| a06                                                     | 0.0            | 0.6                       | 0.2151 | 0.2132 | 0.2088 | 0.2028 | 0.1955 | 0.1874 |  |  |  |
| $\omega_z$                                              | $\mathbf{x}_1$ | $\mathbf{x}_2/\mathbf{x}$ | 0.5000 | 0.6000 | 0.7000 | 0.8000 | 0.9000 | 1.0000 |  |  |  |
| a00                                                     | 0.0            | 0.0                       | 0.1312 | 0.1246 | 0.1177 | 0.1107 | 0.1037 | 0.0967 |  |  |  |
| a01                                                     | 0.0            | 0.1                       | 0.1398 | 0.1328 | 0.1256 | 0.1181 | 0.1107 | 0.1033 |  |  |  |
| a02                                                     | 0.0            | 0.2                       | 0.1477 | 0.1403 | 0.1327 | 0.1249 | 0.1171 | 0.1092 |  |  |  |
| a03                                                     | 0.0            | 0.3                       | 0.1563 | 0.1485 | 0.1406 | 0.1325 | 0.1242 | 0.1160 |  |  |  |
| a04                                                     | 0.0            | 0.4                       | 0.1659 | 0.1577 | 0.1493 | 0.1407 | 0.1321 | 0.1235 |  |  |  |
| a05                                                     | 0.0            | 0.5                       | 0.1762 | 0.1678 | 0.1590 | 0.1499 | 0.1408 | 0.1317 |  |  |  |

#### $0.0$  | 0.6 | 0.1874 | 0.1786 | 0.1694 | 0.1600 | 0.1504 | 0.1408  $a06$ Выводы:

Анализ результатов расчета бесконечной плиты на упругом основании с учетом влияния только продольных сжимающих усилий в одном направлении по оси Х, действующих в срединной плоскости плиты и неполного контакта с основанием в виде одной траншеи шириной 2а, расположенной вдоль оси Y (рис. 3.1) показывает, что прогибы увеличиваются по сравнению чем без учета продольных сжимающих усилий (табл. 3.6.1). Если при учете их и полуширине траншеи а=0.6 прогиб  $\omega(x, y)$  равен 0.2151 в безразмерных величинах, то без учета этих факторов при той же полуширине траншеи  $a=0.6$ , прогиб  $\omega(x,y)$ равен 0.1751, т. е. в 1.23 раза больше.

Следует отметить, что прогибы  $\omega(x, y)$  увеличиваются при увеличении полуширины траншеи, в частности при полуширине а=0 (случай полного контакта плиты с основанием) прогиб  $\omega(x, y)$  равен 0.1535, при а= 0.6 он равен 0.2151, т. е. в 1.4 раза больше.

# **ГЛАВА 4. ИЗГИБ БЕСКОНЕЧНОЙ ПЛИТЫ, ЛЕЖАЩЕЙ НА УПРУГОМ ОСНОВАНИИ С УЧЕТОМ ВЛИЯНИЯ ПРОДОЛЬНЫХ УСИЛИЙ И НЕПОЛНОГО КОНТАКТА В ВИДЕ ДВУХ ТРАНШЕЙ, РАСПОЛОЖЕННЫХ ПОД ПЛИТОЙ СИММЕТРИЧНО ОТНОСИТЕЛЬНО ОСИ Y***.*

Рассмотрим плиту, лежащую на упругом основании и предположим, что нагрузка приложена в центре плиты между двумя отверствиями, раcположенными симметрично оси Y (рис. 4.1), каждая шириной 2а.

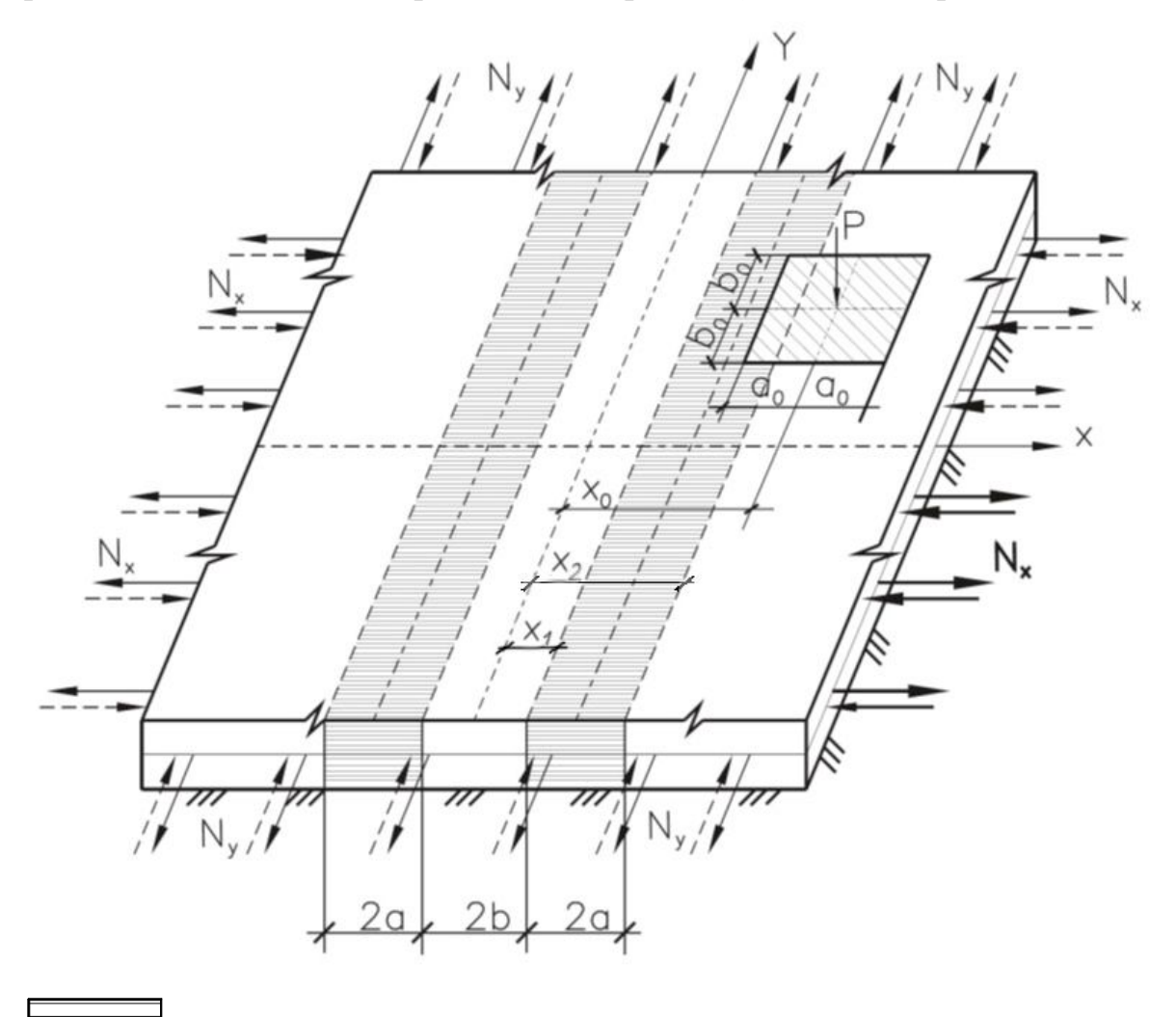

- участок неполного контакта

Рис. 4.1. Расчетная схема бесконечной плиты на упругом основании с учетом влияния продольных усилий, расположенных в срединной плоскости плиты и неполного контакта в виде двух траншей, расположенных симметрично оси Y.

В этом случае исходное дифференциальное уравнение изгиба плиты в безразмерных координатах и функциях имеет вид:

$$
\nabla \nabla \omega(x, y) + \left[\theta(x - b - 2a) + \theta(b - x)\right] \omega(x, y) -
$$
  

$$
-2\alpha_1 \frac{\partial^2 \omega(x, y)}{\partial x} - 2\alpha_2 \frac{\partial^2 \omega(x, y)}{\partial y^2} = q_0(x, y)
$$
 (4.1)

переход безразмерным величинам см.п.1 нагрузка  $\bf K$ симметричная относительно обеих осей.

Применив к выражению (4.1) двумерное прямое  $\mathbf{M}$ обратное преобразование Фурье, получим следующее интегральное уравнение:

$$
\omega(x, y) = \omega_{\infty}(x, y) + \frac{4}{\pi^2} \int_{0}^{\infty} \int_{0}^{\infty} \frac{\cos \xi x \cdot \cos \eta y}{\left[ \left( \xi^2 + \eta^2 \right)^2 - 2\alpha_1 \xi^2 - 2\alpha_1 \eta^2 + 1 \right]^{\times}}
$$
\n
$$
\times \int_{b}^{b+2a} \omega(t, \eta) \cos \xi t dt \cdot d\xi \cdot d\eta
$$
\n(4.2)

Выражение (4.2) можно записать в виде:

$$
\omega(x, y) = \omega_{\infty}(x, y) + \frac{2}{\pi} \int_{b}^{b+2a} \omega(t, \eta) \int_{0}^{\infty} K(x, \eta, t) \cos \eta y \cdot d\eta \cdot dt \tag{4.3}
$$

Применим к этому уравнению интегральное преобразование Фурье по координате у.

$$
\omega(x,\eta) = \omega_{\infty}(x,\eta) + \int_{b}^{b+2a} \omega(t,\eta) K(x,\eta,t) dt \tag{4.4}
$$

Входящие в уравнение (4.4) выражение ядра правой части определяются формулами главы 3, с учетом их уравнение (4.4) может быть переписано для различных положений координаты х. Если х находится между отверстиями,

т.е.  $x \le b$ , то уравнение (4.4) является уравнением с вырожденным ядром и его решение может быть записано в виде:

$$
\omega(x,\eta) = \omega_{\infty}(x,\eta) + \int_{b}^{b+2a} \omega(t,\eta)K(x,\eta,t)dt \quad \omega_{\infty}(x,\eta) + \n+ \frac{\psi_{1}(\eta,x)}{\sqrt{\eta^{4} - 2\alpha_{1}\xi^{2} - 2\alpha_{2}\eta^{2} + 1}} \int_{b}^{b+2a} \omega(t,\eta)\varphi_{3}(\eta,t)dt + \n+ \frac{\psi_{2}(\eta,x)}{\sqrt{\eta^{4} - 2\alpha_{1}\xi^{2} - 2\alpha_{2}\eta^{2} + 1}} \int_{b}^{b+2a} \omega(t,\eta)\varphi_{2}(\eta,t)dt = \n= \omega_{\infty}(x,\eta) + C_{1}(\eta,b,a)\psi_{1}(\eta,x) + C_{2}(\eta,b,a)\psi_{2}(\eta,x)
$$
\n(4.5)

где

$$
C_i(\eta, b, a) = \frac{1}{\sqrt{\eta^4 - 2\alpha_1 \xi^2 - 2\alpha_2 \eta^2 + 1}} \int_b^{b+2a} \omega(t, \eta) \varphi_i(\eta, t) dt; \ (i = 1, 2)
$$
 (4.6)

Коеффициенты  $C_i(\eta, b, a)$  вычисляются по формуле аналогичным в главе 3. Для их определения умножим обе части на  $\varphi_i(\eta,t)$  и интегрируем от b до  $(b+2a)$ .

$$
C_1(\eta, b, a) = \phi_1(\eta, a) + C_1(\eta, b, a)\phi_{11}(\eta, a) + C_2(\eta, b, a)\phi_{21}(\eta, a)
$$
  
\n
$$
C_2(\eta, b, a) = \phi_2(\eta, a) + C_1(\eta, b, a)\phi_{12}(\eta, a) + C_2(\eta, b, a)\phi_{22}(\eta, a)
$$
\n(4.7)

где

$$
\phi_i(\eta, b, a) = \frac{1}{\sqrt{\eta^4 - 2\alpha_1 \xi^2 - 2\alpha_2 \eta^2 + 1}} \int_b^{b+2a} \omega_\infty(t, \eta) \varphi_i(\eta, t) dt;
$$
\n(4.8)\n  
\n(i = 1, 2) (k=1,2)

$$
\phi_{ik}(\eta, b, a) = \frac{1}{\sqrt{\eta^4 - 2\alpha_1 \xi^2 - 2\alpha_2 \eta^2 + 1}} \int_b^{b+2a} \psi_i(t, \eta) \varphi_k(\eta, t) dt; \quad (4.9)
$$

Решая систему (4.7), определим искомые коеффициенты

$$
C_1(\eta, b, a) = \frac{O_1}{O} \tag{4.10}
$$

$$
C_1(\eta, b, a) = \frac{O_2}{O} \tag{4.11}
$$

Здесь

$$
O = [1 - \phi_{11}(\eta, b, a)][1 - \phi_{22}(\eta, b, a)] - \phi_{12}(\eta, b, a)\phi_{21}(\eta, b, a)
$$
  
\n
$$
O_1 = \phi_{11}(\eta, b, a)[1 - \phi_{22}(\eta, b, a)] + \phi_{21}(\eta, b, a)\phi_{2}(\eta, b, a)
$$
  
\n
$$
O_2 = \phi_2(\eta, b, a)[1 - \phi_{11}(\eta, b, a)] + \phi_{12}(\eta, b, a)\phi_1(\eta, b, a)
$$
\n(4.12)

Если рассматриваемая точка находится над одним из отверствий, т.е.  $b \le x \le b+2a$ , то в этом случае

$$
\omega(x,\eta) = \omega_{\infty}(x,\eta) + \int_{b}^{b+2a} \omega(t,\eta)K(x,\eta,t)dt \quad \omega_{\infty}(x,\eta) + \n+ \frac{\varphi_{1}(\eta,x)}{\sqrt{\eta^{4} - 2\alpha_{1}\xi^{2} - 2\alpha_{2}\eta^{2} + 1}} \int_{b}^{x} \omega(t,\eta)\psi_{1}(\eta,t)dt + \n+ \frac{\varphi_{2}(\eta,x)}{\sqrt{\eta^{4} - 2\alpha_{1}\xi^{2} - 2\alpha_{2}\eta^{2} + 1}} \int_{b}^{x} \omega(t,\eta)\psi_{2}(\eta,t)dt + \n+ \frac{\psi_{1}(\eta,x)}{\sqrt{\eta^{4} - 2\alpha_{1}\xi^{2} - 2\alpha_{2}\eta^{2} + 1}} \times \int_{x}^{b+2a} \omega(t,\eta)\varphi_{1}(\eta,t)dt + \n+ \frac{\psi_{2}(\eta,x)}{\sqrt{\eta^{4} - 2\alpha_{1}\xi^{2} - 2\alpha_{2}\eta^{2} + 1}} \int_{x}^{b+2a} \omega(t,\eta)\varphi_{2}(\eta,t)dt; \qquad (4.13)
$$

И на этом участке необходимо применить численное интегрирование, сводя интегральное уравнение (4.13) к системе алгебраических уравнений при фиксированных значениях х.

И наконец, если рассматриваемая точка находится в зоне контакта с основанием, т.е.  $(b+2a) \le x$ , интегральное уравнение (4.4) опять сводится к уравнению с вырожденным ядром и его решение имеет вид:

$$
\omega(x,\eta) = \omega_{\infty}(x,\eta) + \int_{b}^{b+2a} \omega(t,\eta)K(x,\eta,t)dt =
$$
\n
$$
= \omega_{\infty}(x,\eta) + \frac{\varphi_{1}(x,\eta)}{\sqrt{\eta^{4} - 2\alpha_{1}\xi^{2} - 2\alpha_{2}\eta^{2} + 1}} \int_{b}^{b+2a} \omega(t,\eta)\psi_{1}(\eta,t)dt + \frac{\varphi_{2}(x,\eta)}{\sqrt{\eta^{4} - 2\alpha_{1}\xi^{2} - 2\alpha_{2}\eta^{2} + 1}} \int_{b}^{b+2a} \omega(t,\eta)\psi_{2}(\eta,t)dt \quad \omega_{\infty}(x,\eta) + C_{3}(\eta,b,a)\varphi_{1}(x,\eta) + C_{4}(\eta,b,a)\varphi_{2}(x,\eta)
$$
\n(102)

где

$$
C_i(\eta, b, a) = \frac{1}{\sqrt{\eta^4 - 2\alpha_1 \xi^2 - 2\alpha_2 \eta^2 + 1}} \int_b^{b+2a} \omega(t, \eta) \psi_{i-2}(\eta, t) dt; \quad (i = 3, 4)
$$

Коэффициенты  $C_i(\eta, b, a)$  определяются по формулам аналогичным в главе 3 входящие в них функции  $\phi_i(\eta, b, a)$  и  $\phi_{ik}(\eta, b, a)$  определяются по формулам аналогичным (в главе 3) с заменой только нижнего предела интегрирования на b. а верхнего на  $(b+2a)$ . После определения трансформанты Фурье функции прогиба плиты по формулам (4.5 и 4.13) истинные значения прогибов определяются из обратного преобразования Фурье

$$
\omega(x, y) = \frac{\sqrt{2}}{\pi} \int_{0}^{\infty} \omega(x, \eta) \cos \eta y d\eta
$$
\n(4.15)

Продифференцировав выражение (2.2), получим выражения изгибающих моментов и приведенных поперечных сил:

$$
M_{x}(x,y) = M_{\infty}(x,y) - \frac{4}{\pi^{2}} \int_{0}^{\infty} \int_{0}^{\infty} \frac{(\xi^{2} + v\eta^{2})\cos\xi x \cdot \cos\eta y}{[(\xi^{2} + \eta^{2})^{2} - 2\alpha_{1}\xi^{2} - 2\alpha_{1}\eta^{2} + 1]} \cdot \int_{b}^{b+2a} \omega(t,\eta)\cos\xi t dt \cdot d\xi \cdot d\eta;
$$
  
\n
$$
M_{y}(x,y) = M_{\infty}(x,y) - \frac{4}{\pi^{2}} \int_{0}^{\infty} \int_{0}^{\infty} \frac{(\eta^{2} + v\xi^{2})\cos\xi x \cdot \cos\eta y}{[(\xi^{2} + \eta^{2})^{2} - 2\alpha_{1}\xi^{2} - 2\alpha_{1}\eta^{2} + 1]} \cdot \int_{b}^{b+2a} \omega(t,\eta)\cos\xi t dt \cdot d\xi \cdot d\eta;
$$
  
\n
$$
Q_{x}(x,y) = Q_{\infty}(x,y) + \frac{4}{\pi^{2}} \int_{0}^{\infty} \int_{0}^{\infty} \frac{[\xi^{3} + (2-v)\xi\eta^{2}]\cos\xi x \cdot \cos\eta y}{[(\xi^{2} + \eta^{2})^{2} - 2\alpha_{1}\xi^{2} - 2\alpha_{1}\eta^{2} + 1]} \cdot \int_{b}^{b+2a} \omega(t,\eta)\cos\xi t dt \cdot d\xi \cdot d\eta;
$$
  
\n
$$
Q_{y}(x,y) = Q_{\infty}(x,y) + \frac{4}{\pi^{2}} \int_{0}^{\infty} \int_{0}^{\infty} \frac{[\eta^{3} + (2-v)\xi^{2}\eta]\cos\xi x \cdot \cos\eta y}{[(\xi^{2} + \eta^{2})^{2} - 2\alpha_{1}\xi^{2} - 2\alpha_{1}\eta^{2} + 1]} \cdot \int_{b}^{b+2a} \omega(t,\eta)\cos\xi t dt \cdot d\xi \cdot d\eta;
$$
  
\n(4.16)

Таким образом получено аналитическое решение задачи об изгибе бесконечной плиты, лежащей на упругом основании с учетом влияния продольных усилий и неполного контакта с основанием.

4.1. Численная реализация задачи об изгибе бесконечной плиты на упругом основании с учетом влияния продольных растягивающих усилий в двух направлениях по осям Х и Ү и неполного контакта с основанием, в виде траншей, расположенных под плитой симметрично ДВУХ относительно оси Y

По разработанному алгоритму расчета, составлена программа в среде Delphi, а вывод графиков осуществлялся с помощью системы AutoCAD, результаты работы приведены на рис. 4.1.1 ÷4.1.4 и табл. 4.1.1 : +4.4.4.

Рис.4.1.1. Эпюры прогибов  $\omega(x,y)$  бесконечной плиты на упругом основании с учетом влияния продольных растягивающих усилий в двух направлениях по осям Х и Ү и неполного контакта с основанием в виде двух траншей, расположенных симметрично относительно оси Y, при  $x_1 = 0 + 0.6$  и при значении  $x_2=0.6$ .

Таблица 4.1.1. - Результаты расчета бесконечной плиты на упругом основании с учетом влияния продольных растягивающих усилий в двух направлениях по осям Х и Ү и неполного контакта с основанием в виде двух траншей.

|            | Значения прогибов $\omega(x, y)$<br>в бесконечной плите |      |        |        |        |        |        |        |  |  |  |  |
|------------|---------------------------------------------------------|------|--------|--------|--------|--------|--------|--------|--|--|--|--|
| $\omega z$ | x1                                                      | x2/x | 0.0000 | 0.1000 | 0.2000 | 0.3000 | 0.4000 | 0.5000 |  |  |  |  |
| a06        | 0.0                                                     | 0.6  | 0.1339 | 0.1328 | 0.1301 | 0.1262 | 0.1217 | 0.1168 |  |  |  |  |
| a16        | 0.1                                                     | 0.6  | 0.1266 | 0.1255 | 0.1229 | 0.1193 | 0.1150 | 0.1102 |  |  |  |  |
| a26        | 0.2                                                     | 0.6  | 0.1184 | 0.1173 | 0.1148 | 0.1114 | 0.1073 | 0.1027 |  |  |  |  |
| a36        | 0.3                                                     | 0.6  | 0.1116 | 0.1105 | 0.1081 | 0.1048 | 0.1009 | 0.0965 |  |  |  |  |
| a46        | 0.4                                                     | 0.6  | 0.1059 | 0.1049 | 0.1025 | 0.0993 | 0.0956 | 0.0914 |  |  |  |  |
| a56        | 0.5                                                     | 0.6  | 0.1012 | 0.1002 | 0.0979 | 0.0947 | 0.0910 | 0.0870 |  |  |  |  |
| <b>a66</b> | 0.6                                                     | 0.6  | 0.0956 | 0.0946 | 0.0923 | 0.0892 | 0.0856 | 0.0817 |  |  |  |  |
| $\omega z$ | x1                                                      | x2/x | 0.5000 | 0.6000 | 0.7000 | 0.8000 | 0.9000 | 1.0000 |  |  |  |  |
| a06        | 0.0                                                     | 0.6  | 0.1168 | 0.1112 | 0.1054 | 0.0995 | 0.0937 | 0.0877 |  |  |  |  |
| a16        | 0.1                                                     | 0.6  | 0.1102 | 0.1050 | 0.0995 | 0.0939 | 0.0883 | 0.0826 |  |  |  |  |
| a26        | 0.2                                                     | 0.6  | 0.1027 | 0.0987 | 0.0927 | 0.0875 | 0.0822 | 0.0769 |  |  |  |  |
| a36        | 0.3                                                     | 0.6  | 0.0965 | 0.0920 | 0.0871 | 0.0821 | 0.0772 | 0.0721 |  |  |  |  |
| a46        | 0.4                                                     | 0.6  | 0.0914 | 0.0869 | 0.0823 | 0.0775 | 0.0728 | 0.0680 |  |  |  |  |
| a56        | 0.5                                                     | 0.6  | 0.0870 | 0.0827 | 0.0782 | 0.0736 | 0.0691 | 0.0646 |  |  |  |  |
| <b>a66</b> | 0.6                                                     | 0.6  | 0.0817 | 0.0776 | 0.0733 | 0.0689 | 0.0646 | 0.0602 |  |  |  |  |

Рис.4.1.3. Эпюры изгибающих моментов М<sub>х</sub> (x,y) бесконечной плиты на упругом основании с учетом влияния продольных растягивающих усилий, действующих в срединной плоскости, направленных вдоль осей Х и Ү и неполного контакта с основанием в виде двух траншей, расположенных симметрично вдоль оси Ү.

Таблица 4.1.3. - Значения изгибающих моментов  $M_x(x,y)$  бесконечной плиты на упругом основании с учетом влияния продольных растягивающих усилий, действующих в срединной плоскости, направленных вдоль осей Х и Ү, и неполного контакта с основанием в виде двух траншей, расположенных симметрично вдоль оси Ү.

| Значения моментов $M_x(x, y)$ в бесконечной плите |     |      |           |           |           |           |           |           |  |  |  |
|---------------------------------------------------|-----|------|-----------|-----------|-----------|-----------|-----------|-----------|--|--|--|
| Mx                                                | x1  | x2/x | 0.0000    | 0.1000    | 0.2000    | 0.3000    | 0.4000    | 0.5000    |  |  |  |
| a06                                               | 0.0 | 0.6  | $\infty$  | $-0.1643$ | $-0.1161$ | $-0.0889$ | $-0.0686$ | $-0.0520$ |  |  |  |
| a16                                               | 0.1 | 0.6  | $\infty$  | $-0.1587$ | $-0.1147$ | $-0.0868$ | $-0.0649$ | $-0.0490$ |  |  |  |
| a26                                               | 0.2 | 0.6  | $\infty$  | $-0.1553$ | $-0.1110$ | $-0.0828$ | $-0.0606$ | $-0.0456$ |  |  |  |
| a36                                               | 0.3 | 0.6  | $\infty$  | $-0.1495$ | $-0.1053$ | $-0.0782$ | $-0.0569$ | $-0.0425$ |  |  |  |
| a46                                               | 0.4 | 0.6  | $\infty$  | $-0.1449$ | $-0.1008$ | $-0.0740$ | $-0.0535$ | $-0.0397$ |  |  |  |
| a56                                               | 0.5 | 0.6  | $\infty$  | $-0.1387$ | 0.0955    | $-0.0708$ | $-0.0504$ | $-0.0371$ |  |  |  |
| <b>a66</b>                                        | 0.6 | 0.6  | $\infty$  | $-0.1319$ | $-0.0902$ | $-0.0674$ | $-0.0471$ | $-0.0337$ |  |  |  |
| Mx                                                | x1  | x2/x | 0.5000    | 0.6000    | 0.7000    | 0.8000    | 0.9000    | 1.0000    |  |  |  |
| a06                                               | 0.0 | 0.6  | $-0.0520$ | $-0.0378$ | $-0.0261$ | $-0.0161$ | $-0.0079$ | 0.0003    |  |  |  |
| a16                                               | 0.1 | 0.6  | $-0.0490$ | $-0.0355$ | $-0.0244$ | $-0.0149$ | $-0.0072$ | 0.0005    |  |  |  |
| a26                                               | 0.2 | 0.6  | $-0.0456$ | $-0.0328$ | $-0.0224$ | $-0.0135$ | $-0.0064$ | 0.0007    |  |  |  |
| a36                                               | 0.3 | 0.6  | $-0.0425$ | $-0.0304$ | $-0.0206$ | $-0.0123$ | $-0.0056$ | 0.0010    |  |  |  |
| a46                                               | 0.4 | 0.6  | $-0.0397$ | $-0.0283$ | $-0.0189$ | $-0.0111$ | $-0.0048$ | 0.0014    |  |  |  |
| a56                                               | 0.5 | 0.6  | $-0.0371$ | $-0.0262$ | $-0.0173$ | $-0.0100$ | $-0.0040$ | 0.0018    |  |  |  |
| <b>a66</b>                                        | 0.6 | 0.6  | $-0.0337$ | $-0.0232$ | $-0.0148$ | $-0.0081$ | $-0.0026$ | 0.0028    |  |  |  |

Рис. 4.1.4. Эпюры изгибающих моментов М<sub>у</sub> (x,y) бесконечной плиты на упругом основании с учетом влияния продольных растягивающих усилий, действующих в срединной плоскости, направленных вдоль осей X и Y, и неполного контакта с основанием в виде двух траншей, расположенных симметрично вдоль оси Ү.

Таблица 4.1.4. - Значения изгибающих моментов  $M_v(x,y)$  бесконечной плиты на упругом основании с учетом влияния продольных растягивающих усилий, действующих в срединной плоскости, направленных вдоль осей X и Y, и неполного контакта с основанием в виде двух траншей, расположенных симметрично вдоль оси Ү.

|            | Значения моментов $M_{\nu}(x,y)$<br>в бесконечной плите |      |           |           |           |           |           |           |  |  |  |  |
|------------|---------------------------------------------------------|------|-----------|-----------|-----------|-----------|-----------|-----------|--|--|--|--|
| <b>My</b>  | x1                                                      | x2/x | 0.0000    | 0.1000    | 0.2000    | 0.3000    | 0.4000    | 0.5000    |  |  |  |  |
| a06        | 0.0                                                     | 0.6  | $\infty$  | $-0.1927$ | $-0.1279$ | $-0.0991$ | $-0.0808$ | $-0.0658$ |  |  |  |  |
| a16        | 0.1                                                     | 0.6  | $\infty$  | $-0.1899$ | $-0.1257$ | $-0.0967$ | $-0.0786$ | $-0.0637$ |  |  |  |  |
| a26        | 0.2                                                     | 0.6  | $\infty$  | $-0.1866$ | $-0.1231$ | $-0.0938$ | $-0.0759$ | $-0.0613$ |  |  |  |  |
| a36        | 0.3                                                     | 0.6  | $\infty$  | $-0.1838$ | $-0.1209$ | $-0.0913$ | $-0.0735$ | $-0.0592$ |  |  |  |  |
| a46        | 0.4                                                     | 0.6  | $\infty$  | $-0.1816$ | $-0.1190$ | $-0.0891$ | $-0.0714$ | $-0.0573$ |  |  |  |  |
| a56        | 0.5                                                     | 0.6  | $\infty$  | $-0.1798$ | $-0.1175$ | $-0.0872$ | $-0.0695$ | $-0.0555$ |  |  |  |  |
| a66        | 0.6                                                     | 0.6  | $\infty$  | $-0.1776$ | $-0.1157$ | $-0.0856$ | $-0.0674$ | $-0.0533$ |  |  |  |  |
| My         | x1                                                      | x2/x | 0.5000    | 0.6000    | 0.7000    | 0.8000    | 0.9000    | 1.0000    |  |  |  |  |
| a06        | 0.0                                                     | 0.6  | $-0.0658$ | $-0.0534$ | $-0.0429$ | $-0.0339$ | $-0.0262$ | $-0.0179$ |  |  |  |  |
| a16        | 0.1                                                     | 0.6  | $-0.0637$ | $-0.0515$ | $-0.0412$ | $-0.0324$ | $-0.0248$ | $-0.0168$ |  |  |  |  |
| a26        | 0.2                                                     | 0.6  | $-0.0613$ | $-0.0493$ | $-0.0391$ | $-0.0306$ | $-0.0232$ | $-0.0154$ |  |  |  |  |
| a36        | 0.3                                                     | 0.6  | $-0.0592$ | $-0.0473$ | $-0.0373$ | $-0.0290$ | $-0.0217$ | $-0.0141$ |  |  |  |  |
| a46        | 0.4                                                     | 0.6  | $-0.0573$ | $-0.0455$ | $-0.0357$ | $-0.0275$ | $-0.0204$ | $-0.0130$ |  |  |  |  |
| a56        | 0.5                                                     | 0.6  | $-0.0555$ | $-0.0440$ | $-0.0342$ | $-0.0262$ | $-0.0192$ | $-0.0120$ |  |  |  |  |
| <b>a66</b> | 0.6                                                     | 0.6  | $-0.0533$ | $-0.0419$ | $-0.0325$ | $-0.0245$ | $-0.0177$ | $-0.0106$ |  |  |  |  |
|            |                                                         |      |           |           |           |           |           |           |  |  |  |  |

Выводы: Анализ результатов расчета бесконечной плиты на упругом основании с учетом влияния продольных растягивающих усилий в двух направлениях по осям Х и Ү, действующих в срединной плоскости плиты и неполного контакта с основанием в виде двух траншей, расположенных симметрично относительно оси Y (рис. 4.1) показывает, что прогибы при  $x_1=0.6$ и при  $x_2=0.6$ , т. е. при контакте плиты с основанием  $\omega(x,y)=0.0956$  совпадают ранее полученным значением для случая с одной траншеей и при  $x_1=0$ ,  $x_2=0.6$ , т. е. полуширина траншеи а=0.6  $\omega(x, y) = 0.1339$ . Что является подтверждением достоверности полученных результатов. Также следует отметить, при изменении  $x_1 = 0 + 0.6$  и при постоянном  $x_2=0.6$ , (рис. 4.1.1) прогибы уменьшаются от 0.1339 до 0.0956, в 1.4 раза. Изгибающие моменты  $M_x(x,y)$  и  $M_v(x,y)$  уменьшаются по абсолютной величине, в частности при  $x=0.5$ ,  $x_1 = 0 + 0.6$  и при постоянном  $x_2=0.6$  M<sub>x</sub>(x,y) в 1.54 раза, а M<sub>y</sub>(x,y) в 1.24 раза. Если анализировать учет только неполного контакта с основанием в виде двух траншей, без учета влияния продольных растягивающих усилий в двух направлениях по осям X и Y, при полуширине траншеи  $a=0.5$ , прогиб равен  $\omega(x,y) = 0.1655$ , а с учетом влияния продольных усилий  $\omega(x,y) = 0.1266$  при а=0.5, т. е. в 1.31 раза меньше при х=0, т. е. в начале координат.

Изгибающий момент М<sub>x</sub> (x,y) при x=0.5, x<sub>1</sub>=0.1, x<sub>2</sub>=0.6, т. е. a=0.5 без учета влияния продольных усилий  $M_x(x,y) = 0.0641$ , а с учетом влияния продольных усилий при тех же параметрах  $\omega(x,y) = 0.0490$  т. е. в 1.31 раза больше. Изгибающий момент  $M_v(x,y)$  при a=0.5, x<sub>1</sub>=0.1, x<sub>2</sub>=0.6 т. е. при полуширине траншеи а=0.5 без учета влияния продольных усилий  $M_v(x,y) = -$ 0.1201, а с учетом продольных растягивающих усилий при тех же параметрах  $M_v(x,y) = -0.0637$  т. е. в 1.89 раза больше.

4.2. Численная реализация задачи об изгибе бесконечной плиты на упругом основании с учетом влияния продольных сжимающих усилий в двух направлениях по осям Х и Ү и неполного контакта с основанием, в траншей, расположенных плитой симметрично виде **ДВУХ** под относительно оси Y
Рис.4.2.2. Эпюры прогибов  $\omega(x,y)$  бесконечной плиты на упругом основании с учетом влияния продольных сжимающих усилий в двух направлениях по осям Х и Ү и неполного контакта с основанием в виде двух траншей, расположенных симметрично относительно оси Ү.

Таблица 4.2.2. - Результаты расчета бесконечной плиты на упругом основании с учетом влияния продольных сжимающих усилий в двух направлениях по осям Х и Ү и неполного контакта с основанием в виде двух траншей, расположенных симметрично относительно оси Ү.

| в бесконечной плите<br>Значения прогибов $\omega(x, y)$ |                |                           |        |        |        |        |        |        |
|---------------------------------------------------------|----------------|---------------------------|--------|--------|--------|--------|--------|--------|
| $\omega_z$                                              | $\mathbf{x}_1$ | $x_2/x$                   | 0.0000 | 0.1000 | 0.2000 | 0.3000 | 0.4000 | 0.5000 |
| a06                                                     | 0.0            | 0.6                       | 0.2690 | 0.2665 | 0.2608 | 0.2534 | 0.2444 | 0.2344 |
| a16                                                     | 0.1            | 0.6                       | 0.2369 | 0.2345 | 0.2294 | 0.2238 | 0.2147 | 0.2056 |
| a26                                                     | 0.2            | 0.6                       | 0.2238 | 0.2215 | 0.2166 | 0.2101 | 0.2023 | 0.1937 |
| a36                                                     | 0.3            | 0.6                       | 0.2112 | 0.2091 | 0.2043 | 0.1979 | 0.1904 | 0.1821 |
| a46                                                     | 0.4            | 0.6                       | 0.1982 | 0.1961 | 0.1915 | 0.1853 | 0.1781 | 0.1703 |
| a56                                                     | 0.5            | 0.6                       | 0.1948 | 0.1926 | 0.1880 | 0.1819 | 0.1747 | 0.1669 |
| a66                                                     | 0.6            | 0.6                       | 0.1918 | 0.1898 | 0.1852 | 0.1791 | 0.1719 | 0.1641 |
| $\omega_z$                                              | $\mathbf{x}_1$ | $\mathbf{x}_2/\mathbf{x}$ | 0.5000 | 0.6000 | 0.7000 | 0.8000 | 0.9000 | 1.0000 |
| a06                                                     | 0.0            | 0.0                       | 0.2344 | 0.2234 | 0.2118 | 0.1999 | 0.1880 | 0.1760 |
| a16                                                     | 0.1            | 0.1                       | 0.2056 | 0.1958 | 0.1854 | 0.1748 | 0.1643 | 0.1537 |
| a26                                                     | 0.2            | 0.2                       | 0.1937 | 0.1842 | 0.1742 | 0.1641 | 0.1541 | 0.1440 |
| a36                                                     | 0.3            | 0.3                       | 0.1821 | 0.1731 | 0.1637 | 0.1542 | 0.1447 | 0.1350 |
| a46                                                     | 0.4            | 0.4                       | 0.1703 | 0.1622 | 0.1526 | 0.1431 | 0.1339 | 0.1244 |
| a56                                                     | 0.5            | 0.5                       | 0.1669 | 0.1585 | 0.1498 | 0.1408 | 0.1320 | 0.1231 |
| a66                                                     | 0.6            | 0.6                       | 0.1641 | 0.1558 | 0.1472 | 0.1384 | 0.1296 | 0.1208 |

## Выводы.

Анализ результатов расчета бесконечной плиты на упругом основании с учетом влияния продольных сжимающих усилий в двух направлениях по осям Х и Ү, действующих в срединной плоскости плиты и неполного контакта с основанием в виде двух траншей, расположенных симметрично относительно оси Y (рис. 4.1) показывает, что прогибы при x<sub>1</sub>=0 и x<sub>2</sub>=0.6, т. е. случай полного контакта плиты с основанием  $\omega(x,y)=0.1918$ , совпадают ранее полученными значениями для прогибов для случая одной траншеи  $a=0.6 \omega(x,y)=0.2690$ , также совпадает. что является подтверждением достоверности полученных результатов. Также следует отметить, что при изменении  $x_1=0:0.6$  и при постоянном  $x_2=0.6$  (рис. 4.2.2) прогибы уменьшаются от 0.2690 до 0.1918 в 1.4 раза.

Если анализировать учет влияния только неполного контакта плиты с основанием в виде двух траншей без учета влияния продольных сжимающих усилий при полуширине траншеи а=0.5 в начале координат при х=0, если прогиб равен  $\omega(x,y)=0.1655$ , а с учетом влияния продольных сжимающих усилий в двух направлениях по осям Х и Ү и неполного контакта плиты с основанием в виде двух траншей, расположенных симметрично относительно оси Y (рис. 4.2.2) прогиб  $\omega(x,y)=0.2369$  при полуширине траншей а=0.5 т. е. в 1.43 раза больше.

## **ОБЩИЕ ВЫВОДЫ**

1. Произведен сравнительный

анализ результатов расчета существующей и предлагаемой двух методик ввода исходных данных.

2. Выявлены недостатки существующих методов ввода исходных данных в функциональном модуле в ПВК SCAD и Лира и усовершенствованы методики модуля ввода исходных данных в ПВК SCAD и Лира.

- 3. Усовершенствована методика модуля ввода исходных данных в ПВК SCAD и Лира.
- 4. Усовершенствована методика моделирования условий примыкания конструктивных элементов зданий и сооружений.

5. Получены точные аналитические решения задачи об изгибе бесконечной плиты на упругом основании с учетом продольных усилий, приложенных в срединной плоскости плиты и неполного контакта с основанием в виде одной траншеи, расположенной в центральной части под плитой вдоль оси Y.

6. Получены точные аналитические решения задачи об изгибе бесконечной плиты на упругом основании с учетом продольных усилий, приложенных в срединной плоскости плиты и неполного контакта с основанием в виде двух траншей, расположенных под плитой симметрично относительно оси Y.

7. Численная реализация задачи об изгибе бесконечной плиты на упругом основании с учетом влияния продольных усилий, расположенных в срединной плоскости плиты и неполного контакта с основанием в виде одной траншеи, расположенной в центральной части под плитой вдоль оси Y.

8. Численная реализация задачи об изгибе бесконечной плиты на упругом основании с учетом влияния продольных усилий, расположенных в

срединной плоскости плиты и неполного контакта с основанием в виде двух траншей, расположенных под плитой симметрично относительно оси Y.

9. Произведен анализ результатов численной реализации задач изгиба бесконечной плиты на упругом основании с учетом влияния продольных усилий, расположенных в срединной плоскости плиты и неполного контакта с основанием, в виде одной и двух траншей, расположенных в центральной части под плитой вдоль оси Y и симметрично относительно оси Y.

Таким образом, предлагаемая методика дает не только экономию трудозатрат проектировщика, но и позволяет за сравнительно короткое время «пропустить через компьютер» несколько вариантов расчета. А это в свою очередь позволяет принять оптимальное конструктивное решение, что и себестоимости отражается трудозатратах проектировщика  $\overline{M}$ на Ha строительства, за счет экономии строительных материалов. Одним из преимуществ предлагаемой методики ввода исходных данных при расчете несущих конструкций зданий и сооружений является то, что пользователю предоставляется большая гибкость при нанесении, как графических объектов, так и текстовых данных. Пользователь может в среде AutoCAD чертить довольно сложные в геометрическом плане объекты строительства, использую прямоугольные, треугольные, трапециевидные КЭ, формы которых можно менять как отдельно для каждого КЭ, так и воспользовавшись блоками. Кроме того, можно наносить изменения в исходные данные непосредственно после преобразования графического представления расчетной схемы в текстовые данные. Также пользователю предоставляется возможность всестороннего анализа ошибок в расчетной схеме. Следует также отметить, что полученные в диссертации результаты показывают, что  $\mathbf{B}$ процессе проектирования необходимо уделить особое внимание учету влияния продольных усилий, действующих в срединной плоскости плиты в разных сочетаниях и участкам неполного контакта с основанием и используя результаты этих исследований главная задача проектировщика заключается в том, чтобы учесть эти факторы при конструировании толщины плиты и армирования. Алгоритмы и комплексы могут быть программ использованы проектными организациями при проектировании фундаментов зданий и сооружений на просадочных грунтах,

где возможны просадки и провалы в условиях эксплуатации. Достоверность научных результатов подтверждается согласием теоретических расчетных данных, приведенных в диссертации в сопоставлении с ранее полученными результатами других авторов. Предлагаемая усовершенствованная методика ввода исходных данных при расчете конструкций МКЭ имеет явное преимущество перед существующими методами.

## **СПИСОК ИСПОЛЬЗОВАННОЙ ЛИТЕРАТУРЫ**

- 1. Барданов Ю. М. Изгиб неограниченной пластинки, сцепленной с упругим полупространством [Текст] / Ю. М. Барданов // Инженерный журнал. Механика твердого тела. – М.: Наука, 1966. – №1. – С. 100–107.
- 2. Бетонные и железобетонные конструкции [Текст] СНиП 2.01.03-84. Введ. 1986-01-01. – М.: ЦИТП Госстроя СССР, 1989. – 158 с.
- 3. Боблоян А. А. Решение некоторых парных интегральных уравнений [Текст] /. А. А. Боблоян // ПММ. – М.,1964. – вып. 28. – №6. – С. 1015– 1023.
- 4. Бронштейн И. Н. Справочник по математике [Текст] / И. Н. Бронштейн, К. А. Семендяев. – М.: Наука, 1965. – 608 с.
- 5. Брычков Ю. А. Интегральные преобразования обобщенных функций [Текст] / Ю. А. Брычков, А. П. Прудников. – М.: Физматгиз, 1977. – 228 с.
- 6. Винокуров Е. Ф. Интегральный метод расчета оснований и фундаментов с помощью ЭВМ [Текст] / Е. Ф. Винокуров. – Минск: Наука и техника, 1972.  $-246$  c.
- 7. Владимиров В. С. Обобщенные функции в математической физике [Текст] / В. С. Владимиров. – М.: Наука, 1979. – 318 с.
- 8. Владимиров В. С. Уравнение математической физики [Текст] / В. С. Владимиров. – М.: Наука, 1971. – 512 с.
- 9. Власов В. З., Леонтьев Н. Н. Балки, плиты и оболочки на упругом основании [Текст] / В. З. Власов, Н. Н. Леонтиев. – М.: Физматгиз, 1960. – 419 с.
- 10. Габбасов Р. Ф. Расчет плит с использованием разностных уравнений методом последовательных аппроксимаций [Текст] / Р. Ф. Габбасов // Строительная механика и расчет сооружений. – М., 1980. – №3. – С. 27–30.
- 11. Галлагер Р. Метод конечных элементов [Текст] / Р. Галлагер // Основы: Пер. с англ. – Мир, 1984. – 428 с., ил.
- 12. Гельфанд И. М. Обобщенные функции и действия над ними [Текст] / И. М. Гельфанд, Г. Е. Шилов. – М.: Физматгиз, 1959. – 459 с.
- 13. Герсеванов Н. М. О применении теории упругости к расчету оснований [Текст] / Н. М. Герсеванов // Труды МИИТ. – М., 1929. – вып. 6. – C. 19–29.
- 14. Герсеванов Н. М. Расчет бесконечной длинной балки на упругой почве, нагруженной силой Р [Текст] / Н. М. Герсеванов, Я. А. Мачерет // Гидротехническое строительство. – М., 1935. – №10.– С. 3–5.
- 15. Горбунов–Посадов М. И. Балки и плиты на упругом основании [Текст] / М. И. Горбунов–Посадов. – М.: Машстройиздат, 1949. – 238 с.
- 16. Горбунов-Посадов М. И. Современное состояние расчета сплошных фундаментных плит [Текст] / М. И. Горбунов-Посадов, Т. А. Маликова // Основания, фундаменты и механика грунтов. – Киев: Будiвельник, 1971. – С. 1–6.
- 17. Горбунов-Посадов М. И. Расчет конструкций на упругом основании [Текст] / М. И. Горбунов-Посадов, Т. А. Маликова. – М.: Стройиздат, 1973.  $-627$  c.
- 18. Градштейн И.С. Таблицы интегралов, сумм, рядов и произведений [Текст] / И.С. Градштейн, И.И. Рыжик – М.: Физматгиз, 1962.– 1108с.
- 19. Давыдов С. С. Расчет фундаментных плит на смещенном основании [Текст] / С. С. Давыдов // Основания, фундаменты и механика грунтов. –  $M_{\odot}$ , 1970. – №4 – С. 5–8.
- 20. Диткин В. А. Интегральные преобразования и операционное исчисление [Текст] / В. А. Диткин, А. П. Прудников. – М.: Физматгиз, 1974. – 542 с.
- 21. Дутов Г. Д. Расчет балок на упругом основании [Текст] / Г. Д. Дутов. Л.,  $1929. - 89$  c.
- 22. Жемочкин Б. Н. Практические методы расчета фундаментных балок и плит на упругом основании. [Текст] / Б. Н. Жемочкин, А. П. Синицын – М.: Госстройиздат, 1962. – 239 с.
- 23. Ишкова А. Г. Изгиб пластины на упругом и упругопластичном основании [Текст] / А. Г. Ишкова, Б. Г. Коренев // Механика твердого тела: труды II

Всесоюзного съезда по теоретической и прикладной механике. – М.: Наука, 1964. – C. 99–104.

- 24. Капаров Ч. А. Автоматическое преобразование графического представления расчетной схемы в текстовую для импорта в программновычислительные комплексы / Ч. А. Капаров // Известия ОшТУ. – Ош, 2011.  $-$  No<sub>2</sub>. – C. 78–83.
- 25. Капаров Ч. А. Ввод исходных данных при расчете двухэтажного коттеджа методом конечных элементов с использованием новых методик [Текст] / Ч. А. Капаров // Известия ОшТУ. – Ош, 2010. –№1. – C. 26–29.
- 26. Карпиловский В. С. Вычислительный комплекс SCAD [Текст] / В. С. Карпиловский, Э. З. Крискунов, А. А Маляренко и др. – М.: Изд-во АСВ,  $2004. - 592$  c.
- 27. Киселев В. А. Расчет пластин. [Текст] / В. А. Киселев. М.: Стройиздат,  $1973. - 151$  c.
- 28. Клищевич Г. В. Расчет балок на упругом основании и приложение его к расчету фундаментов гидротехнических сооружений [Текст] / Г. В. Клищевич. – М.: Госэнергоиздат, 1932. – 72 с.
- 29. Коренев Б. Г. Вопросы расчета балок и плит на упругом основании [Текст] / Б. Г. Коренев. – М.: Госстройиздат, 1954. – 231 с.
- 30. Коренев Б. Г. К вопросу о применении метода компенсирующих нагрузок [Текст] / Б. Г. Коренев // ПММ. – М., 1942. – том 6 – вып.1. – С. 91–94.
- 31. Коренев Б. Г. К расчету неограниченных плит, лежащих на упругом основании [Текст] / Б. Г. Коренев // Строительная механика и расчет сооружений.– М., 1966. – №2.– С. 29–32.
- 32. Коренев Б. Г. Конструкции, лежащие на упругом основании [Текст] / Б. Г. Коренев // Строительная механика в СССР 1917-1967гг. – М: Стройиздат, 1969. – С. 112–124.
- 33. Коренев Б. Г. Некоторые задачи теории плит на упругом основании [Текст] / Б. Г. Коренев, В. И. Травуш // Сб. прочности и пластичности. – М.: Наука,  $1971. - C. 410 - 416.$
- 34. Коренев Б. Г. Расчет плит на упругом основании [Текст]: учебное пособие для проектировщиков / Б. Г. Коренев, Е. И. Черниговская. – М.: Госстройиздат, 1962. – 355с.
- 35. Корн Г. Справочник по математике [Текст] / Г. Корн, Т. Корн. М.: Наука, 1978. – 831 с.
- 36. Крылов А. Н. О расчете балок и плит на упругом основании. [Текст] / А. Н. Крылов. – М.: Изд-во 2-е Л., АН СССР, 1931. – 154 с.
- 37. Леонтьев Н. Н. К расчету свободно лежащей плиты на упругом основании [Текст] / Н. Н. Леонтьев, Ю. М. Дойхен // Труды Хабаровского политехнического института. – Хабаровск, 1969. – вып. 14 – С. 78–85.
- 38. Леонтьев Н. Н. О расчете прямоугольной плиты на упругом основании. [Текст] / Н. Н. Леонтьев // Известия Вузов, Строительство и архитектура. – Новосибирск, 1970. – №6. – С. 68–73.
- 39. Леонтьев Н. Н. О численном решении интегрального уравнения Фредгольма второго рода [Текст] / Н. Н. Леонтьев, А. Т. Маруфий // Строительство и архитектура: Новости технической литературы. – М., 1980. – раздел Б. – вып.4. – №18. – С. 8–9.
- 40. Леонтьев Н. Н. Приложение обобщенного вариационного метода Власова– Канторовича к расчету плиты на упругом основании [Текст] / Н. Н. Леонтьев // Сборник трудов МИСИ. – М., 1969. – №63 – С. 27–33.
- 41. Манвелов Л. И. О выборе расчетной модели упругого основания [Текст] / Л. И. Манвелов, Э. О. Бартошевич // Строительная механика и расчет сооружений. – М., 1961. – №4. – С. 14–18.
- 42. Маруфий А. Т. Изгиб бесконечной балки на двухпараметрическом упругом основании с одним участком неполного контакта с основанием [Текст] / А. Т. Маруфий, Э. С. Рысбекова, А. А. Эгенбердиева // Инновации в области строительства транспортных сооружений: становление, проблемы, перспективы. – Вестник КГУСТА.– Бишкек, 2016. – №1. – С. 252–256.
- 43. Маруфий А. Т. Изгиб бесконечной плиты на упругом основании с неполным контактом с основанием [Текст] / А. Т. Маруфий, В. И. Травуш // Научный вестник ФерГУ. – Фергана, 1995.– №1. – С. 71–77.
- 44. Маруфий А. Т. Изгиб бесконечной плиты, лежащей на винклеровском упругом основании с учетом влияния продольных усилий и неполного контакта в виде двух траншей, расположенных симметрично оси Y [Текст] / А. Т. Маруфий, Э. С. Рысбекова, Ч. А. Капаров // Актуальные проблемы развития строительных конструкций: инновации, модернизация и энергоэффективность в строительстве: сб. матер. межд. науч.-практ. конф. – Алматы: КазГАСА, 2016. – С. 108–113.
- 45. Маруфий А. Т. Изгиб бесконечной плиты, лежащей на винклеровском упругом основании с учетом влияния продольных усилий и неполного контакта с основанием [Текст] / А. Т Маруфий, Э. С Рысбекова // Вестник КГУСТА. – Бишкек, 2015. – №2. – С. 66–70.
- 46. Маруфий А. Т. Изгиб конструкций, лежащих на упругом основании при реальных условиях их работы [Текст] / А. Т. Маруфий // Межд. науч. практ. конф. – Известия КУУ. – Ош, 1996. – С. 148–149.
- 47. Маруфий А. Т. Изгиб полубесконечной плиты, лежащей на упругом основании Винклера, с учетом влияния продольных усилий. [Текст] / А. Т. Маруфий, А. Т. Турганбаев // Научный вестник ФерГУ. – Ош, 1996. – №1.  $- C. 70 - 73.$
- 48. Маруфий А. Т. Изгиб различных схем плит на упругом основании с учетом неполного контакта с основанием [Текст] / А. Т. Маруфий. – М.: Изд-во АСВ, 2003. – 208 с.
- 49. Маруфий А. Т. Методы анализа результатов расчетов строительных конструкций с применением метода конечных элементов, нормативных форм и процедур [Текст] / А. Т. Маруфий, Э. С Рысбекова // Известия ОшТУ.– Ош, 2010. – №1. – С. 37–42.
- 50. Маруфий А. Т. Моделирование условий примыкания при вводе исходных данных при расчете строительных конструкций МКЭ [Текст] / А. Т.

Маруфий, Э. С. Рысбекова // Вестник КГУСТА. – Бишкек, 2015 – №2. – С. 70–73.

- 51. Маруфий А. Т. Разработка региональных конструкций фундаментов зданий и сооружений на просадочных грунтах [Текст] / А. Т. Маруфий // Известия ОшТУ. – Ош, 2001 – №2. – С. 87–91.
- 52. Маруфий А. Т. Расчёт плит на упругом при отсутствии основания под частью плиты [Текст] / А. Т Маруфий // Основания, фундаменты и механика грунтов.– М., 1999. – №4.– С. 27–31.
- 53. Маруфий А. Т. Расчет прямоугольной плиты на упругом двухпараметрическом основании [Текст] / А. Т. Маруфий, Н. Н. Леонтьев // Расчет пространственных конструкций: сб. трудов МИСИ. – М., 1983. – С. 122–126.
- 54. Маруфий А. Т. Расчет фундаментов с учетом их реальной работы [Текст] / А. Т. Маруфий // Известия ОшТУ. – Ош, 2001 – №2. – С. 66–71.
- 55. Маруфий А. Т. Сравнительный анализ двух методов ввода исходных данных условий примыканий при расчете конструкций методом конечных элементов [Текст] / А. Т. Маруфий, Ч. А. Капаров // Известия НАН КР. – Бишкек, 2012. – №3 – С. 99–101.
- 56. Маруфий А. Т. Численная реализация задачи об изгибе бесконечной плиты на упругом основании с учетом влияния продольных растягивающих усилий в двух направлениях по осям X и Y и неполного контакта с основанием [Текст] / А. Т. Маруфий, Ч. А. Капаров, Э. С. Рысбекова // Инновации в области строительства транспортных сооружений: становление, проблемы, перспективы. – Вестник КГУСТА.– Бишкек, 2016.  $-$  N<sub>2</sub>1. – C. 256–263.
- 57. Маруфий А. Т. Численная реализация задачи об изгибе бесконечной плиты на упругом основании с учетом влияния продольных сжимающих усилий в одном направлении по оси X и неполного контакта с основанием [Текст] / А. Т. Маруфий, Э. С. Рысбекова, Ч. А. Капаров // Сб. ст. по материалам

LVI междунар. науч.-практ. конф. Часть II. Новосибирск: Изд-во АНС Сибак, 2016. – №4 (53). – С. 45–52.

- 58. Маруфий А. Т. Численная реализация задачи об изгибе бесконечной плиты на упругом основании с учетом влияния продольных усилий в двух направлениях по осям X и Y и неполным контактом с основанием [Текст] / А. Т. Маруфий, Ч. А. Капаров, Э. С. Рысбекова // Вестник КГУСТА. – Бишкек, 2016 – №1. – С. 256–263.
- 59. Маруфий А. Т. Эргономичная методика и программный комплекс по подготовке исходных данных для расчетов строительных конструкций с применением метода конечных элементов, нормативных форм и процедур [Текст] / А. Т. Маруфий, Ч. А. Капаров // Известия ОшТУ.– Ош, 2010 –  $N_2$ 1. – C. 34–37.
- 60. Михлин С. Г. Интегральные уравнения [Текст] / С. Г. Михлин. М.: ОГИЗ, Госстройиздат, 1997. – 304 с.
- 61. Нагрузки и воздействия [Текст] СНиП 2.01.07-85\*. Введ. 1987-01-01. М.: ЦИТП Госстроя СССР, 1987. – 61 с.
- 62. Надежность строительных конструкций и оснований. Основные положения по расчету. [Текст]: ГОСТ 27751-88. – Введ. 1988–01–07. – М.: Стандартинформ, 2007. – 7 с.
- 63. Оболашвили Е. И. Преобразование Фурье и его применение в теории упругости [Текст] / Е. И. Оболашвили. – Тбилиси: Мецниереба, 1979. – 230 с.
- 64. Партон В. З. Интегральное уравнение теории упругости [Текст] / В. З. Партон, П. И. Перлин. – М.: Наука, 1977. – 311 с.
- 65. Пастернак П. Л. Основы нового метода расчета жестких и гибких фундаментов на упругом основании [Текст] / П. Л. Пастернак // Сборник трудов МИСИ. – М., 1956. – №14.– С. 114–116.
- 66. Пастернак П. Л. Основы нового метода расчета фундаментов на упругом основании при помощи двух коэффициентов постели [Текст] / П. Л. Пастернак. – М.: Госстройиздат, 1954. – 56 с.
- 67. Перлин П. И. К численному решению интегральных уравнений теории упругости [Текст] / П. И. Перлин, Ю. Н. Шалюхин // Серия физикоматематических наук: Гылым Ак. Хабарлары, Известия АН Каз.ССР. – Алматы, 1967 – №1.– С. 86–88.
- 68. Попов Г. Я. Изгиб неограниченной плиты на упругом полупространстве с переменным по глубине модулем упругости [Текст] / Г. Я Попов // ПММ.– М.,1959. – Вып. 6 – C. 1095–1100.
- 69. Попов Г. Я. Об одном приближенном способе решения некоторых плоских контактных задач теории упругости [Текст] / Г. Я. Попов // Известия АН Арм. ССР.– Ереван, 1961. – т.14. – №3 – С. 81–89.
- 70. Попов Г. Я. Контекстные (смешанные) задачи теории упругости [Текст] / Г. Я. Попов, Н. А. Ростовцев. – М.: Наука, 1966. – 173 с.
- 71. Рубенчик В. Я. Интегральные уравнения плоской теории упругости в случае сосредоточенных сил [Текст] / В. Я. Рубенчик // Сб. теоретическая и прикладная механика. – Минск: Высшая школа, 1977. – вып. 4. – С. 41–46.
- 72. Рысбекова Э. С. Пример анализа результатов расчета двухэтажного коттеджа с применением метода конечных элементов в ПВК SCAD [Текст] / Э. С Рысбекова // Известия ОшТУ.– Ош, 2010. – №1. – С. 29–34.
- 73. Рысбекова Э. С. Программный комплекс по подготовке исходных данных для расчета строительных конструкций с применением метода конечных элементов, нормативных форм и процедур [Текст] / Э. С. Рысбекова // Научная дискуссия: вопросы технических наук: сб. ст. по материалам XLII междунар. науч. - практ. конф. – М.: Интернаука, 2016. – №1 (31). – С. 11– 20.
- 74. Рысбекова Э. С. Численная реализация задачи об изгибе бесконечной плиты на упругом основании с учетом влияниям продольных сжимающих усилий в двух направлениях по осям X и Y и неполного контакта с основанием [Текст] / Э. С Рысбекова // Известия ОшТУ. – Ош, 2015. –  $N<sub>2</sub> - C$ , 127-131.
- 75. Сейсмостойкое строительство [Текст] СНиП КР 20-02:2009. Введ. 2009- 01-01. – Бишкек, 2009. – 103 с.
- 76. Секулович М. Метод конечных элементов [Текст] / М. Секулович. М.: Стройиздат, 1993. – 664 с.
- 77. Сидоров В. М. Алгоритмизация решения краевых задач строительной механики на ЭВМ [Текст] / В. М. Сидоров, А. Б. Золотов // Строительная механика и расчет сооружений. – М., 1975. – С. 36–42.
- 78. Симвулиди И. А. Расчет инженерных конструкций на упругом основании  $[Te$ кст $]/$  И. А. Симвулиди. – М.: Высшая школа, 1978. – 480 с.
- 79. Синицын А. П. Балки и плиты на упругом полупространстве. Справочник проектировщика [Текст] / А. П. Синицын. – Расчетно-теоретический. М: Госстройиздат, 1960. – С. 905–930.
- 80. Смирнов, А. Ф. Применение ЭВМ в строительной механике [Текст] / А. Ф. Смирнов // Строительная механика в СССР, 1917–1967 гг. – М.: Стройиздат, 1969. – С. 391 – 409.
- 81. Смирнов А. Ф. Развитие строительной механики в связи с применением ПЭВМ [Текст] / А. Ф Смирнов // Механика твердого тела: труды II Всесоюзного съезда по теоретической и прикладной механике. – М.: Наука, 1966. – C. 200–204.
- 82. Снедон Я. Т. Преобразование Фурье [Текст] / Я. Т. Снедон. М.: ИЛ,  $1955. - 667$  c.
- 83. Соболев Д. Н. К расчету конструкций, лежащих на статистически неоднородном основании [Текст] / Д. Н. Соболев // Строительная механика и расчет сооружений. – М., 1965 – №1. – С. 1–8.
- 84. Соловьев А. П. К расчету толстой плиты на упругом основании методом компенсирующих нагрузок [Текст] / А. П. Соловьев // Строительная механика и расчет сооружений. – М., 1967. – №2. – С. 9–12.
- 85. Травуш В. И. Метод обобщенных решений в задачах изгиба плит на линейно-деформируемом основании [Текст] / В. И. Травуш // Строительная механика и расчет сооружений. – М., 1982. –  $N_21. - C. 24-28.$
- 86. Травуш В. И. Полоса, лежащая на упругом основании [Текст] / В. И. Травуш // Исследования по теории сооружений. – М.: Стройиздат, 1975. – вып. XXI. – С. 110–117.
- 87. Травуш В.И. Об одном методе решения задач изгиба конструкций, лежащих на винклеровском основании [Текст] / В. И. Травуш // Сб. трудов вопросы архитектуры и строительства зданий для зрелищ, спорта и учреждений культуры. – М.,1976. – №4. – С. 83–89.
- 88. Уфлянд Я. С. Интегральные преобразования в задачах теории упругости [Текст] / Я. С. Уфлянд. – Л.: Наука, 1968. – 48 с.
- 89. Ухов, С. Б. Расчет сооружений и оснований методом конечных элементов [Текст] / С. Б. Ухов. – М.: МИСИ им. В. В. Куйбышева, 1973. – 118 с.
- 90. Филоненко–Бородич М. М. Простейшая модель упругого основания, способная распределить нагрузку [Текст] / М. М. Филоненко–Бородич // Сборник трудов МЭИИТ. – М., 1945. – вып. 3.– С. 92–100.
- 91. Цейтлин А. И. Интегральное преобразование, связанное с бигармонической проблемой на полуплоскости и полупространстве, и их применение к задачам теории упругости [Текст] / А. И. Цейтлин // Известия АН СССР: ОТН. Механика и машиностроение. – М.: Наука, 1965.  $-$  N<sup>o</sup><sub>1</sub>. – C. 131–139.
- 92. Цейтлин А. И. О методе парных интегральных уравнений и парных рядов и его приложениях к задачам механики [Текст] / А. И. Цейтлин // ПММ.– М., 1966. – т.30. – С. 259–270.
- 93. Цейтлин А. И. Применение интегральных преобразований к расчету полубесконечных стержней и цилиндрических оболочек [Текст] / А. И. Цейтлин // Строительная механика и расчет сооружений. – М., 1965. – №5.  $- C. 37 - 42.$
- 94. Шапошников Н. Н. Расчет пластинок на изгиб по методу конечного элемента [Текст]/ Н. Н. Шапошников // Труды МИИТ. – М., 1968. – C. 260– 265.

- 95. Шехтер О. Я. Расчет бесконечной фундаментной плиты, лежащей на упругом основании конечной и бесконечной мощности и нагруженной сосредоточенной силой [Текст] / О. Я. Шехтер // Сб. НИС Фундаментстроя. – М., 1939 – №10. – С. 133–139.
- 96. Coraunt R. Variational Methods for the Solution of problems of Equilibrium and Vibrations [Text] / R. Coraunt. – Bull. Am. Math. Soc. – 1968. – 72 p.
- 97. Faison T. Borland C++4.5 Object Programming [Text] / T. Faison. Fourth Edition SAMS Publishing, Indianapolis, 1995. – 586 p.
- 98. Hrenikoft A. Solution of problems in Elasticity by the Framework Method  $[Text] / A$ . Hrenikoft // J. Appl. Mech. – 1941. – Vol. 8, No.
- 99. Langefors B. Analysis of Elastic Structures by Matrix Transformation which Spesial Regard to Semimonocoque Structures. [Text] / B. Langefors // J. Aeron. Sci. – 1952. – Vol. 19,  $\mathbb{N} \geq 10$ .
- 100. Martin H. C. Stiffness Matrix for a Triangular Sandwich Element in Bending [Text] / H. Martin. – Jet. Propulsion Lab. Calif. Inst. Technology, 1967.
- 101. Melosh R. J. A Stiffness Matrix for the Analysis of the Plates in Bending [Text] / R. Melosh // J. Aeron. Sci. – 1963. – Vol. 28, №9.
- 102. Mraskova M. Vyprocet desek na pruznem podkladu metodon konechnych purku [Text] / M. Mraskova // Steveben, cas. – 1972. – Vol. 20, №7. – p. 543–545.
- 103. Wieghardt K. Uber den Balken auf nachgieber Untezlage [Text] / K. Wieghardt. – Zeitschrift fur Angew Math and Mech. –  $1922$ . – Bd2, H.  $3$  – p. 86.
- 104. White G. N., Difference Equations for Plate Thermal Elasticity [Text] / G. White. – Los Alamos Scientific Laboratory, N. Mex. – 1962.
- 105. Winkler E. Die Lebrue von der Elastizitat festigkeit [Text] / E. Winkler. Praga, 1967. – 338 р.
- 106. Zimmermann H. Die Beredhnung des Eisbahn-oberbaues [Text] / H. Zimmermann. – Berlin, 1888. – 186 p.

**ПРИЛОЖЕНИЯ**

## **Программный комплекс по подготовке данных для расчета строительных конструкций с применением метода конечных элементов, нормативных форм и процедур**

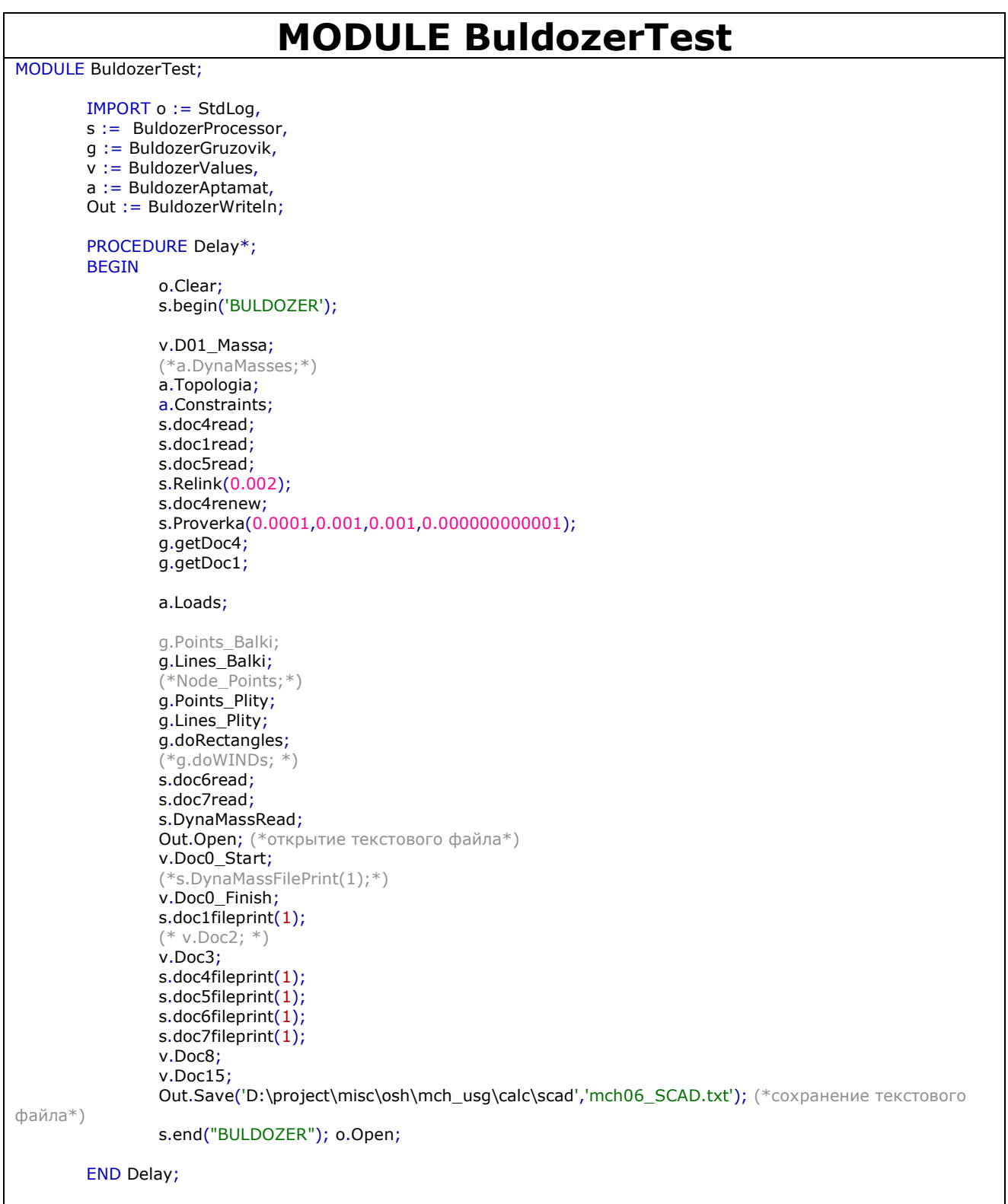

END BuldozerTest.

```
MODULE BuldozerProcessor
MODULE BuldozerProcessor;
IMPORT
       Out := BuldozerWriteln,
       dll:=BuldozerDll,
       m:=Math,
       o:=StdLog,
       r:=LibReals,
       LibMatrices,
       Files, Stores,
       Services,
       WinApi,
       Strings,
       gm:=BuldozerGeom;
       CONST
               NULL^*=-1;lpath='';
       TYPE
               tdoc1=RECORD
                      nomer-:INTEGER;
                      tip-,doc3-,uzlov-:SHORTINT;
                      uzels-:INTEGER;
               END;
               tdoc1n1=RECORD
                      nomer:INTEGER;
                      n1:INTEGER;
               END;
               tdoc1n2*=RECORD
                      nomer:INTEGER;
                      n1-,n2-:INTEGER;
               END;
               tdoc1n3*=RECORD
                      nomer-:INTEGER;
                      n1-,n2-,n3-:INTEGER;
               END;
               tdoc1n4*=RECORD
                      nomer-:INTEGER;
                      n1-,n2-,n3-,n4-:INTEGER;
               END;
               tdoc1n8=RECORD
                      nomer:INTEGER;
                      n1,n2,n3,n4,n5,n6,n7,n8:INTEGER;
               END;
               tdoc4=RECORD (gm.tPunkt)
                      nomer-:INTEGER;
                      new_nomer-:INTEGER;
               END;
               tHinge=RECORD
                      A,B:tdoc4;
                      element:INTEGER;
                      node:SHORTINT;
                      x^*, y^*, z^*, fi_x^*, fi_y^*, fi_z^*: BOOLEAN;
               END;
               tdoc7=RECORD
                      nomer:INTEGER;
       …
PROCEDURE hingesFileprint*(words:INTEGER);
```

```
VAR i:INTEGER;
                 old,old_CRLF:INTEGER;
BEGIN
        old:=0;old_CRLF:=0;
        Out.String('(2/'); Out.Ln;
        FOR i :=0 TO hinge_counter-1 DO
                 IF p_hinge[i].element>0 THEN
                          IF p_hinge[i].x THEN
                                   Out.Int(p_hinge[i].element);
                                   Out.String(' ');
                                   Out.Int(p_hinge[i].node);
                                   Out.String(' ');
                                   Out. Int(1);
                                   Out.String('/');
                                   INC(old);
                          END;
                          IF p_hinge[i].y THEN
                                   Out.Int(p_hinge[i].element);
                                   Out.String(' ');
                                   Out.Int(p_hinge[i].node);
                                   Out.String(' ');
                                   Out.Int(2);
                                   Out.String('/');
                                   INC(old);
                          END;
                          IF p_hinge[i].z THEN
                                   Out.Int(p_hinge[i].element);
                                   Out.String(' ');
                                   Out.Int(p_hinge[i].node);
                                   Out.String(' ');
                                   Out.Int(3);
                                   Out.String('/');
                                   INC(old);
                          END;
                          IF p_hinge[i].fi_x THEN
                                   Out.Int(p_hinge[i].element);
                                   Out.String(' ');
                                   Out.Int(p_hinge[i].node);
                                   Out.String(' ');
                                   Out.Int(4);
                                   Out.String('/');
                                   INC(old);
                          END;
                          IF p_hinge[i].fi_y THEN
                                   Out.Int(p_hinge[i].element);
                                   Out.String(' ');
                                   Out.Int(p_hinge[i].node);
                                   Out.String(' ');
                                   Out.Int(5);
                                   Out.String('/');
                                   INC(old);
                          END;
                          IF p_hinge[i].fi_z THEN
                                   Out.Int(p_hinge[i].element);
                                   Out.String(' ');
                                   Out.Int(p_hinge[i].node);
```

```
128
```
Out.String(' '); Out.Int $(6)$ ; Out.String('/'); INC(old); END; END; IF ((old-old\_CRLF)>words) THEN (\* uchet predela dlini SCAD file. grubo: potom peredelat \*) Out.Ln; old\_CRLF:=old; END; END; Out.String(')'); Out.Ln; END hingesFileprint; END BuldozerProcessor. **MODULE BuldozerGruzovik** (\* 41 версия исправлено сообщение LINE PLITY на L02 42 версия - обработка четырехугольных плит типа 19 14  $*$ MODULE BuldozerGruzovik; IMPORT o:=StdLog, m:=Math, r:=LibReals, s:=BuldozerProcessor, LibIntegers, Dialog; **CONST** pyshinka\*=0.002; VAR default\_N\*,default\_Step\*,default\_h1\*,default\_h2\*:REAL; default\_Dir\*,default\_Jestkost\* :SHORTINT; raspred, default\_Tip\_nagryzki\*, default\_doc6\_rsu\_K\*, default\_doc6\_rsu\_D\*: SHORTINT; countLines, iLines, countPoints, iPoints, countRectangles3, iRectangles3, countRectangles4, iRectangles4, countPointsNode,iPointsNode, countLinesBalki, iLinesBalki, countPointsBalki, iPointsBalki, Kol\_Lines\_wind, iKol\_Lines\_wind, Na\_pram, kol\_elem, kol\_yzlov, Sovp, Nom\_st\_per\_el, Nom\_per\_el, kol\_elem\_T02: INTEGER; Lines-: POINTER TO ARRAY OF ARRAY 10 OF REAL; Points-: POINTER TO ARRAY OF ARRAY 6 OF REAL; Rectangles3-:POINTER TO ARRAY OF ARRAY 16 OF REAL; Rectangles4-:POINTER TO ARRAY OF ARRAY 19 OF REAL; KD\_YZ-: POINTER TO ARRAY OF ARRAY 4 OF REAL; Elementy-: POINTER TO ARRAY OF ARRAY 7 OF INTEGER; Wind-:POINTER TO ARRAY OF ARRAY 9 OF REAL; PointsNode-:POINTER TO ARRAY OF ARRAY 5 OF REAL; Balki-:POINTER TO ARRAY OF ARRAY 4 OF INTEGER; LinesBalki-:POINTER TO ARRAY OF ARRAY 9 OF REAL; PointsBalki-:POINTER TO ARRAY OF ARRAY 6 OF REAL; keyLines: POINTER TO ARRAY OF SHORTINT; keyPoints: POINTER TO ARRAY OF SHORTINT; keyRectangles3: POINTER TO ARRAY OF ARRAY 3 OF SHORTINT;

```
keyRectangles4: POINTER TO ARRAY OF ARRAY 3 OF SHORTINT:
        keyPointsNode: POINTER TO ARRAY OF SHORTINT;
        keyLinesBalki: POINTER TO ARRAY OF SHORTINT;
        keyPointsBalki:POINTER TO ARRAY OF SHORTINT;
        Veter: ARRAY 7 OF REAL ;
        k: ARRAY 13, 4 OF REAL;
        Rectangles: ARRAY 14 OF REAL;
        KV: ARRAY 4, 3 OF REAL; (* Массив координат вершин многоугольников*)
        Sovp_elem:ARRAY 20, 3 OF INTEGER;
n1, n2, n3, vslov popad, Nin, Klin, kin, Tip Jestkosti elementa, Tip elementa, vslyb1, vslyb2, vsl b, vsl 1, vsl 2,
ysl 3, kl, tyu, Np, PL, zon, NTOchki, NomStrPl, mm, qm, mh,hm, pr, yslov, yslov1, jj, nz,i, j,li, nsh, ii, ww,
Kol vo strok*: INTEGER:
default N dolgov*.
default N kratkov*
Zs, Shag_v, P, kj, G_el, L, Shag, X, Y, Ncocp, Xs, Ys, NomPl, tip_jest, tj, tz, tu: REAL;
PROCEDURE Yravnenie_pramoi (VAR a, b, c: REAL; X1, Y1, X2, Y2: REAL);
BEGIN
        IF ABS (X1-X2)<pyshinka THEN a:=1; b:=0; c:=(-X1); END; (*вдоль оси у*)
        IF ABS (Y1-Y2)<pyshinka
                THEN a:=0; b:=1; c:=(-Y1);
                                                         (*вдоль оси x^*)FLSE
                        (* наклонная *)
                        a:=1;b:=(X2-X1)/(Y1-Y2);c:=(-X2-b*Y2);END:
END Yravnenie_pramoi;
PROCEDURE Sistems_inequalit (Nom_stroki, n, Tip_El, PRoZA:INTEGER; Xs, Ys: REAL);
VAR
        w. uz1.uz2. nx. nk1. nk2. nk3 : INTEGER:
        znak_po_nagryzke, znak_po_elementy, a_si, b_si, c_si: REAL;
BEGIN
        (* Координаты вершин REC *)
        IF PRoZA=1 THEN
        uz1:=1; uz2:=2;FOR w := 0 TO n-1 DO
                        KV[w, 0]:=Rectangles[uz1];
                        KV[w, 1]: = Rectangles[uz2];
                        KV[w, 2]: = Rectangles [9];
                        uz1 := uz1 + 2; uz2 := uz2 + 2;
                END:
        END;
PROCEDURE new_acad_d6d7n4*(kolvo:INTEGER);
BEGIN
        o.Ln:
        countRectangles4:=kolvo;
        NEW(Rectangles4, countRectangles4);
        NEW(keyRectangles4, countRectangles4);
END new_acad_d6d7n4;
PROCEDURE new_acad_d6d7n1_node*(kolvo:INTEGER);
BEGIN
        0 \lncountPointsNode:=kolvo;
        NEW(PointsNode,countPointsNode);
        NEW(keyPointsNode,countPointsNode);
END new_acad_d6d7n1_node;
```

```
PROCEDURE new_acad_d6d7n2_SHAMAL*(kolvo:INTEGER);
BEGIN
        o.Ln;
        Kol_Lines_wind:=kolvo;
        NEW(Wind,Kol_Lines_wind);
END new acad d6d7n2 SHAMAL;
PROCEDURE new_acad_d6d7n2_balki*(kolvo:INTEGER);
BEGIN
        o.Ln;
        countLinesBalki:=kolvo;
        NEW(LinesBalki,countLinesBalki);
        NEW(keyLinesBalki,countLinesBalki);
END new_acad_d6d7n2_balki;
PROCEDURE new_acad_d6d7n1_balki*(kolvo:INTEGER);
BEGIN
        o.Ln;
        countPointsBalki:=kolvo;
        NEW(PointsBalki,countPointsBalki);
        NEW(keyPointsBalki,countPointsBalki);
END new_acad_d6d7n1_balki;
END BuldozerGruzovik.
                        MODULE BuldozerAptamat;
MODULE BuldozerAptamat;
IMPORT
   s:=BuldozerProcessor,
   g:=BuldozerGruzovik,
   n:=BuldozerValues;
PROCEDURE Topologia*;
BEGIN
              n.T02_cln400;
        (*Total_LINEs-125-Shtuk*)
             s.acad_d1n2( 0, 10, 0, 0, 10, 1.8 );
             s.acad d1n2( 0, 14.6, 0, 0, 14.6, 3.6 );
             s. \text{acad}_d1n2( 36.6, 10, 0, 36.6, 10, 1.8 );
              s.acad_d1n2( 36.6, 14.6, 0, 36.6, 14.6, 3.6 );
…
              n.T02_cln600;
END Topologia;
PROCEDURE Loads*;
BEGIN
   g.Defaults;
        g.new_acad_d6d7n1 (32);
              n.L01_lst;
     (1 * ) g.acad_d6d7n1( 31.55, 8.05, 0 );
     2 *) g.acad_d6d7n1( 31.55, 8.25, 0 );
     (3 * ) g.acad_d6d7n1( 31.55, 9.9, 0 );
     (4 + \times) g.acad_d6d7n1( 31.55, 6.4, 0 );<br>
5 (31.55, 8.05, 3.6)g.acad_d6d7n1( 31.55, 8.05, 3.6 );
(* 6 *) g.acad_d6d7n1(31.55, 8.25, 3.6);
(* \quad 7 \quad *) g.acad_d6d7n1( 31.55, 9.9, 3.6 );
     (8 * ) g.acad_d6d7n1( 31.55, 6.4, 3.6 );
     (* 9 *) g.acad_d6d7n1( 5.05, 8.05, 3.6 );
     (10 \ * \ ) g.acad_d6d7n1( 5.05, 8.25, 3.6 );<br>11 * g.acad_d6d7n1( 5.05, 9.9, 3.6 );
     (11 *) g.acad_d6d7n1( 5.05, 9.9, 3.6 );
     (12 \ * ) g.acad_d6d7n1( 5.05, 6.4, 3.6 );
```
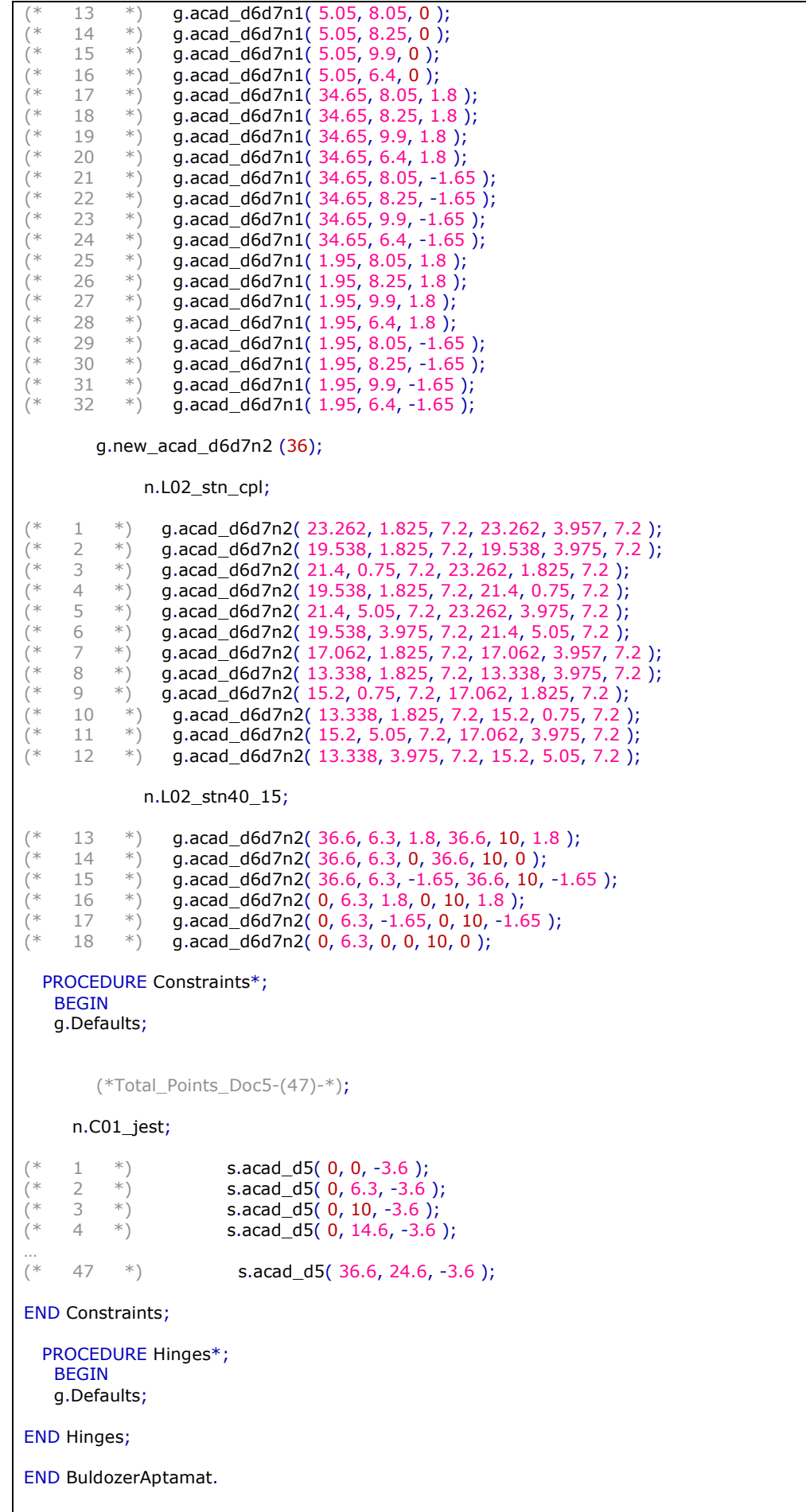

```
MODULE BuldozerValues
MODULE BuldozerValues;
IMPORT
                 s := BuldozerProcessor,
                 o := StdLog,
                 g := BuldozerGruzovik,
                 Out := BuldozerWriteln;
VAR N: REAL;
CONST
full=0; part=1;mode=full (*part*) ;
(* НОМЕРА ЖЕСТКОСТЕЙ ЭЛЕМЕНТОВ *)
J_plt200*= 1; (*\Pi J/\Pi T A \text{ монолитная*})<br>J plt150*= 2; (*\Pi J/\Pi T A \text{ монолитная*})J_plt150*= 2; (*ПЛИТА монолитная*)<br>
J cln400*= 3; (*колонна 400x400*)
J_cln400*= 3; (*колонна 400х400*)<br>J cln600*= 4; (*колонна 600х600*)
J<sub>c</sub>ln600*= 4; (*колонна 600х600*)<br>
J rgl400*= 5; (*pигель 400х400*)
J_{\text{rg}}|400*= 5; (*pигель 400x400*)<br>J_{\text{rg}}|400x800*= 6; (*pигель 400x8
                             (*pигель 400х800*)
(* НОМЕРА ЗАГРУЖЕНИЙ *)
SV^*=1:
Post*=1;Dlit* = 2:
Krat*=3:
KratSn*=4;
PROCEDURE Doc8*;
        BEGIN
        Out.String ( "(8/ "); Out.Ln;
         (*1*) Out.String("0 0 0 0 0 0 0 1.1 1 1 1 0.9"); Out.String ("/"); Out.Ln;
         (*2*) Out.String("1 0 0 0 0 0 0 1.2 1.0 1 0.95 0.0"); Out.String ("/"); Out.Ln;
         (*3*) Out.String("2 0 0 0 0 0 0 1.2 0.35 1 0.9 0.5"); Out.String ("/"); Out.Ln;
         (*4*) Out.String("2 0 0 0 0 0 0 1.4 0.00 1 0.9 0.5"); Out.String ("/"); Out.Ln;
         (*5*) Out.String("5 0 1 1 0 0 0 1 0 0 0 1"); Out.String ("/"); Out.Ln;
         (*6*) Out.String("5 0 1 1 0 0 0 1 0 0 0 1"); Out.String ("/"); Out.Ln;
        (*7*) Out.String("5 0 1 1 0 0 0 1 0 0 0 1"); Out.String ("/"); Out.Ln;
        Out.String (")"); Out.Ln;
END Doc8;
PROCEDURE Doc0_Start*;
        BEGIN
        Out.String('(0/1;"mch";/2;5/');Out.Ln;
         Out.String('39;'); Out.Ln;
         Out.String('1: "вес конструк";'); Out.Ln;
         Out.String('2: "длительная";'); Out.Ln;
        Out.String('3: "кратковременная";'); Out.Ln;
         Out.String('4: "крат снег";' ); Out.Ln;
         Out.String('5: "сейсм по Х";' ); Out.Ln;
         Out.String('6: "сейсм по Y";' ); Out.Ln;
        Out.String('7: "сейсм по Z";' ); Out.Ln;
END Doc0_Start;
PROCEDURE Doc0_Finish*;
        BEGIN
                 Out.String("/35;1:5;2:6;3:7/) "); Out.Ln;
END Doc0_Finish;
(*
T02_cln300 1<br>T02 cln400 2-24
T02_cln400
T02_fnd40_80_120_30 25-56
T02_krt 57-104
T02_rgl400 105-164<br>T02 ral400x600 165-<u>170</u>
TO2 rgl400x600
```

```
T02_rgl750x400 171
T04_plt160 172-195<br>T04_plt220 196-299
T04 plt220
*)
PROCEDURE Doc3*;
      BEGIN
             Out.String ( "(3/ "); Dut.Ln;
                    (*ПЛИТА монолитная 200*)
             Out.String(" 1 2.35E6 0.2 0.200/ "); Out.Ln;
             (*ПЛИТА монолитная 150*)
             Out.String(" 2 2.35E6 0.2 0.150/ "); Out.Ln;
          (*колонна 400*)
         Out.String ( " 3 S0 2.35E6 40 40 / "); Out.Ln;
          (*колонна 600*)
        Out.String ( " 4 S0 2.35E6 60 60 / "); Out.Ln;
          (*ригель 400х400*)
         Out.String ( " 5 S0 2.35E6 40 40 / "); Out.Ln;
                (*ригель 400х800*)
        Out.String ( \overline{1} 6 S0 2.35E6 40 80 / "); Out.Ln;
      Out.String ( ")"); Out.Ln;
END Doc3;
…
(******************)
      PROCEDURE L01_hook*;
      BEGIN
             g.default_N:=3.0;
             g.default_Dir:=3;
             o.String('L01_hook'); o.Real(g.default_N); o.Ln;
             s.default_doc6_rsu:=Post;
      END L01_hook;
      PROCEDURE C01_jest*;
      BEGIN
             s.default_dof1:=1;
             s.default_dof2:=2;
             s.default_dof3:=3;
             s.default_dof4:=4;
             s.default_dof5:=5;
             s.default_dof6:=6;
      END C01_jest;
      PROCEDURE C01_12*;
      BEGIN
             s.default_dof1:=1;
             s.default_dof2:=2;
             s.default_dof3:=0;
             s.default_dof4:=0;
             s.default_dof5:=0;
             s.default_dof6:=0;
      END C01_12;
PROCEDURE Doc15*;
BEGIN
       Out.String ( "(15/"); Out.Ln;
       Out.String ( " 30 20 0 1 0 1.0 9 2 0 1.0 0.25 5 1.0 0 0 0 0 0 0 1 0 0 /");
      Out.Ln;
      Out.String ( " 30 20 0 1 0 1.0 9 2 0 1.0 0.25 5 1.0 0 0 0 0 0 0 1 0 /");
      Out.Ln;
      Out.String (" 30 20 0 1 0 1.0 9 2 0 1.0 0.25 5 1.0 0 0 0 0 0 0 0 1 /");
      Out.Ln;
      Out.String ( ")"); Out.Ln;
END Doc15;
      PROCEDURE D01_Massa*;
             CONST
                    massalardy = 4;
                    topto = 3;ozung = -1;
```

```
BEGIN
                (*сбор диномомасс из загружений*)
                (*ВНИМАНИЕ: для номеров РСУ надо использовать именованные константы*)
                s.d7(0, 0.9, 0, 0, 0); (*усредненный коэфф по постоянной нагрузке (загр 1)*)
                s.d6(1, massalardy, topto, ozung, 5);
                s.d6(1, massalardy, topto, ozung, 6);
                s.d6(1, massalardy, topto, ozung, 7);
                s.d7(0, 0.0, 0, 0, 0); (*усредненный коэфф по длительной нагрузке (загр 2)*)
                s.d6(2, massalardy, topto, ozung, 5);
                s.d6(2, massalardy, topto, ozung, 6);
                s.d6(2, massalardy, topto, ozung, 7);
                s.d7(0, 0.5, 0, 0, 0); (*усредненный коэфф по кратковременной нагрузке (загр 3,4) *)
                s.d6(3, massalardy, topto, ozung, 5);
                s.d6(3, massalardy, topto, ozung, 6);
                s.d6(3, massalardy, topto, ozung, 7);
                s.d6(4, massalardy, topto, ozung, 5);
                s.d6(4, massalardy, topto, ozung, 6);
                s.d6(4, massalardy, topto, ozung, 7);
        END D01_Massa;
END BuldozerValues.
                          MODULE BuldozerWriteln
MODULE BuldozerWriteln;
        IMPORT Stores, Files, TextMappers, TextModels;
        VAR new: TextModels.Model; fm: TextMappers.Formatter;
PROCEDURE string2short*
(
        unicode:ARRAY OF CHAR;
        VAR win:ARRAY OF SHORTCHAR
);
VAR i: INTEGER;
BEGIN
        i:=-1;REPEAT
                INC(i);
                win[i]:=SHORT(unicode[i]);
        UNTIL ORD(unicode[i])=0;
END string2short;
PROCEDURE short2string*
(
        win:ARRAY OF SHORTCHAR;
        VAR unicode:ARRAY OF CHAR
);<br>VAR
        i: INTEGER;
BEGIN
        i:=-1;REPEAT
                INC(i);
(* \t o.Int(i); o.Ln;*)unicode[i]:=win[i];
        UNTIL ORD(win[i])=0;
END short2string;
        PROCEDURE cr2crlf*(src_folder,scr,dest_folder,dest:ARRAY OF CHAR);
        VAR
                rd:Files.Reader;
                wr: Stores.Writer;
                in,out:Files.File;
                loc: Files.Locator;
```

```
res: INTEGER:
               byte: BYTE; i: INTEGER;
       BEGIN
               loc := Files.dim.<i>This</i>(src folder$ );in := Files.dir.Old(loc, scr$, Files.shared); (* Files.exclusive *)Log.Int(in.Length()); Log.Ln; *)
(*loc := Files.dir.This(dest_folder$);
               out := Files.dir.New( loc, Files.dontAsk );
               rd := in.NewReader(NIL));wr.ConnectTo( out ); wr.SetPos( 0 );
               FOR i := 1 TO in.length() DO
                       rd.ReadByte(byte);
                       IF byte=0DH THEN
                               wr.WriteByte( ODH );
                               wr.WriteByte(0AH);
                       ELSE
                               wr.WriteByte(byte);
                       END;
               END:
               wr.ConnectTo( NIL );
               in := NIL;END cr2crlf;
       PROCEDURE ExportText ( t: TextModels.Model; folder: ARRAY OF CHAR; out: ARRAY OF CHAR );
       (* adapted from ObxConv *)
               VAR wr: Stores.Writer; rd: TextModels.Reader;
                       char: CHAR; byte: SHORTCHAR; i: INTEGER; f: Files.File;
                       loc: Files.Locator; res: INTEGER;
       BEGIN
               loc := Files.dir.This(folder); (* чфхё_ыюцэю ?ърчр?_ ш ??ю-эш?_ тЁюфх 'А:/' *)
               f := Files.dir.New( loc, Files.dontAsk );
               rd := t.NewReader(NIL));
               wr.ConnectTo(f); wr.SetPos(0);
               FOR i := 1 TO t. Length() DO
                       rd.ReadChar(char);
                       byte := SHORT(char);
                       wr.WriteSChar(byte);
               END;
               wr.ConnectTo( NIL);
               f.Register(out$, ", Files.dontAsk, res); ASSERT(res = 0)
       END ExportText;
       PROCEDURE Open*;
               VAR
       BEGIN
               new := TextModels.dir.New();
               fm.ConnectTo( new );
       END Open;
       PROCEDURE Save* (folder: ARRAY OF CHAR; out: ARRAY OF CHAR);
               VAR
       BEGIN
               fm.ConnectTo(NIL);
               ExportText( new, folder, 'zagotovka.txt' );
               cr2crlf(folder,'zagotovka.txt',folder,out);
               new := NILEND Save;
       PROCEDURE Pos* (): INTEGER;
       BEGIN
               RETURN fm.Pos()
```

```
END Pos;
        PROCEDURE SetPos* ( pos: INTEGER );
                VAR
        BEGIN
                fm.SetPos( pos )
        END SetPos;
        PROCEDURE Bool* ( x: BOOLEAN );
                VAR
        BEGIN
                fm.WriteBool( x )
        END Bool;
        PROCEDURE Char* ( x: CHAR );
                VAR
        BEGIN
                fm.WriteChar( x )
        END Char;
        PROCEDURE Int<sup>*</sup> ( x: LONGINT );
                VAR
        BEGIN
                fm.WriteInt( x )
        END Int;
        PROCEDURE IntForm* ( x: LONGINT; base, minWidth: INTEGER; fillCh: CHAR; showBase: BOOLEAN );
                VAR
        BEGIN
                fm.WriteIntForm( x, base, minWidth, fillCh, showBase )
        END IntForm;
        PROCEDURE Ln*;
                VAR
        BEGIN
                fm.WriteLn
(*
                fm.WriteChar(0DX);
                fm.WriteChar(0AX);
*)
        END Ln;
        PROCEDURE Real* ( x: REAL );
                VAR
        BEGIN
                fm.WriteReal( x )
        END Real;
        PROCEDURE RealForm* ( x: REAL; precision, minW, expW: INTEGER; fillCh: CHAR );
                VAR
        BEGIN
                fm.WriteRealForm( x, precision, minW, expW, fillCh )
        END RealForm;
        PROCEDURE SString* ( x: ARRAY OF SHORTCHAR );
                VAR
        BEGIN
                fm.WriteSString( x )
        END SString;
        PROCEDURE Set* ( x: SET );
                VAR
        BEGIN
                fm.WriteSet( x )
        END Set;
        PROCEDURE String* ( x: ARRAY OF CHAR );
                VAR i: INTEGER;
        BEGIN
                i := 0; (*i?срэ: юсЁрсю?ър ?рс?ы ?шш*)
                WHILE x[i] # 0X DO
                        IF (x[i] # 09X) THEN fm.WriteChar(x[i]) END;
                        INC(i);
                END
        END String;
        PROCEDURE Tab*;
                VAR
        BEGIN
                fm.WriteTab
        END Tab;
END BuldozerWriteln.
```